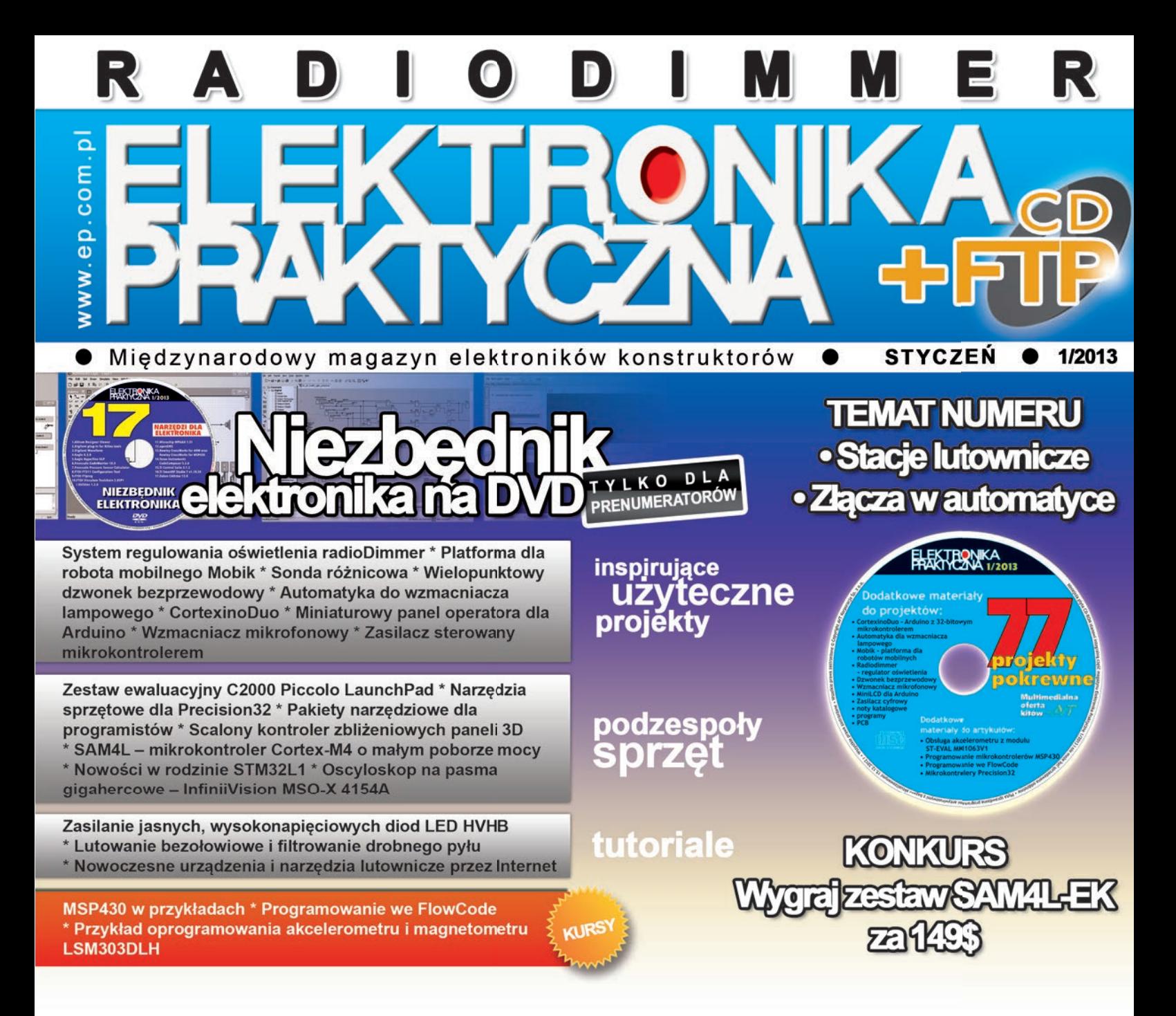

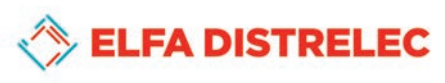

**A Datwyler Company** 

**STARANNIE WYBRANY ASORTYMENT WYSYŁKA W 24H** 500 000 ARTYKUŁÓW NA PÓŁCE NOWA WYSZUKIWARKA PRODUKTÓW

> **ŁATWO ZNAJDZIESZ LATWO ZAMAWIASZ LATWO OTRZYMUJESZ**

> www.elfaelektronika.pl

Centrum Obsługi Klienta tel. 22 570 56 00 fax. 22 570 56 20

obsluga.klienta@elfa.se

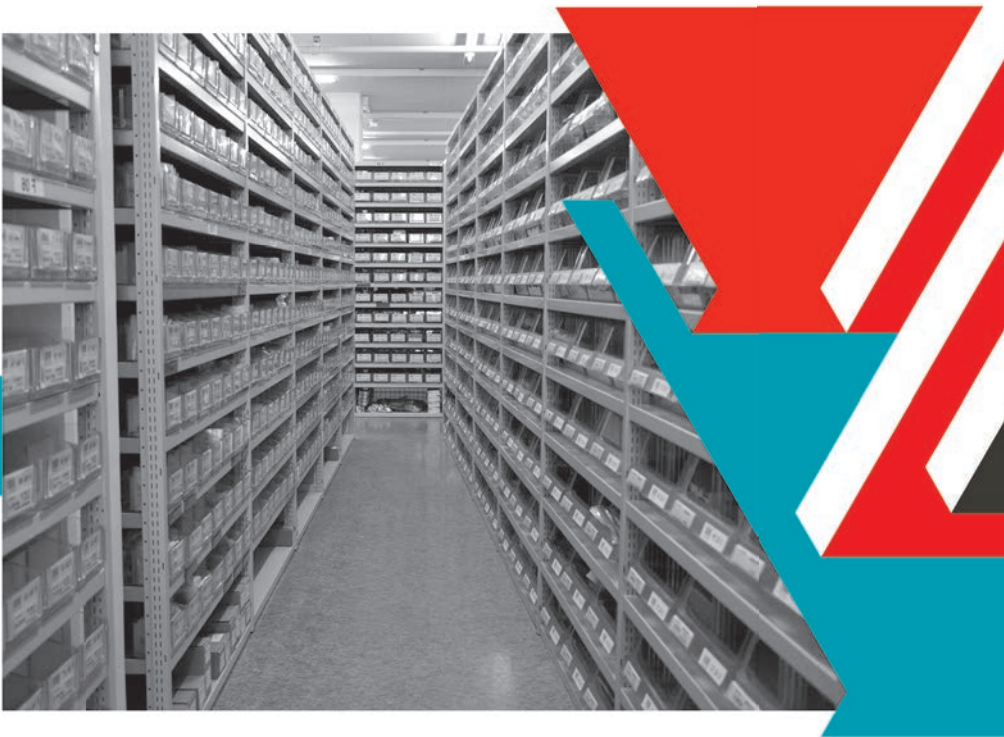

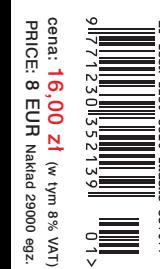

## Świat elektroniki i automatyki...

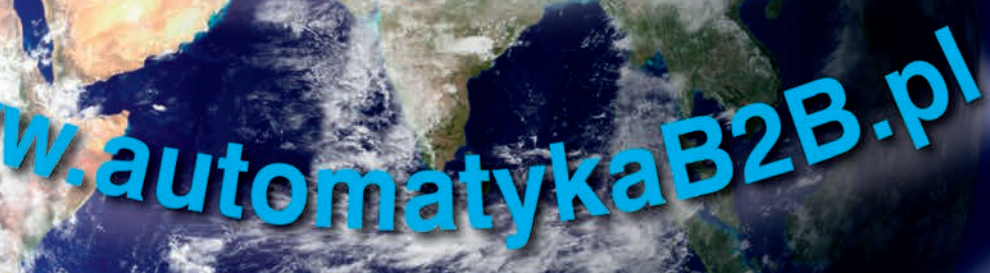

TI.

v. elektron

**aB25.0** 

**LCOM-P MATT**  $\mathbf{C}$ 

EN

SIGL

#### OSCYLOSKOPY CYFROWE STACJONARNE, PRZENOŚNE (2 i 4-kanałowe), GENERATORY

• ا<br>ا •

•

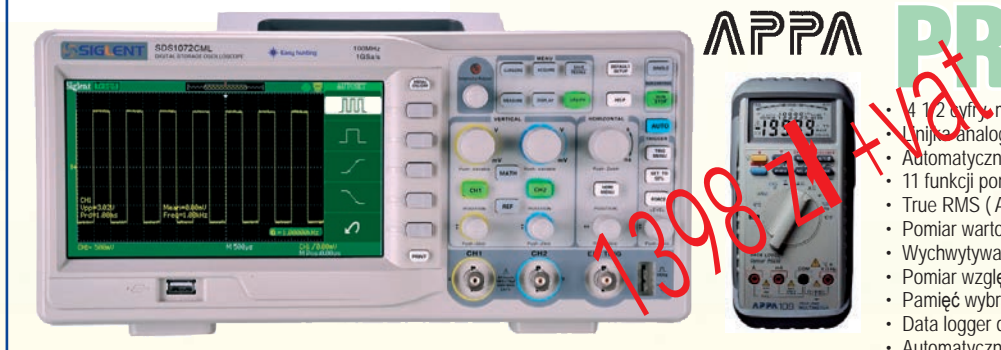

PROMOCHIST PROPERTY 12 wfromaks. odczyt 20000, odświeżanie 2 razy / sekundę **Panalogowa z funkcją ZOOM**, odświeżanie 20 razy/sekundę Automatyczny i ręczny dobór zakresów

- 11 funkcji pomiarowych •
- True RMS ( AC + DC ) •
- Pomiar wartości maks. i min., średniej- funkcja MAX MIN AVG •
	- Wychwytywania impulsów Peak Hold
- Pomiar względny oraz w dB i dBm •
- Pamięć wybranych odczytów funkcje STORE i RECALL
- Data logger do 40000 rekordów • Automatyczny wyłącznik zasilania

### Przy zakupie SHS 1072CML multimetr APPA 109N za 1zł + vat

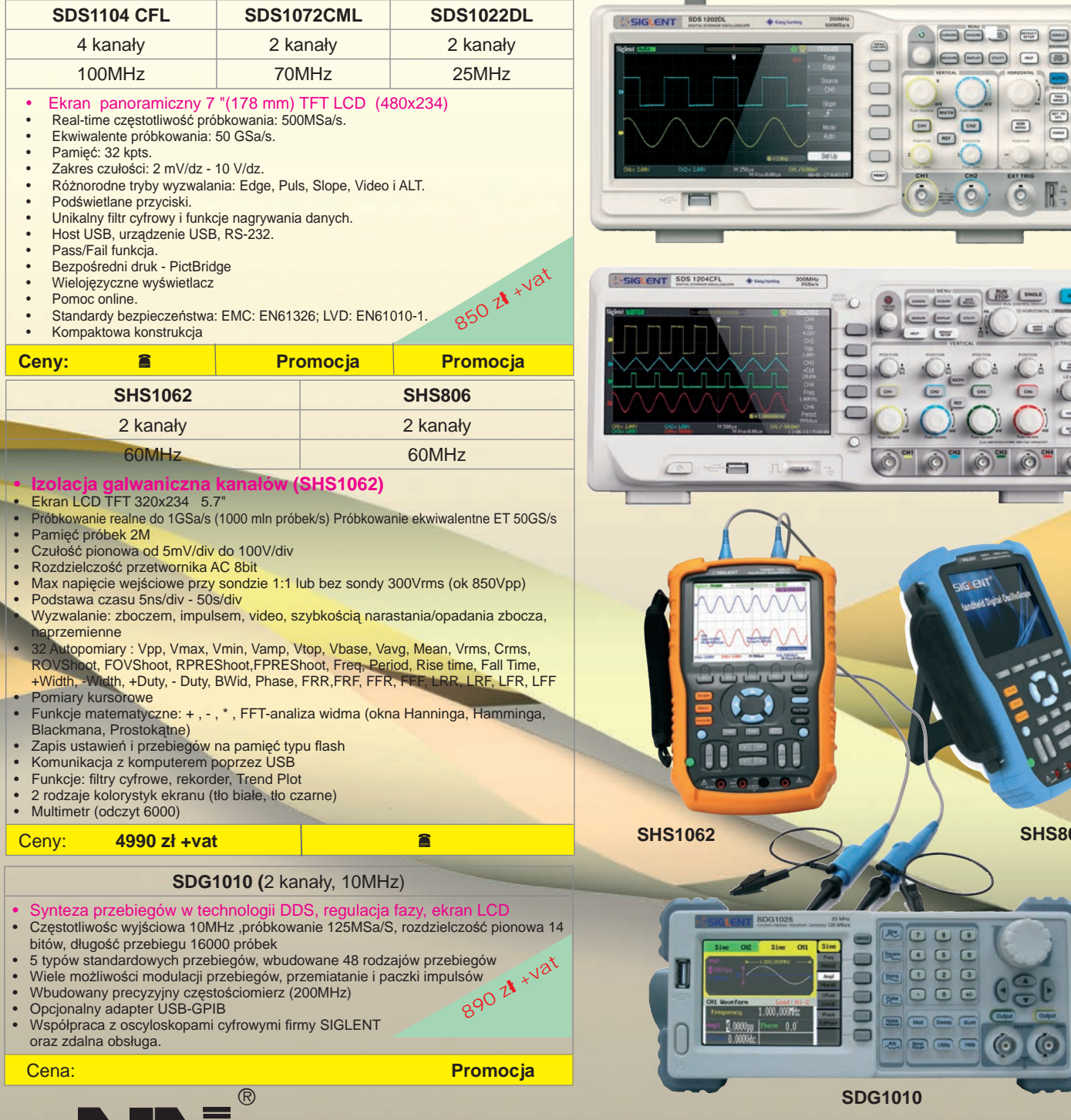

**SDS1022DL**

**SDS1022DL** 

 $\Box$  $\begin{picture}(20,20) \put(0,0){\line(1,0){10}} \put(15,0){\line(1,0){10}} \put(15,0){\line(1,0){10}} \put(15,0){\line(1,0){10}} \put(15,0){\line(1,0){10}} \put(15,0){\line(1,0){10}} \put(15,0){\line(1,0){10}} \put(15,0){\line(1,0){10}} \put(15,0){\line(1,0){10}} \put(15,0){\line(1,0){10}} \put(15,0){\line(1,0){10}} \put(15,0){\line(1$ 

 $\sqrt{ }$ 

 $\boxed{\phantom{1}}$ 

**SDS1104 CFL**

**SDS1104 CFL** 

**SHS1062 SHS806**

**[http://www.ndn.com.pl e](http://www.ndn.com.pl)-mail: ndn@[ndn.com.pl](mailto:ndn@ndn.com.pl)**

0)

**02-784 Warszawa, ul. Janowskiego 15 tel./fax (22) 641-15-47, 644-42-50**

#### <span id="page-3-0"></span>**OD WYDAWCY**

### **Drukowanie 3D**<br>
Ostatnio zafascynowała mnie technologia druku trójwymiarowego.

Ostatnio zafascynowała mnie technologia druku trójwymiarowego. A wszystko przez zasłyszaną wiadomość, że udało się wydrukować pistolet, z którego można było strzelać (ciekawe czy naładowany?). Krótkie "śledztwo"

przeprowadzone w Internecie wykazało, że technologia bardzo rozwinęła się i współczesne drukarki 3D są sprawnymi urządzeniami, będącymi w granicach możliwości zakupu nie tylko przez ogromne zakłady przemysłowe, ale również przez użytkowników domowych. Na rynku jest oferowanych coraz więcej tych urządzeń w klasie "domowych". Może wyglądają troszkę rachitycznie, ale przecież nie o wygląd tutaj chodzi, a o ostateczny efekt.

Drukowanie 3D należy już nie tylko do technologii szybkiego wykonywania prototypów, ale również może być używane do wielu innych zastosowań. Proces wykonania przedmiotu zaczyna się od graficznego programu komputerowego, w którym rysuje się jego części składowe. Następnie, plik w formacie STL eksportuje się do drukarki, która zajmuje się "pocięciem" obiektu na warstwy i samym wydrukiem. Co ciekawe, do drukowania używa się nie tylko tworzyw sztucznych, ale również metali (!). Drukarka nakłada warstwę po warstwie i skleja je ze sobą, albo za pomocą temperatury (po prostu rozgrzewając materiał, np. ABS lub poliwęglan), albo światła, ultradźwięków czy wiązki laserowej.

W najbardziej popularnych i najczęściej wybieranych przez również przez użytkowników domowych rozwiązaniach, przedmiot jest drukowany przy użyciu tworzywa sztucznego. Podczas drukowania dysza rozgrzewa się, a materiał nanoszony warstwa po warstwie po prostu stapia się w jedną bryłę. Tworzywo służące do drukowania można kupić w sklepie internetowym, podobnie jak samą drukarkę lub zestaw do jej budowy. I tu docieramy do sedna tematu.

Najtańsze są drukarki oferowane w formie zestawu do samodzielnego montażu. Za zestaw, który zaspokoi potrzeby małej firmy lub majsterkowicza, trzeba zapłacić około 750 funtów. Oczywiście to przykładowy zestaw, który jest uważany przez wiele osób za porządny i wystarczający. Najdroższy z zestawów tej samej firmy kosztuje około 2,5 tysiąca funtów. Na dobrze, drukarka – a jak wyglądają koszty eksploatacji? Za rolkę tworzywa, na której jest nawinięte 2,3 kg materiału w postaci "drutu" o średnicy 3 mm trzeba zapłacić około 70 funtów. Oferowane są tworzywa różnokolorowe, więc można wykonywać prototypy od razu "pomalowane". I chociaż jest mi trochę smutno, że za być może za kilkanaście lat umiejętności modelarzy wykonujących istne cudeńka miniaturowej techniki odejdą w zapomnienie, bo bardziej będą liczyły się umiejętności wykonywania rysunków na ekranie komputera, ale z drugiej strony bardzo cieszę się na tę nową technologię, która daje naprawdę niesamowite możliwości, zwłaszcza przy produkcji małoseryjnej czy wykonywaniu prototypów. Na pewno warto zbudować taką drukarkę. A żonie, która będzie przeciwna "niepotrzebnym wydatkom" można zaprezentować taką wizję "Kochanie, wyobraź sobie! Codziennie nowe buty o niepowtarzalnym wzorze!"

Wiele drukarek jest dostępnych jako *open source.* Ich dokumentację można sobie po prostu pobrać z Internetu, zakupić poszczególne części lub wykonać je samemu i cieszyć się własnoręcznie zbudowaną drukarką. Zdziwiło mnie jedynie to, że skoro współcześnie wykonanie drukarki 3D jest takie łatwe, to dlaczego jeszcze nikt nie wykonał drukarki do płytek? Widziałem co prawda strony różne projekty, ale wszystkie opierały się na metodach opracowanych przez użytkowników domowych, którzy do tego celu przerabiali drukarki atramentowe. W jednej z oglądanych przeze mnie metod prezenter najpierw drukuje za pomocą rozmontowanej drukarki atramentowej wzór ścieżek na płytce jednostronnej, następnie posypuje ją tonerem, który przykleja się do atramentu i tak spreparowaną płytkę wygrzewa w opiekaczu. Co prawda udaje mu się uzyskać całkiem przyzwoity efekt, ale czy naprawdę nie ma łatwiejszej metody? Zachęcam Czytelników EP, którzy wykonali drukarki 3D lub mają jakiś "patent" na drukowanie płytek do podzielenia się swoimi osiągnięciami na łamach EP.

W 2013 r. w EP pojawią się dwie nowe rubryki. Specjalnie dla Was zdobędziemy, rozkręcimy i sfotografujemy urządzenia powszechnego użytku, aby pokazać ciekawe rozwiązania. Będzie to swego rodzaju podglądanie innych, przypatrywanie się jakich złączy użyli i jakich podzespołów. Postaramy się, aby były to urządzenia, które samemu "szkoda rozbierać" z różnych powodów (na przykład utrata gwarancji, ryzyko uszkodzenia). Pierwszy taki test ukaże się numerze lutowym. Do współtworzenia drugiej rubryki chciałbym Was namówić. Pomysł nie jest mój, autorski – podpatrzyłem go w EDN. Na końcu każdego wydania jest jedna strona, którą bardzo lubię. Tam doświadczeni inżynierowie odpowiadają swoje "przygody" ze sprzętem. A to jak nie opłaca się naprawiać czegoś przez prostą wymianę modułu, bez lokalizacji co tak naprawdę uległo uszkodzeniu. A to zakłóceniach pracy urządzenia wywoływanych przez pobliski nadajnik, zawsze włączany o tej samej porze itd. Na pewno każdy doświadczony konstruktor ma takie swoje "przygody", które są warte opowiedzenia. Więcej na stronie 106 w tym wydaniu EP.

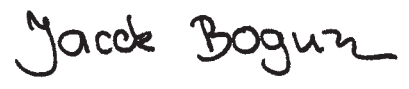

### **Prenumerata**

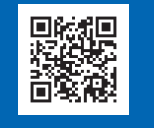

Miesięcznik "**Elektronika Praktyczna**" (12 numerów w roku) jest wydawany przez AVT-Korporacja Sp. z o.o. we współpracy z wieloma redakcjami zagranicznymi.

**Wydawca:** AVT-Korporacja Sp. z o.o. 03-197 Warszawa, ul. Leszczynowa 11 tel.: 22 257 84 99, faks: 22 257 84 00

#### **Adres redakcji:**

03-197 Warszawa, ul. Leszczynowa 11 tel.: 22 257 84 49, 22 257 84 60 tel.: 22 257 84 65, 22 257 84 48 faks: 22 257 84 67 e-mail: [redakcja@ep.com.pl](mailto:redakcja@ep.com.pl) *[www.ep.com.pl](http://www.ep.com.pl)*

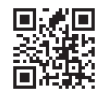

**Redaktor Naczelny:** Wiesław Marciniak

**Redaktor Programowy, Przewodniczący Rady Programowej:** Piotr Zbysiński

**Zastępca Redaktora Naczelnego, Redaktor Prowadzący:** Jacek Bogusz, tel. 22 257 84 49

**Redaktor Działu Projektów:** Piotr Witczak, tel. 22 257 84 61

**Redaktor Działu Podzespołów i Sprzętu:** Jerzy Pasierbiński

**Szef Pracowni Konstrukcyjnej:** Grzegorz Becker, tel. 22 257 84 58

**Menadżer magazynu** Katarzyna Wiśniewska, tel. 22 257 84 65, 500 060 817 e-mail: [k.wisniewska@ep.com.pl](mailto:k.wisniewska@ep.com.pl)

#### **Marketing i Reklama:**

Bożena Krzykawska, tel. 22 257 84 42 Katarzyna Gugała, tel. 22 257 84 64 Grzegorz Krzykawski, tel. 22 257 84 60 Andrzej Tumański, tel. 22 257 84 63 Maja Gilewska, tel. 22 257 84 71

**Sekretarz Redakcji:** Grzegorz Krzykawski, tel. 22 257 84 60

**DTP i okładka:** Dariusz Welik

**Redaktor strony internetowej** *[www.ep.com.pl](http://www.ep.com.pl)* Michał Pieniążek

#### **Stali Współpracownicy:**

Arkadiusz Antoniak, Rafał Baranowski, Lucjan Bryndza, Marcin Chruściel, Jarosław Doliński, Andrzej Gawryluk, Krzysztof Górski, Tomasz Gumny, Tomasz Jabłoński, Michał Kurzela, Szymon Panecki, Krzysztof Paprocki, Krzysztof Pławsiuk, Sławomir Skrzyński, Jerzy Szczesiul, Ryszard Szymaniak, Adam Tatuś, Marcin Wiązania, Tomasz Włostowski, Robert Wołgajew

**Uwaga!** Kontakt z wymienionymi osobami jest możliwy via e-mail, według schematu: imię.nazwisko@ep.com.pl

**Prenumerata:**

tel.: 22 257 84 22, faks: 22 257 84 00 *[www.avt.pl/prenumerata](http://www.avt.pl/prenumerata)*, e-mail: [prenumerata@avt.pl](mailto:prenumerata@avt.pl) Sklep: *[www.sklep.avt.pl](http://www.sklep.avt.pl)*, tel. 22 257 84 66

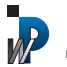

Wydawnictwo *AVT-Kor po ra cja Sp. z o.o.* na leż y do **Iz by Wy daw ców Pra sy**

**Copyright AVT-Korporacja Sp. z o.o. 03-197 Warszawa, ul. Leszczynowa 11**

Projekty publikowane w "Elektronice Praktycznej" mogą być wykorzystywane wyłącznie do własnych potrzeb. Korzystanie z tych projektów do innych celów, zwłaszcza do działalności zarobkowej, wymaga zgody redakcji "Elektroniki Praktycznej". Przedruk oraz umieszczanie na stronach internetowych całości lub fragmentów publikacji zamieszczanych w "Elektronice Praktycznej" jest dozwolone wyłącznie po uzyskaniu zgody redakcji. Redakcja nie odpowiada za treść reklam i ogłoszeń zamieszczanych w "Elektronice Praktycznej".

## Innovation

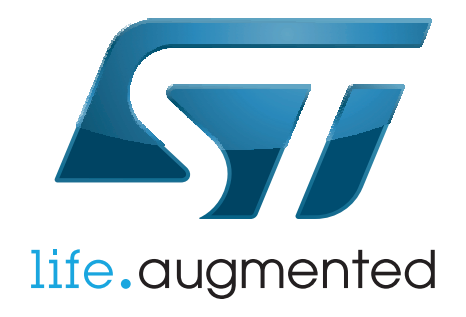

**STM32L1** 

## **STM32L1** Postaw na energooszczędność!

#### Energooszczędne mikrokontrolery STM32L1 w skrócie:

- rdzeń Cortex-M3 ULP @32 MHz
- peryferia wykonane w technologii ULP (Ultra Low Power)
- pobór pradu:
	- w trybie standby  $<$ 0,3 µA
	- w trybie stop < $0.57 \mu A$
	- w trybie stop+RTC <1,4  $\mu$ A
	- podczas pracy od 50 do 285 µA/MHz
- ◆ pamięć Flash od 32 do 384 kB (z podziałem na banki)
- ◆ sprzętowa ochrona zawartości pamięci ECC + CRC
- $\triangle$  zakres temperatur pracy -40...+105°C
- ◆ duża prędkość wykonywania programu 1,05...1,25 DMIPS/MHz, CoreMark 1,79...2,05 CM/MHz
- ◆ dostępne trzy podrodziny: STM32L151 - bez kontrolera LCD STM32L152 - z kontrolerem LCD
	- STM32L162 z kontrolerem LCD i blokiem kryptograficznym
- ◆ ochrona zawartości pamięci Flash przed kopiowaniem
- ◆ indywidualny znacznik ID w każdym mikrokontrolerze
- ◆ obudowy od LQFP/QFN48 do LQFP144

### www.st.com/stm32

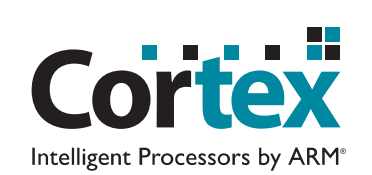

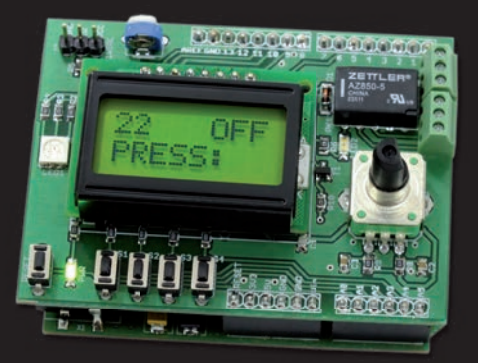

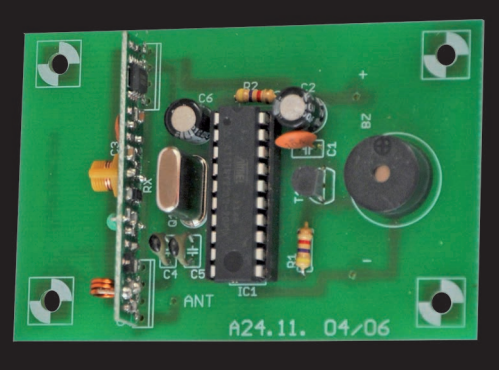

#### **Dzwonek bezprzewodowy**

W naszym projekcie można stosować praktycznie nieograniczoną liczbę nadajników i odbiorników.

#### **radioDimmer.**

System, który umożliwia scentralizowaną, bezprzewodową, wielopunktową regulację natężenia oświetlenia.

#### **Mobik – sterownik miniaturowej platformy mobilnej**

Sterownik z mikrokontrolerem AVR, który umożliwia łatwe i szybkie rozpoczęcie prac nad małym robotem mobilnym.

#### **Cortexino Duo – płyta ewaluacyjna z LPC1343**

Na płytce umieszczono wszystkie elementy potrzebne do tego, aby zacząć pracę z mikrokontrolerem LPC1343. Nic tylko programować!

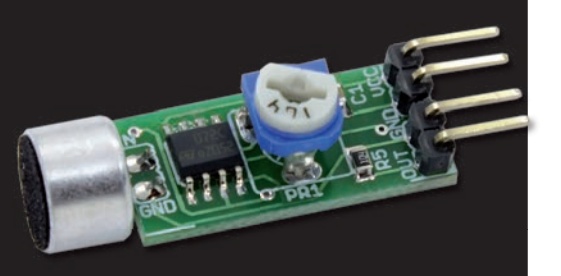

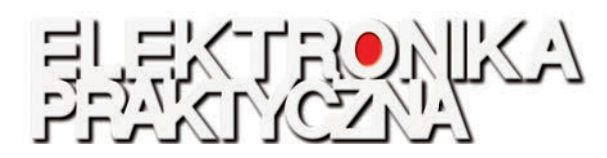

#### **Nr 1 (241) Styczeń 2013**

#### **Projekty**

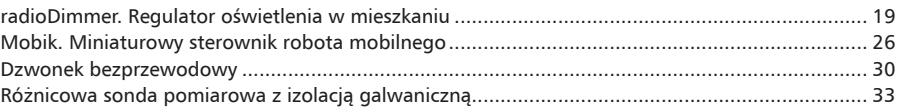

#### **Miniprojekty**

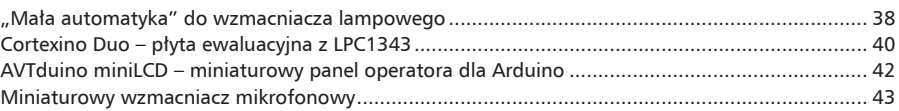

#### **Projekt Czytelnika**

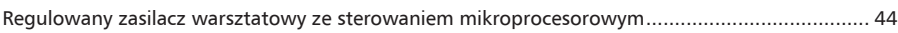

#### **Wybór konstruktora**

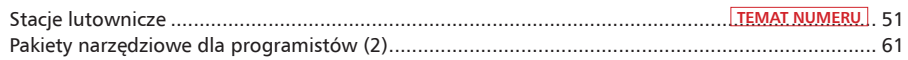

#### **Notatnik konstruktora**

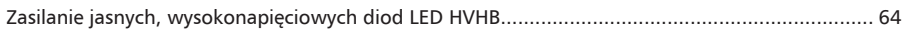

#### **Sprzęt**

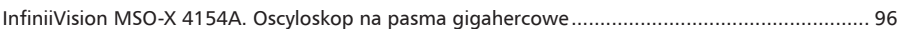

#### **Podzespoły**

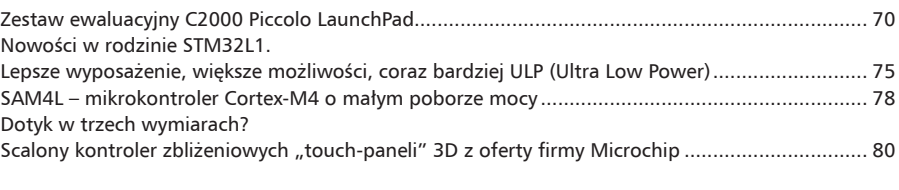

#### **Prezentacje**

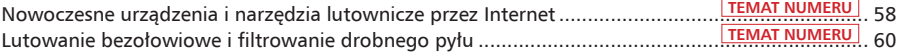

#### **Kursy**

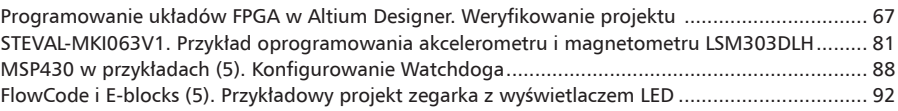

#### **Automatyka i Mechatronika Praktyczna**

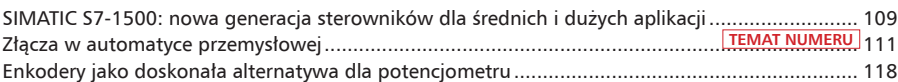

#### **Elektronik opowiada**

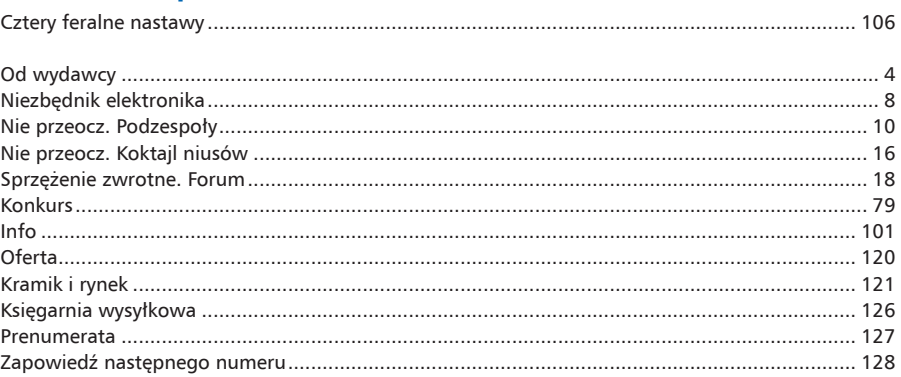

# *L'* reichelt.,

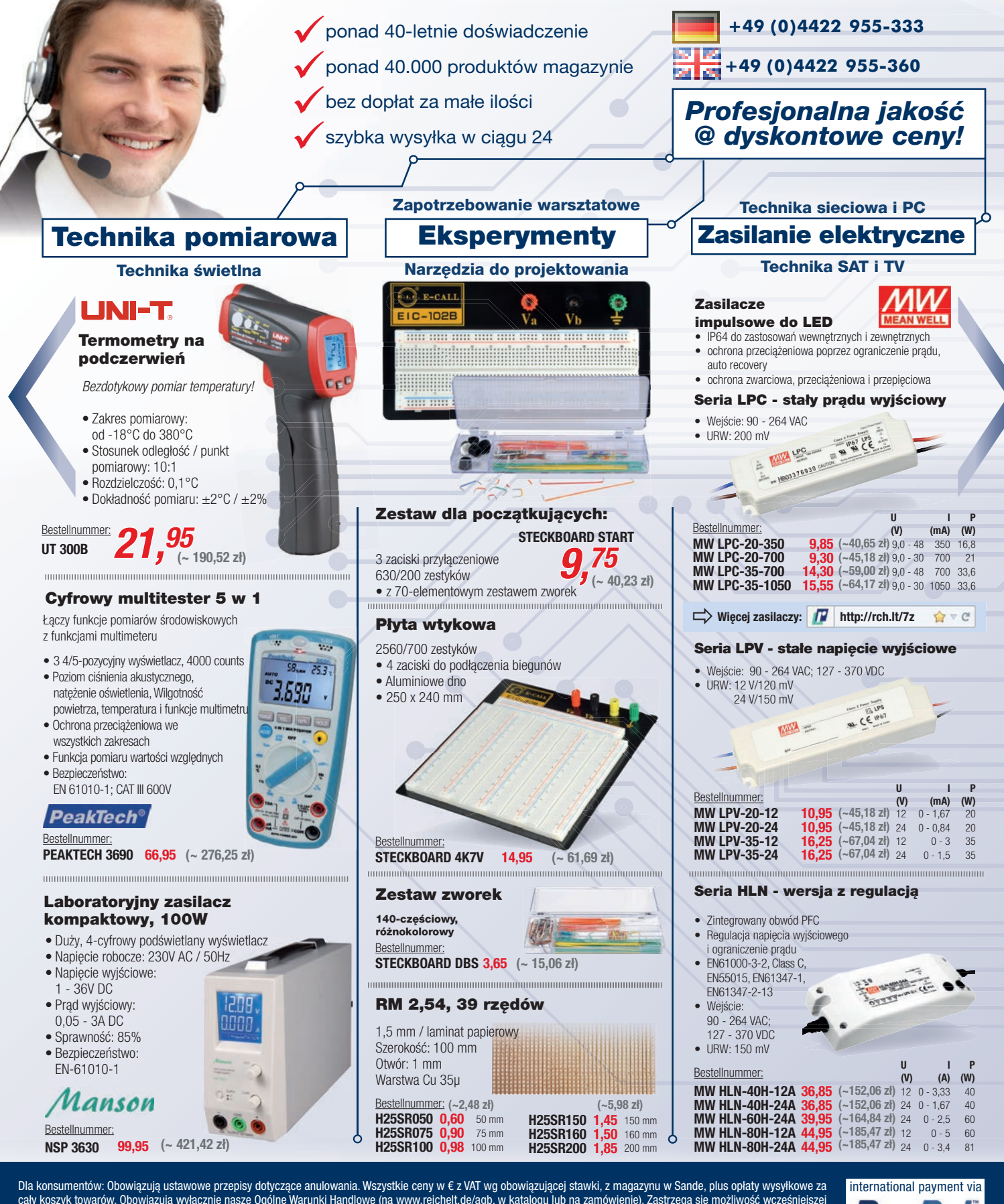

**Ceny dnia! - Stan cen na: 10. 12. 2012**  cały koszyk towarów. Obowiązują wyłącznie nasze Ogólne Warunki Handlowe (na [www.reichelt.de/agb,](http://www.reichelt.de/agb) w katalogu lub na zamówienie). Zastrzega się możliwość wcześniejszej sprzedaży innemu nabywcy. Wszystkie nazwy produktów i loga są własnością producentów. Ilustracje podobne. Zastrzega się możliwość błędów drukarskich, pomyłek i zmian cen. reichelt elektronik GmbH & Co. KG, Elektronikring 1, 26452 Sande (HRA 200654 Oldenburg)

<span id="page-7-0"></span>na rynku polskim. Krok ten poprawi obsługę polskich klientów firmy dzięki dobremu dostępowi do lokalnego magazynu i pomocy technicznej świadczonej przez Acte.

#### **Techno-Service inwestuje w jakość obwodów wielowarstwowych**

Zakład Wytwarzania Obwodów Drukowanych Techno-Service informuje o zakończonym kolejnym etapie rozwoju technologicznego firmy. Firma kupiła nową frezarkę LM2 niemieckiej firmy Schmoll Maschinen, która gwarantuje zachowanie odpo-

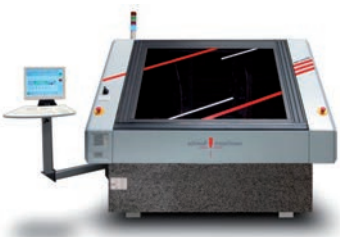

wiednich wymiarów płytek drukowanych w trakcie operacji frezowania - ma ona funkcję ustawiania frezowania względem punktów na każdej pojedynczej płytce, a w efekcie każda płytka będzie miała powtarzalny, właściwy wymiar. Taka powtarzalność wymiarów jest niezwykle ważna w procesie montażu, ponieważ redukuje czas poświęcany na zmianę ustawień urządzeń (niezbędnych, gdy trzeba je "dopasować" do płytek o różnych wymiarach). Tym samym jest to krok w stronę optymalizacji kosztowej procesów technologicznych w zakładzie. Dodatkowo nowa frezarka pozwala na niezwykle precyzyjne frezowanie na głębokość - dokładność frezowania wynosi ±0,04 mm i wyposażona jest również w system wizyjny CCD, co umożliwia perfekcyjny dobór skali klisz warstw wewnętrznych oraz wiercenie płytek wielowarstwowych z uwzględnieniem pozycji i wymiarów każdej warstwy wewnętrznej. Jest to już druga taka frezarka w posiadaniu Techno-Service, co znacznie poprawia wydajność zakładu w zakresie płytek wielowarstwowych.

#### **PADS Roadshow**

Firma Gamma zorganizowała cykl spotkań PADS Roadshow 2012 poświęcony oprogramowaniu EDA firmy Mentor Graphics. Spotkania odbyły się w dniach 6-9 listopada, zostały zorganizowane w Gdańsku, Warszawie, Wrocławiu i Katowicach i poświęcono je omówieniu nowości, jakie pojawiły się w wersjach PADS 9.4 i 9.5, zmianom

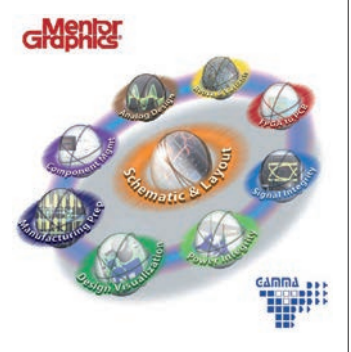

w DxDesigner, HyperLynx ESX i innych narzędziach EDA. Na spotkanie zaproszeni zostali inżynierowie zajmujący się projektowaniem układów elektronicznych wykorzystujący program PADS.

#### **Ukazał się nowy katalog TME**

Ukazał się nowy katalog produktów oferowanych przez TME na rok 2013. Firma drukuje go już od wielu lat, wiedząc, jak przydatna jest ta publikacja dla wszystkich specjalistów, którzy korzystają nie tylko z Internetu, ale i bardziej tradycyjnych form wyszukiwania produktów. Na 1800 stronach można znaleźć opisy ok. 5800 produktów wraz z kolorowymi zdjęciami i schematami, pogrupowanych w jasno oznaczone działy tematyczne. Na początkowych stronach znajdują się także przejrzyste zrzuty ze strony internetowej TME, które pozwalają

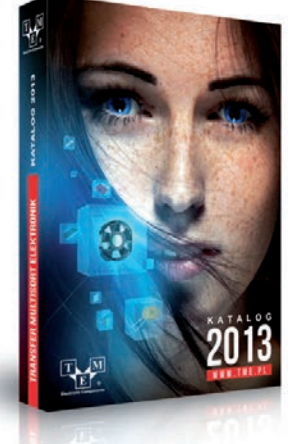

zapoznać się z najważniejszymi funkcjonalnościami dostępnymi na [www.tme.eu.](http://www.tme.eu) Katalog jest dostępny w 9 wersjach językowych: polskiej, angielskiej, rosyjskiej, niemieckiej, bułgarskiej, czeskiej, włoskiej, rumuńskiej i węgierskiej.

#### **Spinacz spina innowatorów z przedsiębiorcami**

Dzięki platformie spinacz.edu.pl twórcy projektów Open Source mogą m.in. bezpłatnie promować swoje projekty na giełdzie wymiany informacji i znaleźć instytucję, która wdroży te pomysły. Użytkownicy dzięki portalowi mogą promować swoje projekty, a przedsiębiorcy mają dostęp do bazy z informacjami o prowadzonych obecnie pracach w dziedzinie open source.

Projekt jest adresowany do przedsiębiorców, uczelni wyższych, jednostek naukowo-badawczych, pracowników naukowych, studentów i pojedynczych twórców oraz instytucji otoczenia biznesowego, które mają siedzibę na terenie całego kraju. W bazie Spinacza projekty posegregowane są według branż (m.in. informatyczna, naukowa itp.) daje to możliwość powiązania (spinania) między sobą danych inicjatyw. Przy opisie firmy dodaje się tagi, które pomogą w łączeniu ze sobą podobnych projektów, firm i instytucji. Ułatwia to wyszukiwanie potrzebnych informacji i konkretnych ogłoszeń.

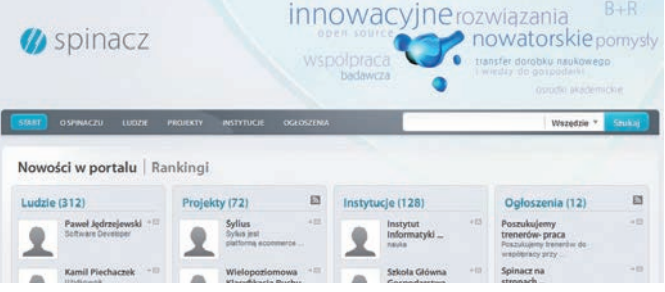

#### **Dzień z National Instruments**

National Instruments to znana polskim automatykom firma dostarczająca urządzenia i oprogramowanie służące do tworzenia systemów testujących, pomiarowych i sterowania. Co roku jej przedstawiciele spotykają się ze swoimi klientami i osobami zainteresowanymi omawianą tematyką na licznych konferencjach, z których największą jest NIDays. W tym roku miała ona miejsce w warszawskim Centrum Expo XXI i zgromadziła ona około 300 osób.

Tak jak NIDays jest podobne do NIWeek, tylko że cechuje się mniejszą skalą, tak samo zagadnienia przedstawiane na tegorocznej konferencji w Polsce wybrane były z listy najważniejszych tematów, które poruszane były w sierpniu w Austin. Główne wystąpienie poprowadził Thorsten Mayer, który przedstawił zalety wirtualnych przyrządów pomiarowych. Omówił ich przydatność w różnorodnych aplikacjach i konieczność podejścia systemowego w projektowaniu układów pomiarowych i testujących. Praktyczne przykłady przedstawił Michał Kozarzewski, który skupił się na nowościach

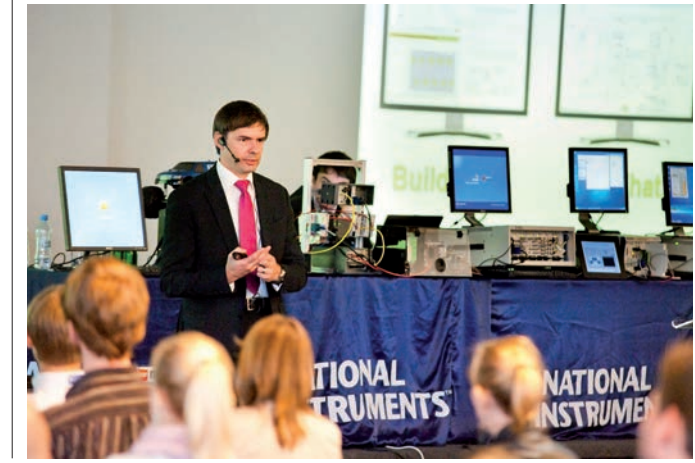

### <span id="page-8-0"></span>radioDimmer Regulator oświetlenia w mieszkaniu

*radioDimmera, który umo żliwia Prezentujemy projekt scentralizowaną, bezprzewodową, wielopunktową regulację natężenia oświetlenia. Jest to system, będący siecią adresowalnych, bezprzewodowych modułów wykonawczych (slave) realizujących funkcję ściemniacza, zarządzanych z jednej jednostki głównej (master) wyposażonej w rozbudowany interfejs użytkownika.* **Rekomendacje:** *rozbudowany system regulowania natężenia światła, który przyda się w mieszaniu lub przy aranżowaniu wnętrza, komponowaniu sceny itp.*

W planach każdego elektronika są zapewne takie projekty, które z tych czy innych względów powędrowały na przysłowiową półkę w oczekiwaniu na tzw. "lepsze czasy". Sam, z nieskrywanym sentymentem, przypominam sobie czasy "Młodego technika", w którym to po raz pierwszy spotkałem się z projektami urządzeń pracujących z wykorzystaniem transmisji radiowej i które to wtedy były dla mnie (i nie tylko) z wielu względów nieosiągalne. Dzisiaj, w dobie ogólnodostępnej wiedzy oraz ciągłego postępu w dziedzinie gotowych rozwiązań związanych z bezprzewodową transmisją danych, realizacja wielu wspomnianych projektów staje się trywialna z punktu widzenia sprzętu i niezbędnych nakładów finansowych. Aplikacją, której krótka historia sięga wspomnianych czasów jest projekt radio-Dimmera, który w swoich założeniach miał udostępniać możliwość scentralizowanej, bezprzewodowej i wielopunktowej regulacji natężenia oświetlenia. Dzisiaj, dzięki zastosowaniu gotowych modułów transceiverów pracujących w paśmie ISM oraz mikrokontrolerów, budowa takiego systemu okazuje się bardzo łatwa. Opisywany projekt regulatora natężenia oświetlenia jest siecią adresowalnych, bezprzewodowych modułów wykonawczych realizujących funkcję ściemniacza, zarządzanych z jednej jednostki głównej (*Master*) wyposażonej w rozbudowany interfejs użytkownika.

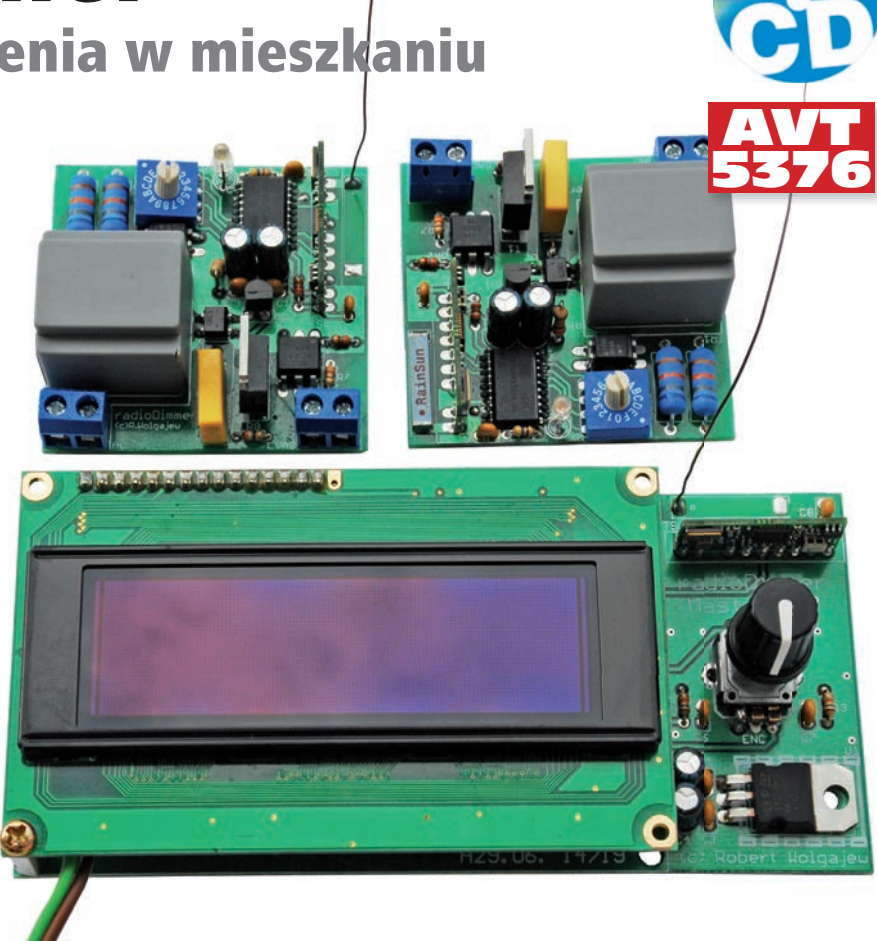

Zacznijmy od opisu modułu transmisyjnego, którym jest w tym wypadku gotowy moduł transceivera typu RTX-MID-5V produkowany przez firmę Aurel. Chętnie stosuję go w swoich projektach, ponieważ jest łatwy w użyciu, a przy tym niezawodny. Przypomnijmy pokrótce najważniejsze parametry użytkowe tego ciekawego modułu, ponieważ zapewne nie każdy z Czytelników stosował go w swoich projektach:

- praca w trybie half-duplex,
- modulacja ASK,
- bardzo krótkie czasy przełączania pomiędzy trybami nadajnika, odbiornika oraz PowerDown (przy zachowaniu zależności czasowych przedstawionych w dokumentacji producenta),
- moc wyjściowa 10 mW,
- bardzo niski pobór mocy w trybie Power Down (rzędu 1 µA),
- maksymalna prędkość transmisji 9600 bps,
- bardzo wysoka czułość toru odbiornika (–106 dBm),
- niewielkie wymiary zewnętrzne.

Wygląd modułu transceivera oraz rozmieszczenie jego wyprowadzeń zamieszczono w ramce.

Użyty moduł transmisyjny nie wymaga konfigurowania, jak to ma miejsce w wypadku innych produktów, na przykład transceiverów RFM12 firmy HOPE RF, o których na wszelkiego rodzaju forach internetowych poświęconych elektronice krążą niemal legendy. Nie bez znaczenia w naszym przypadku były także niewielkie wymiary zewnętrzne modułów firmy Aurel. Co oczywiste, w jego miejsce można byłoby zastosować dowolny element tego typu spełniający niewygórowane wymagania opisywanego systemu.

Przejdźmy, zatem do szczegółów implementacyjnych dotyczących wspomnianej transmisji, jako że jest to zagadnienie niezmiernie ciekawe. Wspomniałem już, iż im-

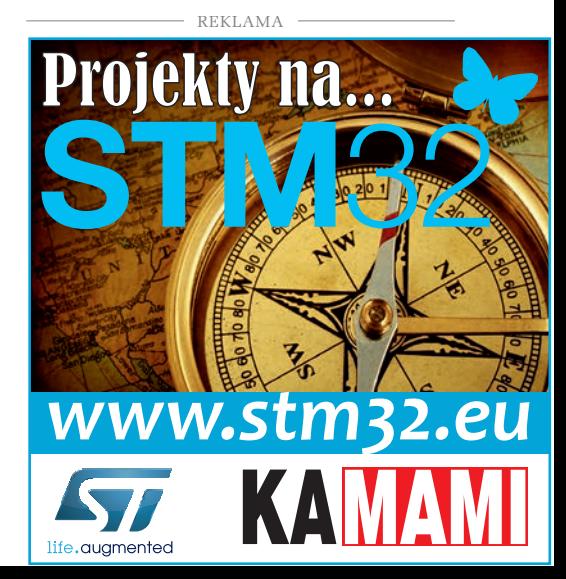

#### <span id="page-9-0"></span>Mobik Miniaturowy sterownik robota mobilnego AVT 5372

*Robotyka cieszy się niesłabnąca popularnością. Jak grzyby po deszczu pojawiają się fabryczne rozwiązania sterowników zgodnych z Arduino np.: platforma Romeo. Opisywany sterownik oparty o mikrokontroler AVR umożliwia łatwe i szybkie rozpoczęcie prac nad robotem mobilnym, ograniczając czas poświęcony na opracowanie płytki sterownika i pozwala na skupienie się nad rozwiązaniami programowymi. Rekomendacje: uniwersalny sterownik, który przyda się entuzjastom robotyki, ale może być też bazą do wykonywania innych urządzeń.*

Schemat ideowy Mobika pokazano na **rysunku 1**. Sekcja PWR, zasilacz układu, współpracuje z baterią lub akumulatorem. Napięcie zasilania poprzez wyłącznik PWR i bezpiecznik polimerowy FS1 (jego wartości można dobrać w zależności od przewidzianego przez peryferia poboru prądu) doprowadzone jest do bloku stabilizatorów. Układ jest zabezpieczony przed odwrotnym dołączeniem zasilania i przed przepięciami diodą transil o napięciu znamionowym 10 V. Napięcie baterii VBAT jest używane do zasilania układów drivera silnika UM oraz jest doprowadzone do wyjść PWM i OUT Mobika. Układ stabilizatora LDO U1 dostarcza napięcia 3,3 V do zasilania procesora oraz peryferiów. Układ U2 dostarcza napięcia 5 V koniecznego do zasilania dalmierzy HCSR04 i GP2. Dzielnik rezystancyjny RS1/2 oraz kondensator filtrujący CS stanowią obwód pomiaru napięcia akumulatora. Wydzielone napięcie jest doprowadzone do wejścia ADC7 procesora. Wartości dzielnika można dobrać w zależności od zastosowanego napięcia VBAT w celu zwiększenia dokładności odczytu.

PWM, OUT to wyjścia cyfrowe typu otwarty dren ze zwiększoną obciążalnością. Są to wyjścia sterujące dla większych obciążeń. Jako drivery zastosowano nowoczesne tranzystory MOSFET (QP1/2) typu IRLML0060 o niewielkiej rezystancji załączonego kanału, umożliwiające przełącza-

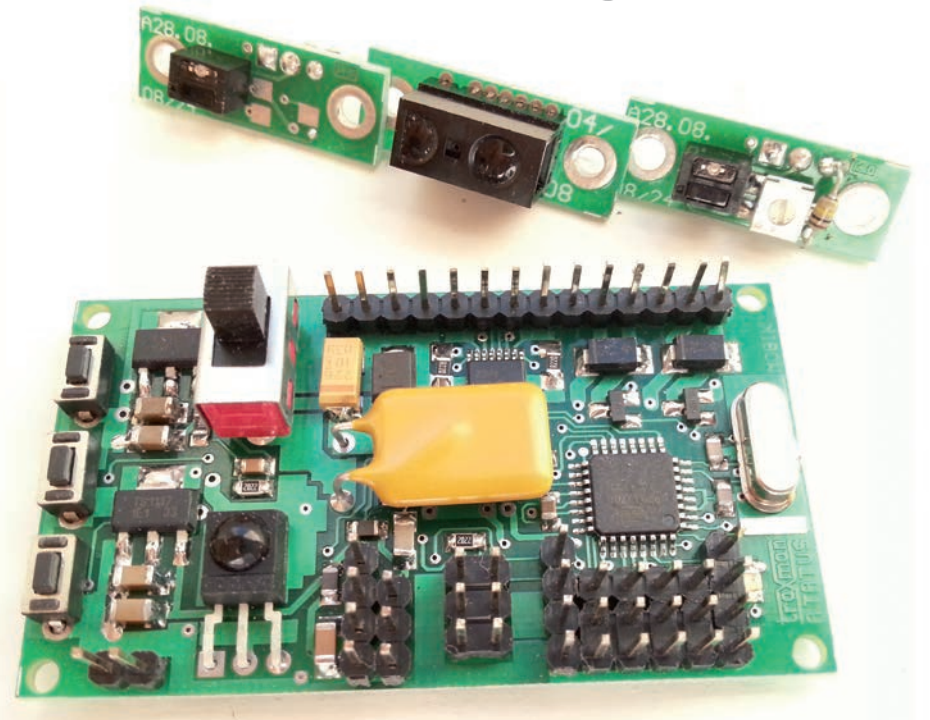

nie znacznych prądów bez wielkich strat mocy.

KBD to 3-klawiszowa analogowa klawiatura SK1/3, dołączona do portu ADC6. Ułatwia ona testowanie oprogramowania robota. IREC jest odbiornikiem podczerwieni wyposażonym w filtr zasilania. Ze względu na współdzielenie pinu MOSI podczas programowania jest konieczne odłączenie podczas programowania zwory IR. W przeciwnym wypadku programowanie nie zostanie rozpoczęte.

UDS\_SENSOR jest zasilany z napięcia 5 V. Złącze UDS umożliwia bezpośrednią współpracę z dalmierzem ultradźwiękowym typu HCSR-04. LUS, CUS filtrują zasilanie dalmierza, dzielnik RUS1/2 dopasowuje wyjściowy sygnał ECHO w standardzie 5 V do zakresu 3,3 V procesora. Wyjście TRIG, jest zgodne z TTL i może być bezproblemowo sterowane napięciem 3,3 V. Podłączenie do czujnika jest wykonywane standardowym przewodem SIP4 1:1.

IRDS\_SENSOR jest zasilany napięciem 5 V. Złącze IDS umożliwia bezpośrednią współprace z dalmierzami podczerwieni

SHARP typu GP2. LIS, CIS1 zapewnia filtrowanie zasilania. RIS/CID2 zapewnia filtrowanie analogowego sygnału wyjściowego czujnika. Ze względu na wyjściowy sygnał nie przekraczający 3,3 V nie są konieczne żadne dodatkowe układy dopasowujące. Ze względu na znaczny i impulsowy pobór prądu istotne jest skrócenie przewodów GP2 do minimum. Podłączenie SIP3 1:1.

Blok DC MOTOR DRIVER jest przeznaczony do sterowania silnikami prądu stałego. Wykonano go w oparciu o układy scalone DRV8833. Pojedynczy układ zawiera dwa mostki H z zabezpieczeniami oraz umożliwia dwukierunkowe sterowanie z użyciem sygnału PWM dwoma niezależnymi silnikami o średnim prądzie obciążenia 1,5 A. Struktura wewnętrzna układu jest pokazana na **rysunku 2**.

Próg zabezpieczenia nadprądowego ustalono za pomocą rezystory RM1/2 na wartość 1 A. Rezystancję oporników wyznacza się ze wzoru Is=0,2V/RMx. Sygnał na wyjściu nFAULT (typu otwarty dren z rezystorem podciągającym RM3) informuje o stanie awaryjnym układu. Jest ono dołą-

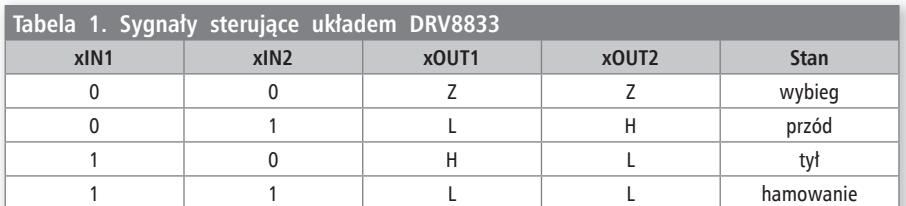

czone do wejścia INT0 i może wywoływać obsługę przerwania niemaskowanego. Wejścia sterujące M11...M22 są doprowadzone

do PWM(OCxx) procesora i sterują pracą mostka zgodnie z tabelą prawdy zamieszczoną w **tabeli 1**.

Układ umożliwia sterowanie PWM, poprzez doprowadzenie sygnału modulowanego do jednego z wejść INx, w zależności od

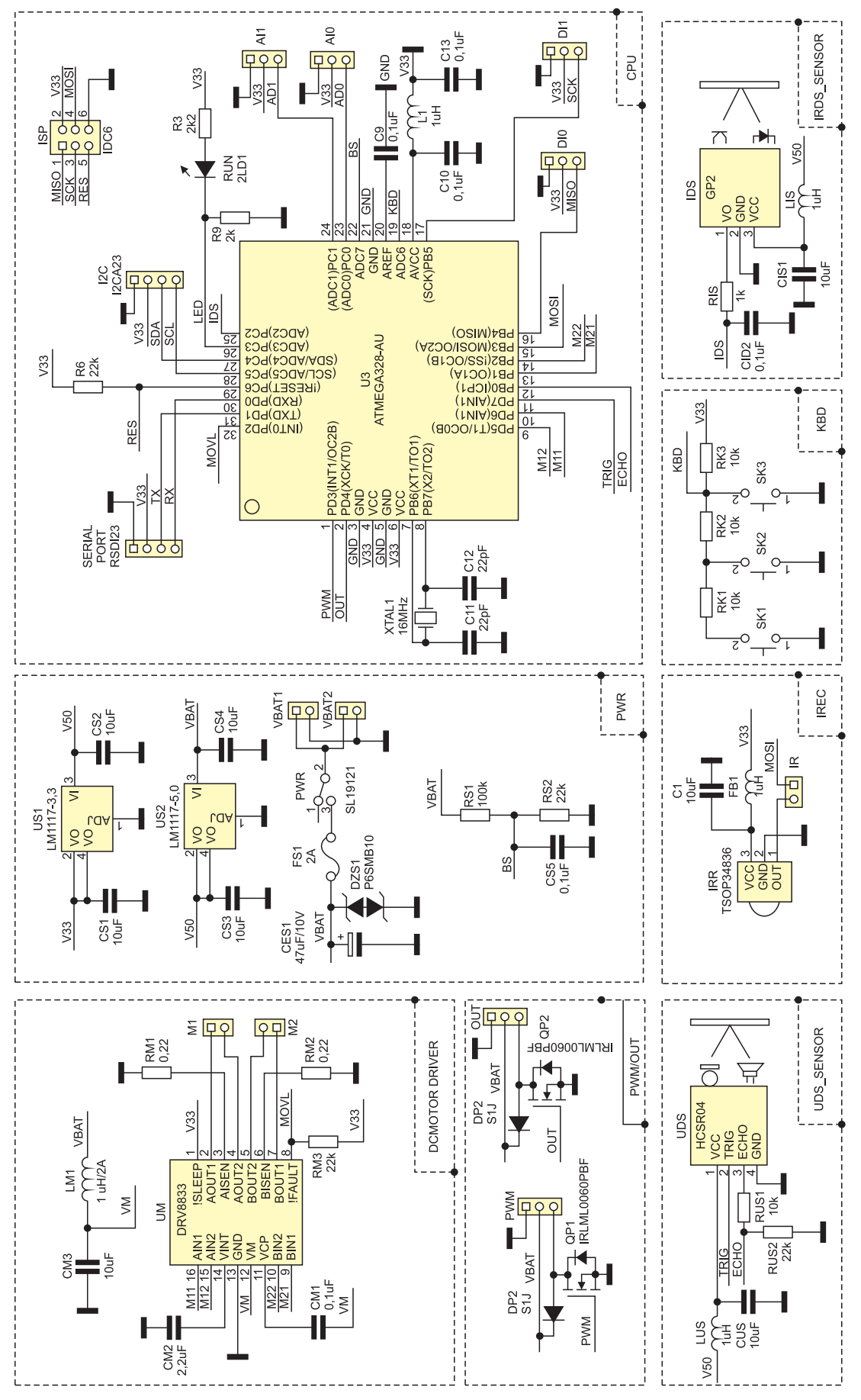

**Rysunek 1. Schemat ideowy Mobika**

<span id="page-11-0"></span>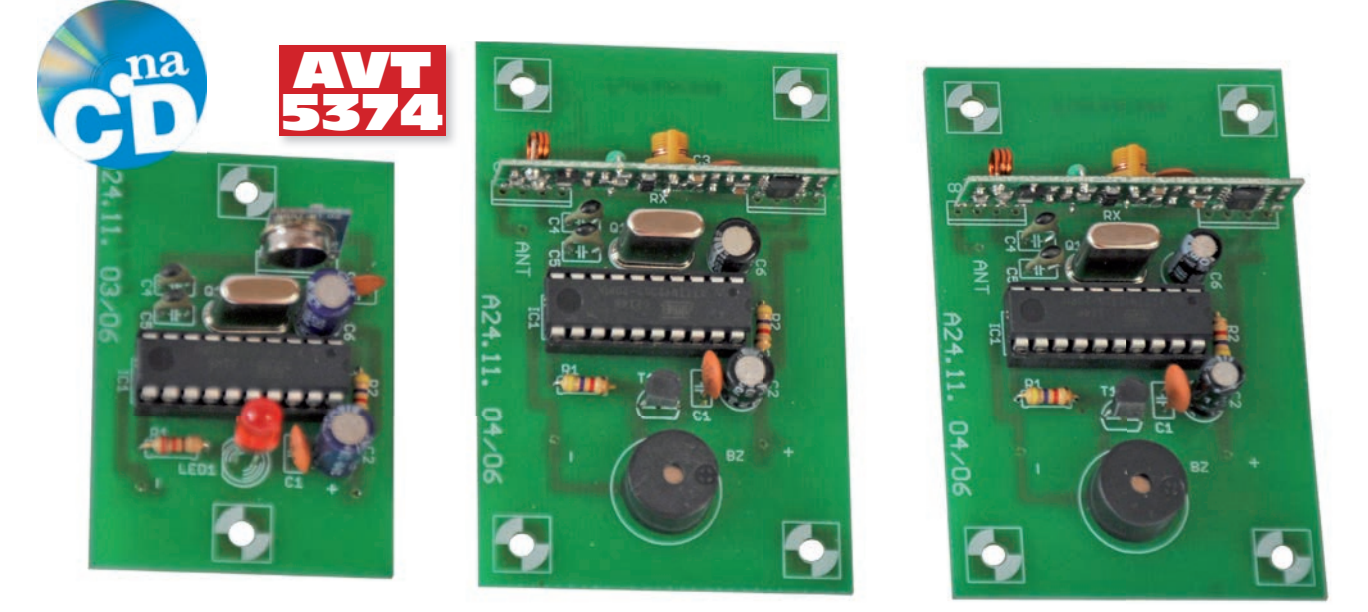

## Dzwonek bezprzewodowy

*Często, jeśli obiekt ma wiele pomieszczeń, zachodzi potrzeba zasygnalizowania czyjejś obecności przed drzwiami wejściowymi jednocześnie w wielu pomieszczeniach. W innej sytuacji, jeśli obiekt ma wiele wejść, to może pojawić się potrzeba stworzenia możliwości sygnalizowania chęci wejścia w jednym pomieszczeniu, np. sekretariacie fi rmy. Nasz dzwonek bezprzewodowy może współpracować z dowolnie dużą liczbą odbiorników i nadajników. W aplikacji modelowej z jednym nadajnikiem współpracują dwa odbiorniki.*

*Rekomendacje: taki dzwonek przyda się w każdym domu lub np. w budynku fi rmy, do którego jest wiele wejść.*

Na urządzenie składają się nadajniki i odbiorniki – ich liczba jest zależna od potrzeb.

Schemat nadajnika pokazano na **rysunku 1**. Jego sercem jest mikrokontroler ATtiny2313. Wybrano go ze względu na wbudowany, sprzętowy, szeregowy interfejs UART, co pasowało do koncepcji rozwiązania i znacznie uprościło napisanie programu. Dla zapewnienia stałej częstotliwości sygnału taktującego praca UART (transmisja asynchroniczna), generator zegarowy mikrokontrolera współpracuje z zewnętrznym rezonatorem kwarcowym o częstotliwości 2 MHz. Interfejs UART jest dołączony do nadajnika TX433N pracującego w nielicencjonowanym paśmie ISM. Nadawanie jest sygnalizowane miganiem diody LED1. Obwód rezystor R2 – kondensator C6 powoduje opóźnia start mikrokontrolera po załączeniu napięcia zasilania, co pozwala na ustabilizowanie się warunków pracy przed rozpoczęciem wykonywania programu.

Jak wspomniano, jako nadajnik zastosowano moduł TX433N dostępny w ofercie

sklepu AVT. Małe wymiary, szeroki zakres napięcia zasilania (3…12 V) i nieskomplikowana aplikacja wręcz predysponują go do tego celu. Kondensatory C1…C3 zapobiegają rozprzestrzenianiu się zaburzeń po układzie.

Nadajnik zasilany jest napięciem 4,5 V z trzech baterii AAA, lecz praktyka wykazuje, iż poprawnie pracuje jeszcze przy napięciu 2,7 V – co w połączeniu z brakiem poboru prądu w stanie spoczynku gwarantuje długą pracę na komplecie baterii.

Schemat odbiornika zamieszczono na **rysunku 2**. Tak jak w nadajniku, tutaj również zastosowano mikrokontroler ATtimy2313 taktowany sygnałem o częstotliwości ustalonej za pomocą zewnętrznego rezonatora kwarcowego 2 MHz. Wciśnięcie przycisku w nadajniku jest sygnalizowane modulowanym piskiem buzzera sterowanego przez tranzystor T1. Jako odbiornik pracuje gotowy moduł RX433N, również pochodzący z oferty sklepu AVT. Obwód rezystor R2 – kondensator C6 powoduje opóźnia uruchomienie się mikrokontrolera po

#### **W ofercie AVT\* AVT-5374/1 A AVT-5374/1 B AVT-5374/1 UK AVT-5374/2 A AVT-5374/2 B AVT-5374/2 UK Podstawowe informacje:**

- Praca z użyciem nielicencjonowanego pasma ISM 433 MHz.
- Identyfikowanie za pomocą hasła.<br>• Możliwość współpracy nadajnika z wieloma
- odbiornikami. • Możliwość współpracy odbiornika z wieloma nadajnikami, które można rozróżniać za pomocą sposobu modulowania dźwięku.
- 
- Nadajnik i odbiornik wykonane z użyciem ATtiny2313 i oprogramowania w Bascom AVR.
- Zasilanie nadajnika za pomocą 3 baterii AAA,
- odbiornika zasilacza wtyczkowego 5 V DC. **Dodatkowe materiały na CD/FTP:** [ftp://ep.com.pl, u](ftp://ep.com.pl)ser: 13621, pass: 175brjf7
- 
- wzory płytek PCB karty katalogowe i noty aplikacyjne elementów oznaczonych w Wykazie elementów kolorem

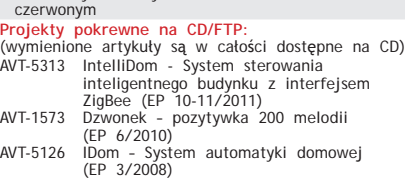

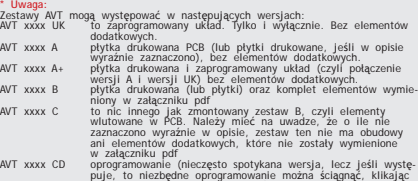

w link umieszczony w opisie kitu) Nie każdy zestaw AVT występuje we wszystkich wersjach! Każda wersja ma<br>załączony ten sam plik pdf! Podczas składania zamówienia upewnij się, którą<br>wersję zamawiasz! (UK, A, A+, B lub C). **<http://sklep.avt.pl>** 

załączeniu napięcia zasilania.. Kondensatory C1...C3 odfiltrowują potencjalne sygnały zakłócające. W stanie czuwania odbiornik pobiera prąd o natężeniu rzędu kilku miliamperów, podczas sygnalizacji prąd ten rośnie do 20 mA.

#### **Zaprogramowanie układów**

Oprogramowanie dzwonka napisano w języku Bascom AVR. Do zaprogramowania pamięci Flash mikrokontrolerów wystarczy najprostszy programator składający

5378

## <span id="page-12-0"></span>Różnicowa sonda pomiarowa z izolacją galwaniczną

*Dzięki zastosowaniu różnicowej ej sondy pomiarowej, na wejście*  dy pomiarowej, na wejście<br>oscyloskopu jest podawany *wyłącznie sygnał sterujący cy bramkami tranzystorów MOSFET. Przy tym można równocześnie obserwować przebiegi znajdujące się na różnych potencjałach (low-side i high-side), a dzięki izolacji galwanicznej nie trzeba stosować transformatora na zasilaniu. Rekomendacje: praktyczne, niedrogie rozwiązanie sondy pomiarowej, które przyda się wszystkim konstruktorom da m zajmującym się urządzeniami dla energoelektroniki. mi ki.T. ie ch ba a u.e, dy*

Do niedawna jednym z pierwszych elementów urządzeń zasilanych z sieci energetycznej był transformator, który zapewniał izolację galwaniczną. Dotyczyło to zarówno drobnego sprzętu domowego, jak i tego "większego", używanego w zakładach przemysłowych, jak np. spawarki. W urządzeniach z typowym transformatorem sieciowym układy regulacji i stabilizacji znajdują się zwykle po stronie wtórnej, dzięki czemu wszelkie prace przy zasilaczu są względnie bezpieczne. Sytuacja zmieniła się z rozpowszechnieniem się przetwornic impulsowych. W urządzeniach tego typu zazwyczaj całe sterowanie jest połączone z siecią energetyczną, a po stronie wtórnej znajduje się zaledwie kilka elementów.

Dodatkowo, niskie ceny wysokonapięciowych elementów półprzewodnikowych spowodowały, że nawet elektronicy amatorzy coraz częściej konstruują układy przeznaczone do zastosowania w energoelektronice – dziedziny do niedawna zarezerwowanej wyłącznie dla wąskiej grupy specjalistów. Dotyczy to zwłaszcza układów sterowania napędami, takich jak soft-starty i falowniki oraz spawarki inwerterowe. Niestety, zlokalizowanie uszkodzenia w przetwornicy impulsowej z użyciem typowego multime-

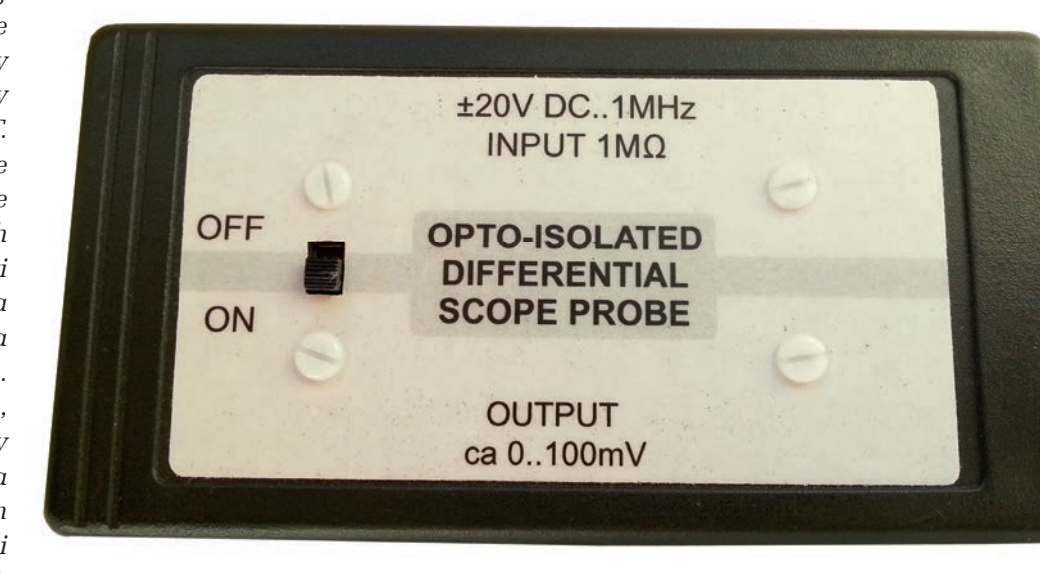

tru jest zwykle niemożliwe, a galwaniczne połączenie z siecią energetyczną wyklucza bezpieczne podłączenie oscyloskopu. Te problemy można ominąć stosując transformator separujący i wysokonapięciowe sondy oscyloskopowe z podziałem 1:10 lub 1:100.

Dobrym przykładem badanego układu jest typowy półmostek zasilany bezpośrednio z wyprostowanego napięcia sieciowego zbudowany z N-MOSFET-ów sterowanych układem IR2184. Również w innych przetwornicach znajdziemy fragmenty takiego układu: w boost znajdziemy - dolną a w buck – górną gałąź takiego półmostka.

Sposób podłączenia oscyloskopu do takiego układu zaprezentowano na **rysunku 1**. Dzięki odizolowaniu gorącej masy od sieci można bezpiecznie obserwować przebieg sterujący bramką dolnego klucza. Sprawdzenie sterowania górnego klucza wymaga już dwóch sond oscyloskopowych wytrzymujących wyprostowane napięcie sieci (ok. 325 V). Jedną sondę dołączamy do bramki, a drugą do źródła tranzystora. Po odwróceniu fazy sygnału z drugiej sondy (INV) i dodaniu sygnału pierwszej sondy (ADD) otrzymamy na ekranie czysty przebieg sterujący.

Ta metoda dobrze się sprawdza dla urządzeń pobierających niewielką moc.

### **W ofercie AVT\* AVT-5378 A AVT-5378 B**

- 
- Podstawowe informacje:<br>• Napięcie wejściowe: -20V…+20 V.<br>• Impedancja wejściowa: 1 MΩ/~10 pF.<br>• Pasmo pomiarowe: DC…134 kHz (spadek<br>0,5 dB)…633 kHz (spadek 3 dB).
- 
- 
- Opóźnienie zbocza narastającego/opadającego: ok. 500 ns/ok. 500 ns. Współczynnik przetwarzania: ok. 200:1 (10 V -> 50 mV).
- 
- Maksymalne napięcie wejściowe: ±100 V. Zasilanie: 4 baterie R6 (AA).
- Pobór prądu: 19 mA (obwód wejściowy), 200 mA (obwód wyjściowy)

#### • **Dodatkowe materiały na CD/FTP:**

[ftp://ep.com.pl, u](ftp://ep.com.pl)ser: 13621, pass: 175brjf7 • wzory płytek PCB

• karty katalogowe i noty aplikacyjne elementów oznaczonych w Wykazie elementów kolorem czerwonym

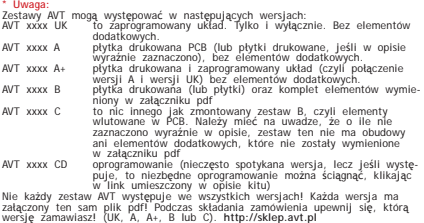

W przypadku spawarek inwerterowych lub falowników problemem może być zdobycie transformatora izolującego o odpowiednio dużej mocy.

Takich problemów nie ma przy pomiarach z użyciem izolowanych sond różnico-

**Dodatkowe informacje:**

### <span id="page-13-0"></span>Cortexino Duo – płyta ewaluacyjna z LPC1343

*Płytka łączy moc mikrokontrolera 32-bitowego z elastycznością zastosowań Arduino. Przyda się wszędzie tam, gdzie moc 8-bitowego rdzenia AVR jest niewystarczająca. Mikrokontroler zamontowany na płytce ma zaprogramowany bootloader oraz sterowniki USB HID i MSD.*

Schemat płytki pokazano na **rysunku 1**. Zasilanie płytki może być pobierane z portu USB, wtedy prąd nie powinien przekraczać 100 mA, a napięcie VCC będzie miało wartość ok. 4,5 V. Jeżeli przewidujemy większy pobór prądu np. przez peryferia dołączone do płytki, to należy zasilić układ z zewnętrznego zasilacza 7…12 V DC. Wtedy napięcie VCC jest dostarczane przez stabilizator US1 i wynosi 5 V. Stabilizator można obciążyć prądem do 0,5 A, co jest wystarczające w większości wypadków.

Mikrokontroler jest zasilany napięciem 2,0; 2,5 lub 3,3 V wybieranym za pomocą zworki JP1. Diody LED3 i LED4 sygnalizują obecność napięć zasilających. Układ US3 to konwerter USB/UART, który pełni dwie funkcje: pozwala na programowanie pamięci mikrokontrolera w trybie ISP oraz na transmisję danych do komputera PC za pośrednictwem interfejsu szeregowego, co może być wyko-

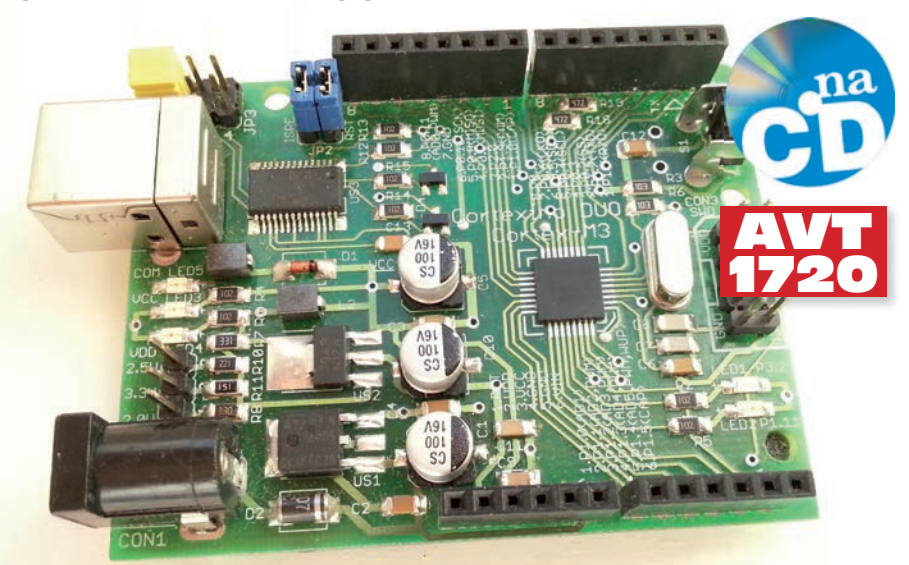

rzystane jako prosty debugger. Złącze JP2, po założeniu dwóch jumperów, pozwala na dołączenie sygnałów *RESET* i *ISP ENABLE* do wyprowadzeń układu FT232, a to zapewnia pełną automatyzację procesu programowania. Pracę interfejsu USB sygnalizuje dioda świecąca LED5. Przycisk S1 służy do zerowania mikrokontrolera, Q1 jest źródłem sygnału taktującego, diody LED1 i LED2 pełnią rolę sygnalizacyjną, mogą być wykorzystane w dowolny sposób. Porty mikrokontrolera doprowadzono do złącz IO2, IO3 i IO4.

Złącze CON3 umożliwia dołączenie zewnętrznego programatora/debuggera z interfejsem SWD. Złącze JP3 służy do wyboru urządzenia USB: konwerter FT232 lub mikrokontroler. Rozmieszczenie złącz jest kompatybilne z Arduino Duemilanove Board, co pozwala na zastosowanie modułów rozszerzających (shields) dla Arduino. Doprowadzenia PORT0\_4 i PORT0\_5 są także szyną I2 C i pracują jako wyjścia open drain, więc zostały wyposażone w zewnętrzne rezystory podciągające.

Układ LPC1343 ma większość peryferiów charakterystycznych dla "małych" mikrokontrolerów: timery, przetwornik A/C, interfejsy szeregowe, kontroler przerwań itd. Wyróżniającym komponentem jest interfejs USB. Na uwagę "on-chip drivers", to jest oprogramowanie zapisane w pamięci ROM na etapie produkcji. Podobnym elementem

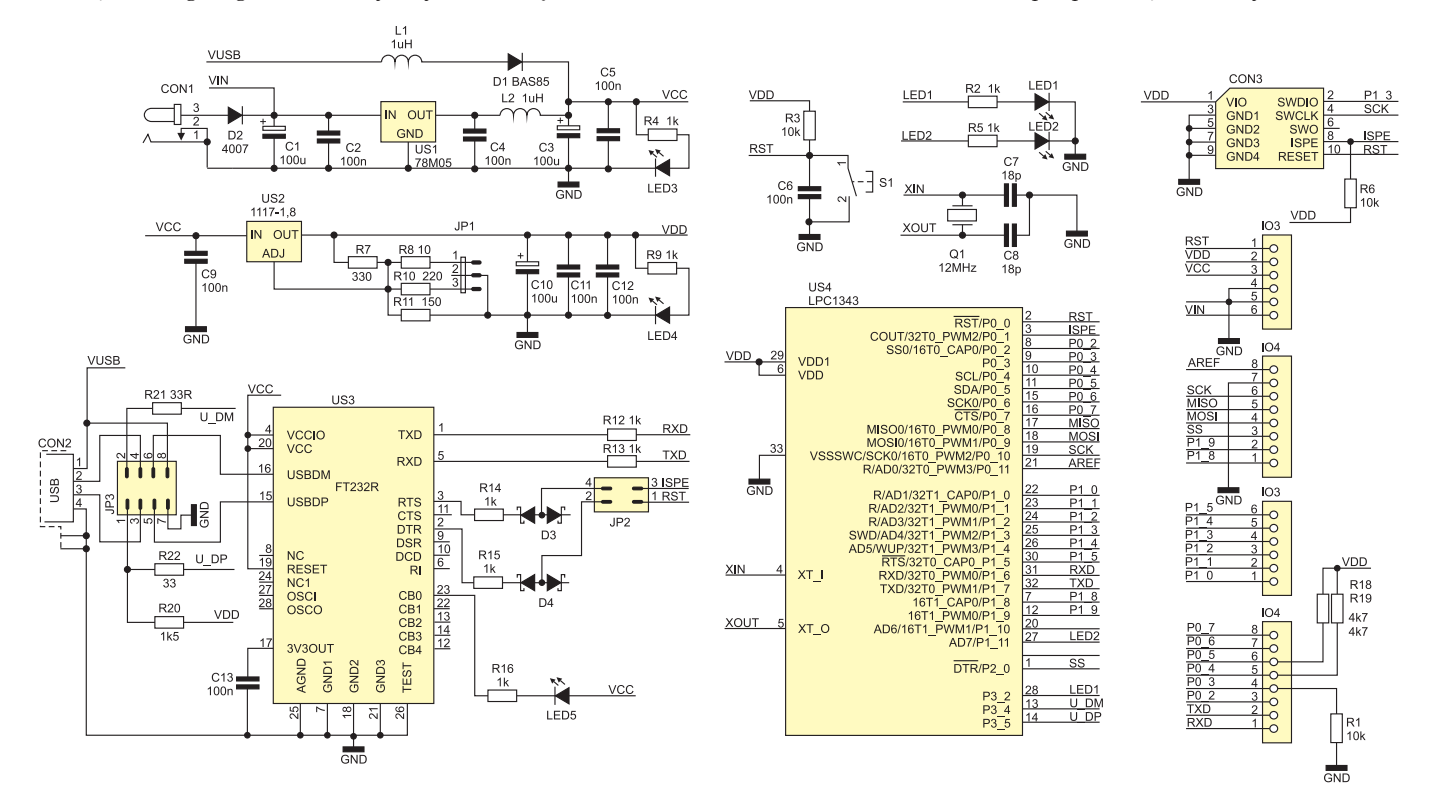

**Rysunek 1. Schemat ideowy płytki CortexinoDuo**

### <span id="page-14-0"></span>AVTduino miniLCD – miniaturowy panel operatora dla Arduino

*Moduł jest nakładką na płytkę bazową Arduino lub AVTduino. Oprócz niewielkiego wyświetlacza LCD i kilku przycisków, moduł wyposażono w dodatkowe peryferia, dzięki którym każdy może bez większych problemów zbudować i przetestować praktycznie dowolne urządzenie prototypowe.*

Schemat ideowy modułu pokazano na **rysunku 1**, natomiast montażowy na **rysunku 2**. Linie danych wyświetlacza LCD o organizacji 2×8 znaków dołączono do wyprowadzeń PD4...PD7. Regulowanie kontrastu jest możliwe dzięki potencjometrowi PR1. Rezystor R7 ogranicza prąd podświetlenia wyświetlacza. Jako dodatkowy element sygnalizacyjny na płytce modułu umieszczono diodę LED RGB (LED1) z rezystorami ograniczającymi jej prądy zasilające (R2…R4). Anody diody dołączono do wyprowadzeń

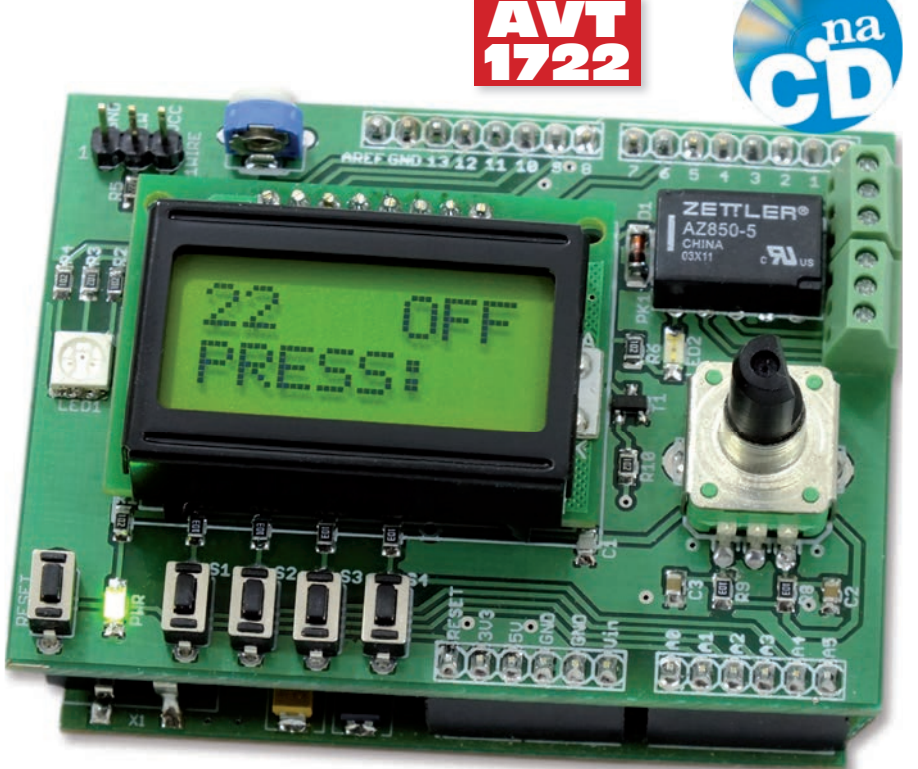

PB2...PB4. Na potrzeby interfejsu użytkownika płytkę wyposażono w 4 przyciski oznaczone jako S1…S4 oraz enkoder ze zintegrowanym przyciskiem. Sygnały z przycisków

POWER

doprowadzono do linii PC1...PC4. Poziomem aktywnym jest zwarcie do masy. Impulsator wraz z przyciskiem dołączono do doprowadzeń PD0... PD2.

Na płytce umieszczono również złącze oznaczone 1WIRE. Jest ono przeznaczone do dołączenia na przykład popularnych termometrów DS18B20. Sygnał z tego złącza doprowadzono do portu PB5. Linia PB5 jest podciągnięta do +zasilania za pomocą rezystora R5.

Kolejnym elementem modułu jest miniaturowy przekaźnik uruchamiany za pośrednictwem tranzystora T1 bezpośrednio z portu PC0. Wszystkie styki przekaźnika zostały doprowadzone do miniaturowych złącz śrubowych umieszczonych na krawędzi płytki. Załączenie przekaźnika sygnalizuje dioda LED oznaczona jako LED2.

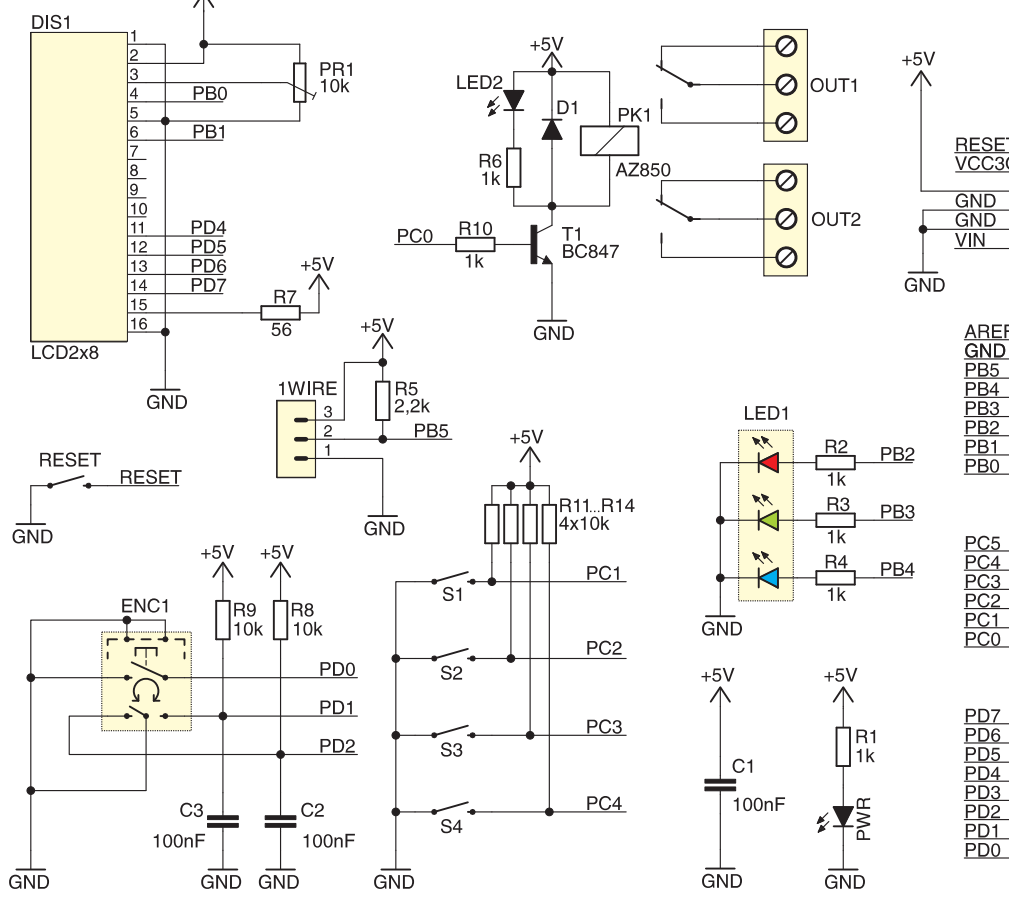

**Rysunek 1. Schemat ideowy modułu AVTduino miniLCD**

<span id="page-15-0"></span>Dział "Projekty Czytelników" zawiera opisy projektów nadesłanych do redakcji EP przez Czytelników. Redakcja nie bierze odpowiedzialności za prawidłowe działanie opisywanych układów, gdyż nie testujemy ich laboratoryjnie, chociaż sprawdzamy poprawność konstrukcji.<br>Prosimy o nadsyłanie własnych projektów z modelami (do zwrotu). Do artykułu należy dołączyć podpisane oświadc opracowaniem autora i nie był dotychczas nigdzie publikowany. Honorarium za publikację w tym dziale wynosi 250,– zł (brutto) za 1 stronę w EP. Przysyłanych tekstów nie zwracamy. Redakcja zastrzega sobie prawo do dokonywania skrótów.

### Regulowany zasilacz warsztatowy ze sterowaniem mikroprocesorowym Projekt 206

*Prezentowany zasilacz jest alternatywą dla tradycyjnych zasilaczy szeregowych gdzie moc strat dramatycznie ogranicza ich możliwości powiększając masę i objętość a ponadto dzięki sterowaniu mikrokontrolerem pozwala wygodnie ustalać parametry pracy i zapisywać je do pamięci nieulotnej.*

Zasilacz umożliwia uzyskanie napięcia stabilizowanego o regulowanej wartości 2,5…30 V z dwóch niezależnych, odseparowanych galwanicznie źródeł, które można łączyć ze sobą równolegle lub szeregowo wprowadzając ograniczenia prądowe. Wszystkie parametry można zapisać w nieulotnej pamięci, co pozwala na szybkie odtworzenie wymaganych nastaw. Dostępne jest 30 komórek pamięci umożliwiających użytkownikowi zapamiętanie najczęściej używanych konfiguracji źródeł napięcia. Obsługa odbywa się dzięki przejrzystemu menu pokazywanemu na ekranie wyświetlacza LCD o rozdzielczości 4 wiersze×20 znaków oraz impulsatorowi, za pomocą którego można poruszać się po menu. Ponadto, na wyświetlaczu są pokazywane bieżące (zmierzone) wartości napięć i prądów wyjściowych.

#### **Budowa**

Zasilacz składa się z 3 bloków funkcjonalnych – modułu procesora, dwóch bliźniaczych modułów analogowych i transformatora toroidalnego. Schemat blokowy zasilacza zamieszczono na **rysunku 1**.

**Moduł procesora** zawiera mikrokontroler sterujący pracą pozostałych bloków. Do jego płytki są doprowadzone sygnały modułów analogowych, transformatora, zaciski wyjściowe i napięcie sieciowe, wyświetlacz LCD, impulsator, i włącznik główny. Schemat ideowy modułu procesora pokazano na **rysunku 2**.

Napięcie sieci energetycznej doprowadzone do zacisków 1 i 2 poprzez układ włącznika złożony z obwodu triaka T3 oraz optotriaka IC9, zasila uzwojenie pierwotne transformatora. Można oczywiście zrezygno-

wać z rozbudowanego obwodu włącznika i dołączyć napięcie sieciowe bezpośrednio przez włącznik do transformatora. Jednak transformator w chwili włączenia pobiera stosunkowo duży prąd, co w konsekwencji prowadzi do wypalenia styków włącznika lub wymaga zastosowania dużego włącznika i bezpiecznika sieciowego, znacznie większego, niż prąd płynący w czasie pracy zasilacza. Zastosowanie obwodu triaka i optotriaka gwarantuje miękki start dzięki układowi włączania w zerze zaimplementowanemu w optotriaku. Napięcie sieciowe ograniczone przez dwójnik rezystor R7 – kondensator C6 jest prostowane przez mostek Br3 i filtrowane za pomocą kondensatora C15, poprzez włącznik sieciowy zasila diodę optotriaka włączając uzwojenie pierwotne transformatora. Dzięki takiemu rozwiązaniu można użyć włącznika miniaturowego o niewielkich wymiarach. Dioda Zenera D4 ogranicza napięcie na kondensatorze C15 w czasie otwarcia wyłącznika sieciowego.

Transformator ma dwa identyczne uzwojenia wtórne dołączone do mostków Graetza Br1 i Br2 oraz kondensatorów C9…C14. W ten sposób uzyskuje się napięcia wejściowe ok. 35 V zasilające moduły analogowe, opisane jako Ua i Ub.

Napięcie Ua jest również używane do zasilania części cyfrowej. Stabilizator impulsowy IC7 pracujący w konfiguracji step *down* wytwarza napięcie pomocnicze 12 V, z którego są zasilane przekaźniki PX1 i PX2 oraz uzyskuje się w stabilizatorze szeregowym IC8 napięcie 5 V przeznaczone do zasilania systemu mikroprocesorowego. Zdecydowałem się na użycie stabilizatora impulsowego IC7 z uwagi na stosunkowo duże napięcie wejściowe. Przy zastosowa-

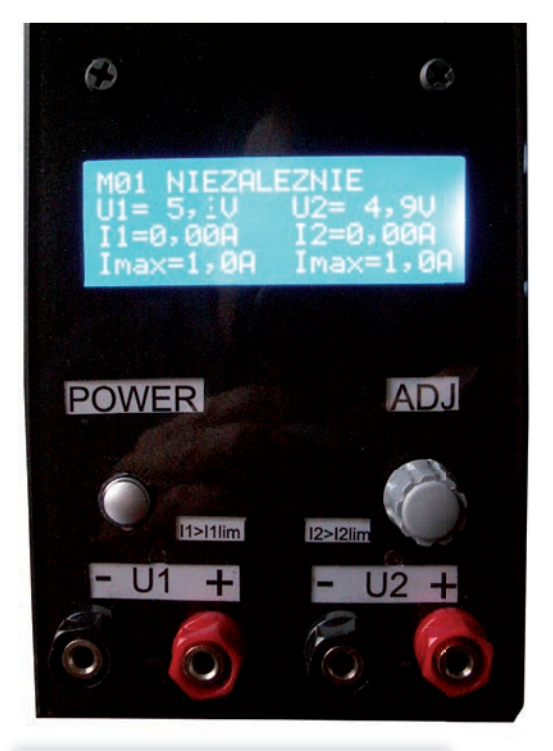

- 
- 
- **Podstawowe informacje:** Napięcie wyjściowe: 2×2,5…30 V DC. Separacja galwaniczna obu źródeł zasilania. Możliwość łączenia źródeł szeregowo, równolegle lub praca niezależna. Krok regulacji: co 0,1 V.
- 
- 
- 
- Maksymalny, wyjściowy prąd obciążenia: 2×5 A DC. Ogranicznik prądowy: 0,1 A; 0,2 A; 0,3 A; 0,5 A; 0,8 A; 1 A; 2 A; 3 A; 5 A. Regulacja nastaw za pomocą impulsatora. Ciągły pomiar prądu i napięcia.
- 
- 
- Menu i wskazania na wyświetlaczu LCD.

niu stabilizatora liniowego moc strat byłaby dość spora i w konsekwencji ten wymagałby użycia radiatora. Można było również zastosować regulator impulsowy o napięciu wyjściowym 5 V i zrezygnować ze stabilizatora IC8, ale wówczas cewki przekaźników PX1 i PX2 powinny być na 5 V, takie przekaźniki są droższe i mniej popularne.

Głównym elementem modułu procesora jest mikrokontroler IC3 typu AT89S52, do którego dołączono pamięć 24C02 (IC1) przeznaczoną do przechowywania nastaw użytkownika, wyświetlacz LCD, impulsator oraz moduł analogowy. Część analogowa jest dołączona do złącza Z1 i zasilana, tak

TEMAT NUMERU

TEMAT NUMERU

**STACJE LUTOWNICZE**

STACJE LUTOWNICZE

## <span id="page-16-0"></span>Stacje lutownicze

*Lutownica to podstawowe narzędzie pracy elektronika-serwisanta i prawdopodobnie drugie z kolei po oprogramowaniu CAD w przypadku konstruktorów. Niezależnie, czy zajmujemy się układami analogowymi, czy cyfrowymi, dobry sprzęt lutowniczy pozwala znacząco usprawnić prototypowanie. I odwrotnie – mało precyzyjna lutownica może powodować frustrację jej użytkownika, a nawet doprowadzić do uszkodzenia montowanych podzespołów. Dlatego warto dobrać taką stację lutowniczą i akcesoria, by mieszcząc się w dostępnym budżecie zminimalizować potencjalne problemy i trudności w łączeniu ze sobą podzespołów.*

Nowoczesne stacje lutownicze w wielu przypadkach z zewnątrz nie różnią się znacznie od tych oferowanych 10-20 lat temu. Coraz więcej urządzeń ma co prawda cyfrowe wyświetlacze wskazujące temperaturę, ale nie wpływają one zbytnio na ergonomię użytkowania. Głównym elementem stacji jest zasilacz z pokrętłem lub przyciskami do ustalania temperatury. Jego obudowa zazwyczaj jest wykonana z metalu lub z odpowiedniego tworzywa sztucznego. Do zasilacza podłączana jest kolba lutownicza, nazywana też niekiedy rączką. Znajdujący się na jej końcu metalowy grot rozgrzewany jest za pomocą różnego rodzaju grzałek, przy czym element grzewczy może być zintegrowany z grotem lub niezależny. Wymienne groty pozwalają też dopasować końcówkę lutownicy do wyprowadzeń montowanego lub demontowanego elementu. Dodatkowym, powszechnie stosowanym elementem stacji lutowniczej jest podstawka pod rączkę, która niekiedy zamontowana jest na stałe na zasilaczu, ale częściej oferowana jest jako osobny element, choć sprzedawany w zestawie ze stacją. Podstawka zawiera też miejsce na gąbkę do wycierania grotu lutownicy.

Decydując się na określoną stację lutowniczą, wybieramy zarazem zestaw kompatybilnych akcesoriów. Do stacji lutowniczych można bowiem dokupywać rączki – czasami inne niż te podstawowe z zestawu, a do rączek dobierać groty. Dostępne jest też takie wyposażenie opcjonalne, jak np. podajniki drutu lutowniczego, mierniki temperatury i oddzielne podstawki pod kolby.

Ponieważ poza samymi końcówkami lutowniczymi, które dostosowywane są do nowych rodzajów obudów i wyprowadzeń, w wyglądzie stacji lutowniczych w ciągu ostatnich lat niewiele mogło się zmienić, producenci skoncentrowali się na opracowywaniu zaawansowanych funkcji elektronicznych dla lutownic. Obejmują one przede wszystkim mechanizmy precyzyjnej regulacji i utrzymywania temperatury, szybkiego nagrzewania oraz metody oszczędzania energii i zabezpieczania stacji przed niepowołanym użytkiem. Nowoczesne stacje pozwalają bowiem na osiągnięcie temperatury roboczej dla lutowia bezołowiowego – czyli wyższej niż dla dawniej stosowanych lutów ołowiowych – już w kilka lub kilkanaście sekund. Wykrywają też, gdy pozostały włączone, a nie są używane i automatycznie przechodzą w stan uśpienia, by zmniejszyć ilość zużywanej energii elektrycznej. W wielu przypadkach użytkownik może zdefiniować czas po którym następuje uśpienie, a wybudzenie następuje automatycznie, gdy grot dotnie punktu lutowniczego, co jest wykrywane w oparciu o spadek temperatury końcówki, lub z użyciem akcelerometru. Zabezpieczenia przed niepowołanym użytkiem realizowane są np. w postaci hasła, które trzeba wprowadzić, by można było zmienić zadaną temperaturę roboczą. Ma to znaczenie głównie w zakładach produkcyjnych, gdzie utrzymywanie optymalnej, wybranej przez technologów temperatury lutowania pozwala zapewnić odpowiednią niezawodność lutów i zminimalizować uszkodzenia montowanych elementów elektronicznych.

W przypadku bardziej zaawansowanych stacji lutująco-rozlutowujacych dostępne są przynajmniej dwa złącza do podłączenia kolb – jednej lutującej, a drugiej rozlutowującej. Stacje te pozwalają na wprowadzenie dwóch niezależnych nastaw temperatury dla tych kolb. Warto dodać, że rączki do rozlutowania miewają konstrukcje szczypiec lub są wyposażone w podciśnienie albo nadmuch gorącego powietrza, usprawniające prace serwisowe.

W niniejszym artykule pominęliśmy jednak te najbardziej złożone stacje lutująco-rozlutowujące i skupiliśmy się na sprzęcie prostszym, ale niekoniecznie słabym. Zdecydowana większość omawianych przez nas produktów mieści się w zakresie cen od 200 do 2000 zł. Dzięki temu pominęliśmy urządzenia o wątpliwej jakości, a wszystkie zaprezentowane stacje pozwalają na całkiem sprawne prace np. przy prototypowaniu. Jednocześnie udało nam się pokazać lutownice precyzyjne, które dobrze sprawdzą się w halach produkcyjnych, w których konieczna jest dokładna regulacja temperatury roboczej. W zakresie powyżej 2000 zł znajdują się bowiem przede wszystkim skomplikowane narzędzia rozlutowujące oraz stacje przystosowane do podłączenia wielu rączek lutowniczych jednocześnie.

#### **Przegląd produktów**

Skutkiem ograniczenia zakresu cen omawianych produktów jest podobieństwo niektórych cech zaprezentowanych stacji lutowniczych. Przykładowo, praktycznie wszystkie z nich bezproblemowo radzą sobie z lutowiem bezołowiowym i pozwalają na sprawne uziemienie grotu. Opór pomiędzy końcówką grotu a uziemieniem nie przekracza bowiem 2  $\Omega$ . Dużo podobieństw znajdziemy też pośród pozostałych parametrów. Zostały one zebrane w **tabeli 1**. Prezentujemy w niej informacje o mocy, zakresie regulacji i sposobie wprowadzania temperatury, czasie jej osiągnięcia, precyzji jej utrzymania, dodatkowych funkcjach i przyciskach stacji, a także o wymiarach zewnętrznych stacji. Nie opisujemy natomiast rączek lutowniczych, gdyż wybór ich jest zbyt różnorodny.

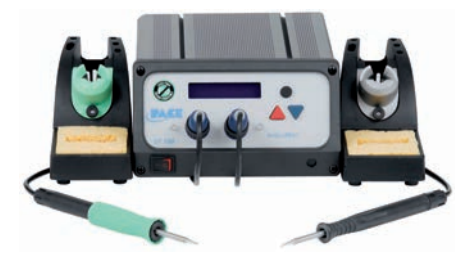

**Pace.** Jedną z bardziej znanych w Polsce i cenionych firm produkujących stacje lutownicze jest amerykańska Pace. W jej ofercie znajdują się dwie rodziny stacji lutowniczych: klasyczne ST i istotnie droższe WJS, przystosowane do pracy ze specjalny-

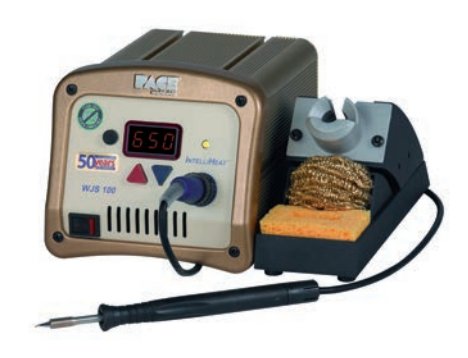

## Nowoczesne urządzenia i narzędzia lutownicze przez Internet

*Firma Diolut specjalizuje się w dostarczaniu urządzeń i narzędzi dla elektroników ze szczególnym uwzględnieniem potrzeb serwisów BGA. Doświadczenia zebrane przez lata pracy pozwoliły jej w taki sposób wyselekcjonować dostawców, by oferowane produkty cechowały się bardzo dobrą jakością przy niewysokiej cenie. Oferta Diolutu stale się powiększa, czego przykładem są urządzenia omówione w niniejszym artykule.*

#### **Stacje lutownicze BGA**

<span id="page-17-0"></span>**PREZENTACJE**

Do najbardziej innowacyjnych produktów z oferty Diolutu zaliczyć można stacje lutownicze BGA marki Techot. Najnowszy model wprowadzony niedawno do sprzedaży to TH-620. Zestaw ten umożliwia montaż i demontaż elementów BGA i SMD. Został zaprojektowany w taki sposób, by pozwalać na naprawy zaawansowanych urządzeń elektronicznych, takich jak: konsole do gier, notebooki, karty graficzne i sprzęt telekomunikacyjny oraz inne płyty o dużych wymiarach. TH-620 cechuje się dobrą jakością wykonania i ma łatwy w użyciu dotykowy panel kontrolny oraz trójelementowy układ grzewczy. Składa się on z nagrzewnicy górnej na gorące powietrze o mocy 800 W i dwóch nagrzewaczy dolnych: jednego na gorące powietrze o mocy 1200 W i jednego na podczerwień o mocy 2700 W. W sumie daje to łączną moc 4800 W. Górny element grzejny regulowany jest w każdej płaszczyźnie. Podstawowy dolny pozwala regulować tylko wysokość. Trzeci służy do redukcji naprężeń na dużej powierzchni. Silny, poprzeczny wentylator chłodzi automatycznie płytkę drukowaną po rozlutowaniu i lutowaniu, co zapobiega jej deformacji i zabezpiecza efekt reballingu. Tym co wyróżnia stację TH-620 z innych produktów jest system split vision do pozycjonowania układów na płycie. Dzięki systemowi kamer i pryzmatów na monitorze nakładany jest obraz punktów lutowniczych na układzie i płycie a przy pomocy mikrometrycznej regulacji położenia układ można bardzo precyzyjnie ustawić położenie ich względem siebie.

Dokładność regulacji temperatury wynosi ±3°C w oparciu o czujnik termoparowy typu K. Maksymalne rozmiary obsługiwanych PCB wynoszą 410 mm×370 mm, a minimalne: 65 mm×65 mm. Natomiast łączne wymiary urządzenia to 640 mm×630 mm×900 mm. Ciężar omawianej stacji wynosi 65 kg.

Urządzenie ma panel dotykowy i jest sterowane mikroprocesorowo. Profile lutownicze mają po 8 sekcji temperatur; pamięć stacji mieści do 50 przebiegów parametrów, co pozwala na wygodne analizowanie ich.

Drugą, bardzo dobrą stacją jest model Techot TH-390. jest ona przystosowana do wymiany układów BGA w płytach wymagających dużej mocy grzewczej. Tak jak model

#### **Dodatkowe informacje:**

ul. Wiślańska 8a, 43-430 Skoczów tel./faks 33 486 66 16, kom. 888 139 522 [sklep@diolut.pl,](mailto:sklep@diolut.pl) *[www.diolut.pl](http://www.diolut.pl)*

Diolut

TH-620, nadaje się zarówno do pracy z lutowiem bezołowiowym, jak i ołowiowym. Dzięki możliwości programowania profili i wysokiej jakości elementom grzewczym pozwala dokładnie kontrolować przebieg procesu lutowniczego, a co za tym idzie, skutecznie naprawiać serwisowany sprzęt.

Model TH-390 to najczęściej wybierana przez klientów Diolutu stacja BGA. Jej moc grzewcza wynosi 3,2 kW. Górny podgrzewacz (moc 800 W) na gorące powietrze oraz dolny (moc 2400 W) na podczerwień działają niezależnie i umożliwiają ustawienie 8 prze-

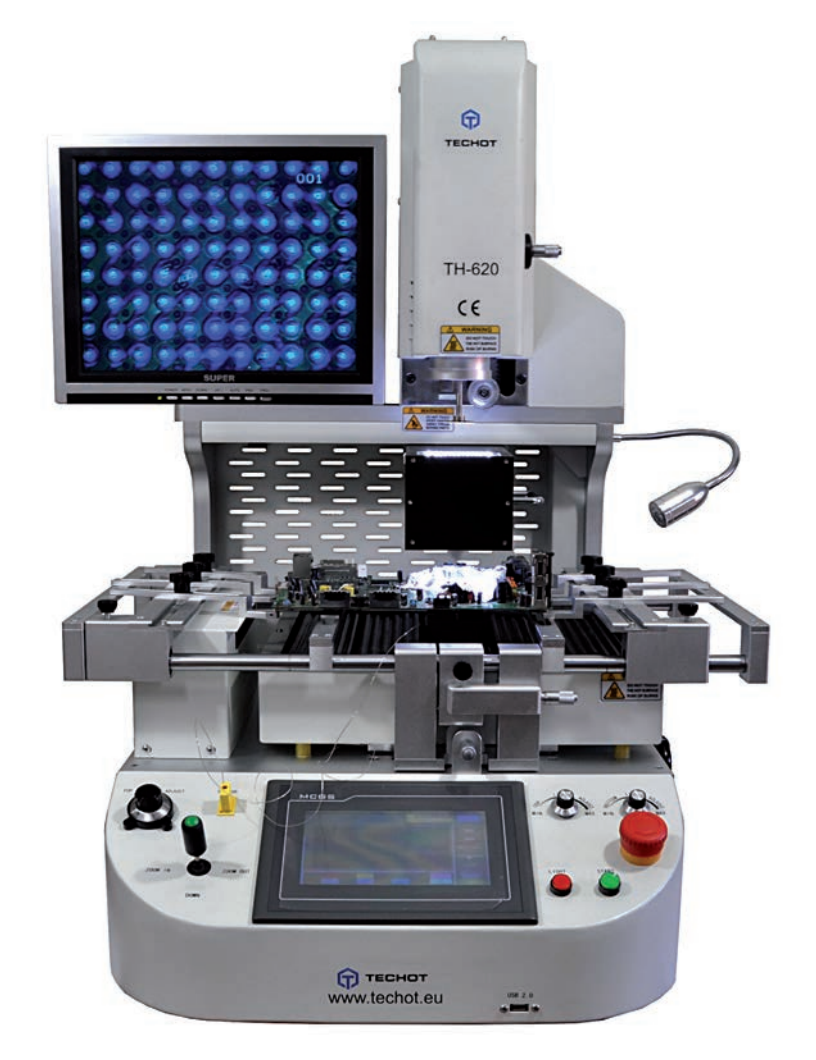

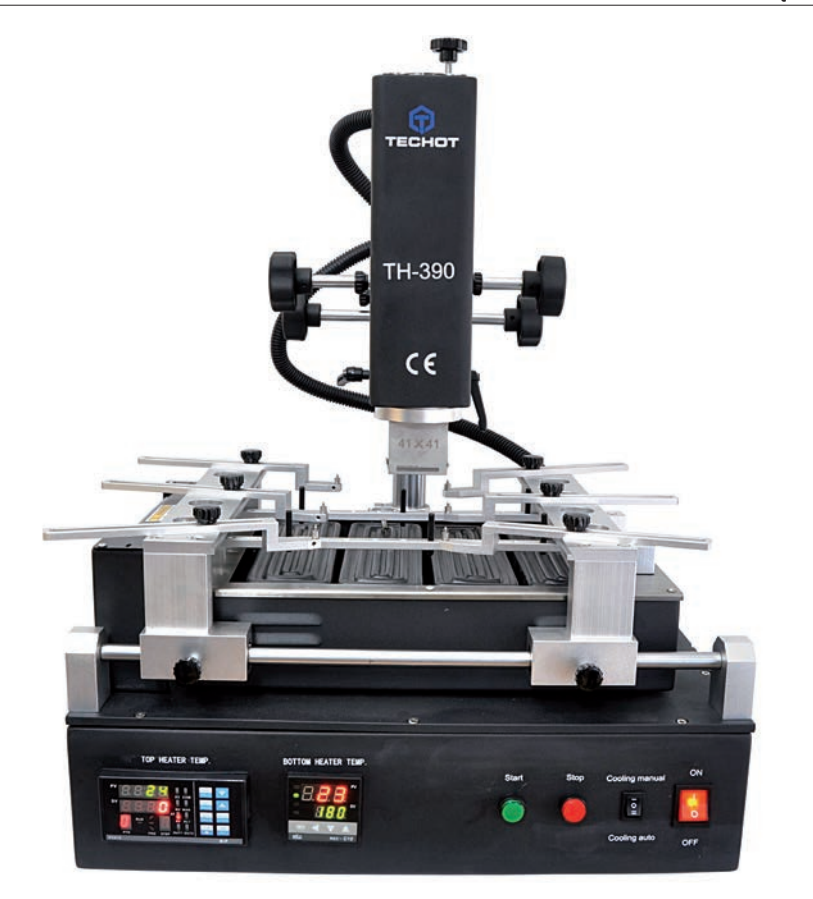

działów narastającej temperatury i 8 stałych. Urządzenie potrafi zapisać do 10 grup profili temperaturowych, a ponadto może być podłączone do komputera poprzez port COM. Pozwala to na kontrolę przez PC za pomocą dołączonego w zestawie oprogramowania. Regulacja górnego podgrzewacza w trzech płaszczyznach gwarantuje możliwość idealnego ustawienia nadmuchu nad lutowanym elementem. Odpowiednio zaprojektowane dysze magnetyczne pozwalają na błyskawiczny montaż, a otwory w ich obudowach pozwalają odprowadzać powietrze tak, by nie zdmuchnąć elementów znajdujących się w pobliżu lutowanego układu. Termopara o dużej czułości zapewnia dokładny pomiar temperatury po obu stronach płytki drukowanej, a wentylator szybko schładza płytkę po zakończeniu procesu lutowania. TH-390 pozwala na serwisowanie PCB o wymiarach od 42 mm×42 mm do 300 mm×310 mm. Łączne wymiary stacji to 445 mm×430 mm×600 mm, a jej ciężar wynosi 25 kg.

W zestawie poza samą stacją TH-390 znajdują się: trzy dysze – 31 mm×31 mm, 38 mm×38 mm i 41 mm×41 mm. 6 dodatkowych mocowań płyt o nieregularnych kształtach, 6 pinów podpierających płytę, dwa zapasowe elementy grzejne, pędzelek, chwytak podciśnieniowy, przewód do połącznia z PC oraz oprogramowanie i instrukcje.

Warto dodać, że stacje marki Techot budowane są w sposób modułowy i sprzedawane w zestawie z zapasowymi elementami grzewczymi, co w przypadku awarii pozwala szybko usunąć usterkę i zminimalizować ewentualne

przestoje. Ponadto firma Diolut dodaje do wybranych stacji bezpłatne zestawy sit do grzania bezpośredniego oraz kulki do reballingu.

#### **Podgrzewacze**

Kolejną ciekawą grupą produktów oferowanych przez Diolut są podgrzewacze. Dwa najnowsze z nich to Aoyue Int 893 i Aoyue SP 3500 przeznaczone do reballingu układów BGA. Model Int 893 ma płytę grzejną z dwoma grzałkami, co pozwala przyspieszyć proces zwiększania temperatury. Sprawne chłodzenie zapewnione jest przez płytę chłodzącą i wentylator. Model SP 3500 jest tak samo wyposażony, ale dodatkowo ma pochłaniacz dymu. Oba urządzenia nadają się zarówno do lutowia bezołowiowego, jak i ołowiowego. Są sterowane mikroprocesorowo i mają cyfrowe wyświetlacze wskazujące aktualną i zadaną temperaturę. Są łatwe w obsłudze, a szybka w osłonie umożliwia obserwację płyty podczas procesu. Oba modele mają moc 500 W i osiągają temperatury robocze z zakresu od 80 do 380 °C. Model Int 893 ma wymiary 190 mm×155 mm×265 mm i waży 3,2 kg. Model SP 3500 waży 5 kg, a jego wymiary to 260 mm×239 mm×180 mm. Diolut oferuje też podgrzewacze firmy Quick. Maksymalna moc oferowanych urządzeń wynosi 1,6 kW.

#### **Piece rozpływowe**

W ofercie Diolutu można znaleźć również trzy automatyczne piece rozpływowe o mocy 800 W, 1500 W i 1900 W. Są sterowane mikroprocesorowo i mogą być używane do skutecznego lutowania różnych elementów SMD i BGA. Proces lutowniczy może być uruchamiany w trybie manualnym lub automatycznym. Omawiane urządzenia korzystają z mocnych elementów grzejnych na podczerwień oraz obiegu strumieniem gorącego powietrza, dzięki czemu temperatura jest równomiernie rozprowadzana po całej powierzchni. Wbudowane profile lutownicze zawierają kolejne fazy lutowania: podgrzewanie, dogrzanie do punktu rozpływu, moment rozpływu i wystudzanie. Są one dostosowane do różnych stopów lutowniczych. Piece te pozwalają naprawiać tzw. zimne luty, montować małe serie układów i płytki prototypowe oraz przeprowadzać reballing. Najmniejszy z modeli, T962 ma obszar roboczy 180 mm×235 mm. Większy, T962A – 300 mm×320 mm. Największy, T962C – 600 mm×400 mm.

#### **Pozostały sprzęt warsztatowy**

Bardzo obszerną grupę produktową Diolutu stanowią sita do układów BGA. Obejmuje ona modele do grzania bezpośredniego o różnych rozmiarach oraz wersje z ramkami: 80 mm×80 mm i 90 mm×90 mm. Firma oferuje również akcesoria i zestawy sit przystosowane do napraw konkretnych rodzajów sprzętu – np. konsol XBOX, PS3 i WII. Łącznie wybór sit obejmuje ponad 700 produktów.

Diolut dostarcza też inne urządzenia i narzędzia lutownicze, takie jak stacje Zhongdi, Quick, Xytronic i Aoyue, stacje lutownicze dwufunkcyjne i na gorące powietrze, lutownice, groty do lutownic, dysze, grzałki, cynę i taśmy lutownicze, a nawet rurki termokurczliwe.

Aby umożliwić kompleksowe wyposażenie warsztatów serwisowych, Diolut oferuje swoim klientom zasilacze laboratoryjne firmy Zhaoxin i UNI-T. Są to urządzenia pojedyncze, podwójne, potrójne, a nawet wysokonapięciowe. Dostępne są też akcesoria do zasilaczy, takie jak np. przewody.

Uzupełnieniem oferty są produkty chemiczne, pasty silikonowe, smary i kulki do reballingu.

#### **Podsumowanie**

Oprócz dystrybucji sprzętu firma Diolut prowadzi wiele dodatkowych usług dla swoich klientów. W przypadku wybranych towarów oferowane są bezpłatne dostawy i montaż, a niekiedy także możliwość przedłużenia gwarancji do 3 lub 5 lat, za dodatkową opłatą. Program premiowy umożliwia uzyskanie rabatów przy kolejnych zakupach, a niemal wszystkie zamówienia są wysyłane do klientów w ciągu 24 godzin od momentu otrzymania zapłaty. Prowadzone jest też kompleksowe doradztwo przedzakupowe – pracownicy firmy mogą na życzenie klientów przyjechać i zaprezentować sposób użytkowania bardziej złożonych produktów i przeprowadzić darmowe szkolenia z zakresu obsługi sprzedawanych narzędzi.

<span id="page-19-0"></span>TEMAT NUMERU

EMAT

NUMERU

**STACJE LUTOWNICZE**

**LUTOWNICZE** 

## Lutowanie bezołowiowe i filtrowanie drobnego pyłu

*Nawet podczas lutowania bezołowiowego zgodnego z dyrektywą RoHS powstają opary, które mogą zagrozić zdrowiu. Systemy odprowadzania oparów lutowania mogą zminimalizować ilość szkodliwych cząsteczek w powietrzu wdychanym do płuc. Firma Reichelt Elektronik oferuje szeroki asortyment rozwiązań do fi ltrowania powietrza, o różnych parametrach i w różnych przedziałach cenowych.* 

Wraz z wdrożeniem europejskiej dyrektywy RoHS, stosowanie ołowiu w technice lutowniczej zostało zakazane. Rezygnacja z ołowiu w stopie lutowniczym nie oznacza, że podczas lutowania nie mogą wydzielać się substancje szkodliwe dla zdrowia. Źródłem możliwych zagrożeń są tak jak dotychczas topniki – lut bezołowiowy nie zawiera ich mniej, lecz procentowo nawet więcej niż lut ołowiowy. Wyższe temperatury lutowania powodują ponadto silniejsze parowanie. Powstałe opary lutownicze zawierają oprócz wodoru i kwasów częściowo także formaldehyd i drobny pył. Ten ostatni zawiera malutkie cząstki, które oprócz lutu stanowią przede wszystkim topniki – są to przeważnie naturalne lub syntetyczne żywice, kwasy i aktywatory halogenowe, jak na przykład kwas adypinowy lub kwas bursztynowy.

Z tych powodów wielu pracodawców podejmuje powodów inicjatywę i chce udostępnić swoim pracownikom zdrowe i bezpieczne stanowisko pracy. Troska o zdrowie pracowników przejawia się również w działaniach firmy Reichelt, która wyszukuje, wprowadza do oferty i dostarcza coraz bardziej skuteczne systemy odprowadzania oparów lutowniczych. Aktualnie elementy oferowanych systemów są wyposażone w wielostopniowe filtry wy-

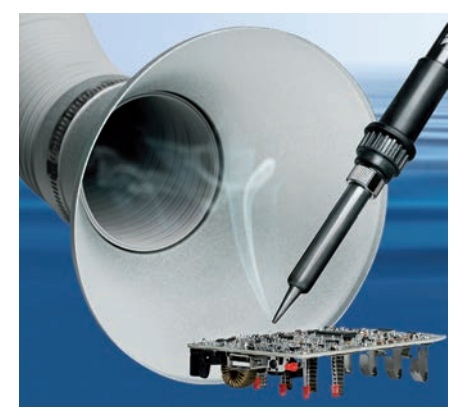

**Opary powstałe podczas lutowania mogą zawierać szkodliwe dla zdrowia substancje i drobny pył wdychany do płuc**

konane w różnych klasach. Niezawodnie pomagają one w uniknięciu narażenia na wpływ nieprzyjemnego i niebezpiecznego pyłu. Stosowanie tych systemów nie było dotychczas przewidziane ustawowo, ale jest na ogół zalecane przez organizacje zawodowe. Oprócz drogich rozwiązań klasy Premium, firma Reichelt Elektronik podejmuje intensywne wysiłki, aby zaoferować wydajne, ale wyraźnie tańsze rozwiązania. W ten sposób także mniejsze przedsiębiorstwo z porównywalnie mniejszym funduszem inwestycyjnym może polepszyć jakość swoich stanowisk pracy.

Przykładem takich rozwiązań o doskonałym stosunku jakości do ceny są systemy odsysania tajwańskiego producenta Xytronic. Opierając się na wieloletnim doświadczeniu w projektowaniu i produkcji systemów lutowniczych o regulowanej, stabilizowanej temperaturze, przedsiębiorstwo oferuje wydajne systemy dla przemysłu elektronicznego i użytkowników profesjonalnych oraz nieskomplikowane, bardzo tanie rozwiązania dla sektora prywatnego.

#### **Profesjonalne odsysanie i fi ltrowanie par lutowniczych**

Urządzenie do odprowadzania oparów lutowniczych Xytronic HV-2 FES jest systemem zaprojektowanym do profesjonalnego zastosowania z regulowaną prędkością obrotową wentylatora. Może jednocześnie odsysać opary lutownicze z dwóch stanowisk pracy i filtrować powietrze. Natężenie przepływu powietrza wynosi na godzinę aż 350 m3 . Wydajny, nie wymagający konserwacji silnik pompy powoduje skuteczne odsysanie par lutowniczych przez lej z otoczenia stanowiska pracy. Maksymalnie dwa leje połączone są wężem o długości 250 cm i średnicy 75 mm z kompaktowym zespołem podstawowym, który bez problemów można umieścić pod stanowiskiem pracy. Pomimo dużej mocy wentylatora poziom hałasu podczas pracy nie przekracza 50 dB.

Odsysane opary lutownicze są kierowane przez trzystopniowy system filtracyjny zawie-

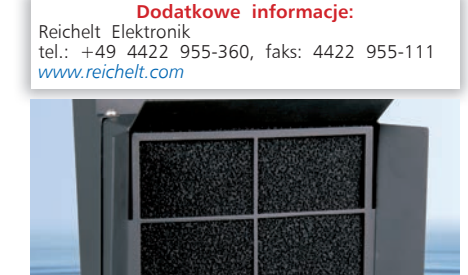

**Proste systemy odsysania, takie jak urządzenie do odsysania par lutowniczych Xytronic 426 DLX nadają się idealnie do warsztatu majsterkowicza**

426DA<br>TX3 31

rający filtr wstępny, filtr Hepa i filtr z aktywnym węglem oraz oczyszczane z substancji trujących i drobnego pyłu wdychanego do płuc. W razie potrzeby filtry można szybko wymienić – je również ma w ofercie firma Reichelt Elektronik.

#### **Wydajne rozwiązania dla majsterkowiczów**

Oprócz profesjonalnego urządzenia do odsysania par lutowniczych firma Reichelt elektronik oferuje także tanie rozwiązania Xytronic, które mogą być używane w niewielkich stanowiskach lutowniczych lub przez majsterkowiczów. Nie mają one takiej samej wydajności, ale mogą przyczynić się znacznie do zmniejszenia ilości problematycznych oparów lutowniczych. Urządzenie do odsysania oparów lutowniczych 426 DLX ma natężenie przepływu powietrza  $120 \text{ m}^3\text{/h}$  i filtruje odsysane opary za pomocą łatwo wymiennego filtru z węglem aktywnym. W ten sposób skutecznie można uniknąć wdychania oparów lutowniczych.

Firma Reichelt Elektronik zadbała o to, aby móc zaoferować systemy odprowadzania par lutowniczych dla każdego zakresu zastosowań. Nawet osoby tylko okazyjnie sięgające po lutownicę powinny mieć możliwość zabezpieczenia się przed oparami lutowniczymi. Dlatego zakres asortymentu rozciąga się od prostych filtrów do najbardziej zaawansowanych, nowoczesnych systemów odprowadzania oparów lutowniczych.

<span id="page-20-0"></span>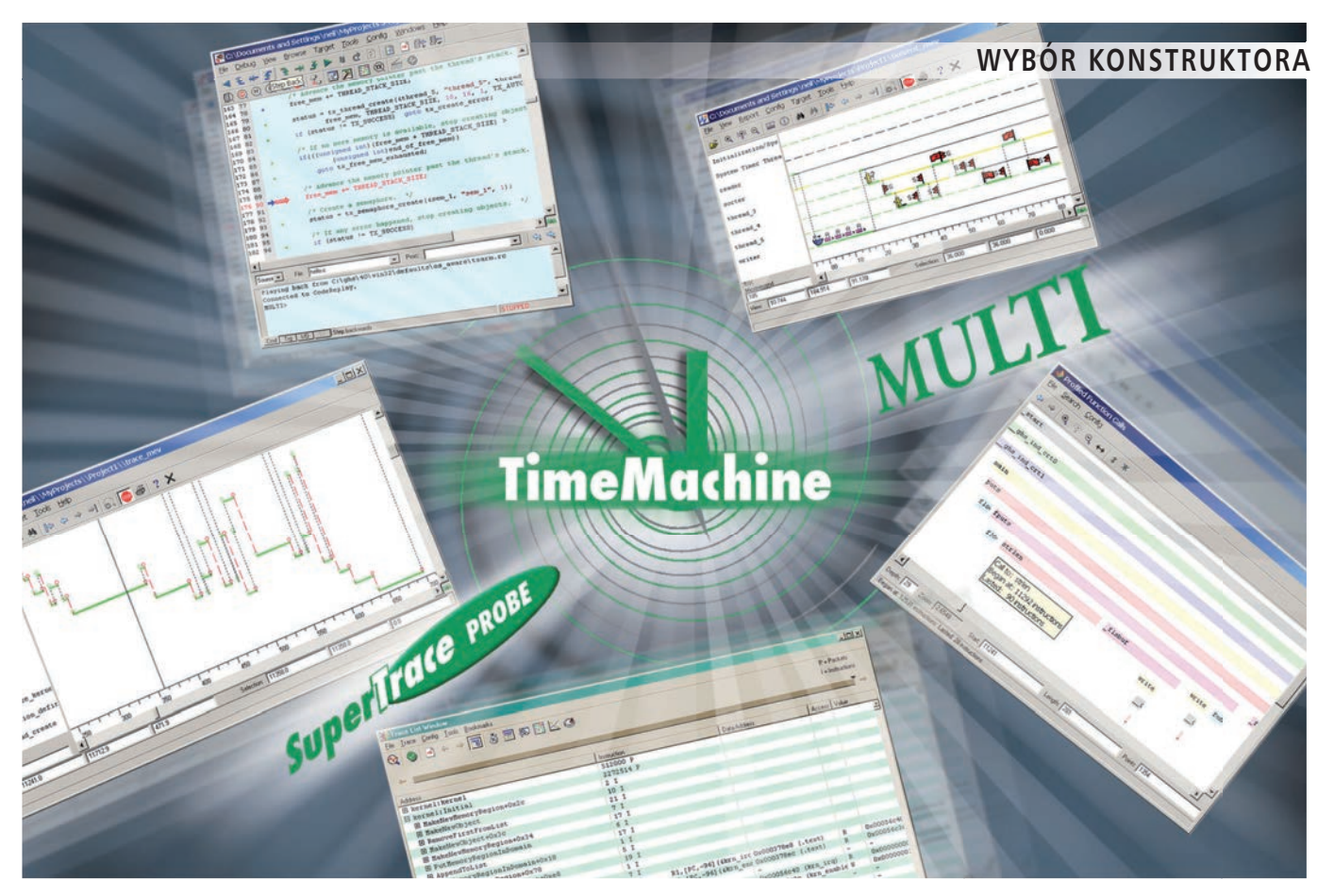

## Pakiety narzędziowe dla programistów (2)

*Era drogich pakietów narzędziowych dla programistów dobiega końca, standardem stają się narzędzia coraz bardziej rozbudowane funkcjonalnie dostępne bezpłatnie lub w cenach możliwych do zaakceptowania przez małe fi rmy, a nawet osoby prywatne. W artykule przedstawiamy dalszy ciąg przeglądu podstawowych cech i możliwości wybranych, bezpłatnych narzędzi dla programistów mikrokontrolerów ARM, przygotowujących aplikacje dla współczesnych mikrokontrolerów.*

Kontynuujemy przegląd pakietów narzędziowych dla programistów przygotowujących aplikacje dla mikrokontrolerów wyposażonych w rdzenie ARM, skupiając

**Podstawowe informacje o Coocox:** • składa się z: Coocox IDE, kompilatora

- GCC, programu do programowania<br>Flash CoFlash, CoLinkEx, opcjonalnego<br>systemu operacyjnego CoOS, konfiguratora<br>wyprowadzeń mikrokontrolerów CoSmart oraz internetowego systemu zarządzania
- rejestrami mikrokontrolerów CoAssistant, obsługuje wszystkie rdzenie ARM Cortex-M, dostępne biblioteki z obsługą interfejsów
- peryferyjnych, • obsługuje wiele typów debuggerów bazujących na układach fi rmy FTDI, a także interfejsy ZL30PRG, ST-Link, ST-Link/V2 oraz
- się wyłącznie na oprogramowaniu dostępnemu bezpłatnie. W tej kategorii znajdują się zarówno narzędzia przygotowane i udostępniane przez producentów – zazwyczaj dedykowane konkretnej rodzinie mikrokontrolerów - jak i oprogramowanie uniwersalne, autorstwa firm lub osób zainteresowanych wspieraniem rozwoju bezpłatnego oprogramowania na licencji GPL.

#### **Uniwersalne pakiety programistyczne**

"Uniwersalność" w przypadku narzędzi programistycznych dla mikrokontrolerów z rdzeniami firmy ARM polega na wyposażeniu pakietu instalacyjnego, lub możliwości jego łatwego doposażenia w pakiety biblio-

#### **Podstawowe informacje o YAGARTO GNU toolchain:**

- składa się z: IDE Eclipse, GCC-4.7.2, Binutils-2.22, Newlib-1.20.0, GDB-7,
- obsługuje wszystkie wersje rdzeni ARM,
- brak bibliotek dla konkretnych rodzin
- mikrokontrolerów, • obsługuje wszystkie typy debuggerów bazujących na układach fi rmy FTDI, a także
- Segger J-Link, także w wersji EDU, • dostępny bezpłatnie pod adresem
- *<http://www.yagarto.de>*

tek umożliwiających pracę z różnymi typami układów, pochodzących od różnych producentów i wyposażonych w różne rdzenie ARM. Są to narzędzia będące odpowiednikami funkcjonalnymi pakietów komercyjnych, przedstawionych w poprzednim wydaniu EP, z natury rzeczy przygotowywane przez grupy fanów rozwiązań bazujących na licencji GPL, bowiem żadna firma komercyjna nie będzie w stanie wykonać niezbędnej pracy i świadczyć wsparcia technicznego bezpłatnie.

Jedną z najpopularniejszych obecnie ścieżek tworzenia bezpłatnych środowisk programistycznych dla mikrokontrolerów z rdzeniami ARM jest wykorzystanie dostępnych bezpłatnie:

• dostępny bezpłatnie pod adresem *<http://www.coocox.org>*

OpenSDA,

## <span id="page-21-0"></span>Zasilanie jasnych, wysokonapięciowych diod LED HVHB

*Kolejne kraje wprowadzają restrykcje dotyczące stosowanie i produkcji żarówek, a przedsiębiorstwa poszukują metod oszczędzania energii wprowadzając nowoczesne systemy oświetlenia, na przykład wykonane z diod LED lub świetlówek (CFL). Popyt na niedrogie, ekologiczne, energooszczędne systemy oświetlenia stale rośnie. Dlatego producenci podzespołów elektronicznych wprowadzają na rynek coraz lepsze i coraz bardzie wydajne źródła światła. W artykule opisano sposób zasilania oraz wady i zalety diod LED pracujących przy zasilaniu napięciem sieci energetycznej.*

Wymienione we wstępie świetlówki CFL oraz diody LED są nowoczesnymi, ekonomicznymi źródłami światła, które jednak bardzo różnią się od siebie. Główną wadą świetlówek jest długi czas do załączenia oraz trudność regulowania natężenia światła za pomocą typowych ściemniaczy. Wśród ich zalet można wymienić znacznie niższy koszt gotowego źródła światła, niż w wypadku zastosowania diod LED. Z drugiej strony, diody LED świecą natychmiast po załączeniu, a natężenie ich świecenia łatwo reguluje się. Jednak pomimo zalet, akceptowanie ich przez użytkowników przebiega bardzo wolno ze względu na relatywnie wysoką cenę zakupu gotowego źródła światła. Z tego powodu producenci komponentów półprzewodnikowych opracowują coraz to bardziej nowoczesne sterowniki diod LED, aby dzięki nim obniżyć złożoność systemu zasilania, a tym samym cenę oferowanego, gotowego źródła światła. W międzyczasie producenci diod LED poprawiają skuteczność (sprawność świetlną) diod LED o dużej jasności, aby zmniejszyć liczbę diod wymaganych do oświetlenia oraz moc wymaganą do ich zasilania.

Jedną z takich innowacji jest wprowadzenie wysokonapięciowych diod LED o dużej jasności (HVHB). Wymagają one zasilania o wiele wyższym napięciem niż typowe LEDy, aby zapoczątkować przepływ prądu i dzięki temu – świecenie. Te diody LED stawiają nowe wymagania układom zasilającym oraz dają nowe możliwości. Oryginalnie opracowano je do bezpośredniego zasilania prądem przemiennym, więc czynniki, takie jak: mała sprawność świetlna, niski współczynnik mocy oraz niemożliwość współpracy ze ściemniaczem, ograniczają liczbę aplikacji, w których mogą one znaleźć zastosowanie.

Patrząc na schemat zamieszczony na **rysunku 1** można dostrzec pewien problem wynikający z zasilania tych diod bezpośrednio z linii AC. Aby sprostać wymaganiom całego zakresu napięcia zasilania (90…135 V AC lub 207…235 V AC) napięcie świecenia (Vf) musi mieć wartość najniższego napięcia AC lub mniej. Oznacza to, że kiedy przemienne napięcie zasilające osiąga swoje maksimum, to pozostała różnica (Vmax-Vf) musi odłożyć się na rezystorze ograniczającym prąd diody. Powoduje to stratę mocy i znacznie zmniejsza sprawność. Straty mocy powodują wydzielanie się ciepła, co może ograniczyć czas funkcjonowania diody LED.

Teraz przyjrzyjmy się momentowi załączenia na rys. 1. Ponieważ dioda LED przewodzi tylko wtedy, gdy występuje na niej napięcie Vf lub wyższe, to świeci się tylko w wąskim zakresie czasu trwania impulsu.

Wykorzystując procentowo tak wąski zakres całego okresu napięcia AC, dioda ta ma mały współczynnik mocy, o wartości będącej znacznie poniżej norm obowiązujących w USA, Europie i Indiach, co czyni je bezużytecznymi do zastosowania w oświetleniach domów i instalacjach komercyjnych w tych krajach. Oznacza to, że zakłady energetyczne muszą dostarczać znacznie większą moc, aby te źródła światła mogły być stosowane. Dodatkowo, w związku z tym, że większość regulatorów oświetlenia (z triakiem lub tranzystorem jako elementem wykonawczym) zmienia czas trwania impulsów napięcia przemiennego zasilającego żarówkę, to po jej wymianie na diodę LED, regulowanie natężenia oświetlenia może odbywać się tylko w tym okresie, w którym dioda LED przewodzi prąd. Oznacza to, że przez ponad 90% zakresu użytecznego źródło światła będzie całkowicie wyłączone lub świecić z pełną jasnością.

Jak napisano, diody LED typu HVHB mają kilka zalet, dzięki którym lepiej sprawdzają się w typowych systemach oświetlenia niż ich niskonapięciowe "rodzeństwo". Z punktu widzenia sterownika, można je zasilać bezpośrednio ze wyjścia *boostera* podwyższającego napięcie z korekcją współczynnika mocy (PFC), na przykład jak na **rysunku 2**. W tej topologii układ kontroluje moc dostarczaną do obciążenia porównując pobór prądu z przebiegiem AC, co pozwala na uzyskanie dobrego współczynnika mocy

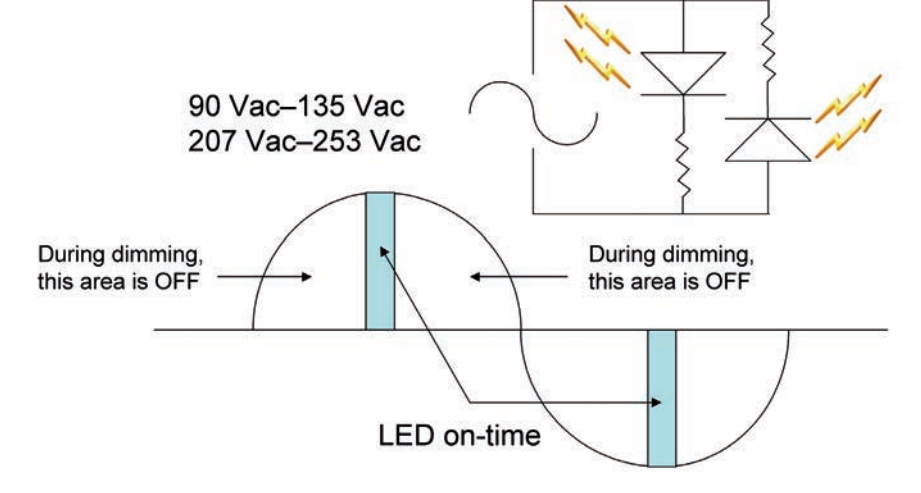

**Rysunek 1. Charakterystyka diody HVHB bez sterownika**

### <span id="page-22-0"></span>Programowanie układów FPGA w Altium Designer

Weryfikowanie projektu

Altium Innovation Station to zintegrowane środowisko składające się z oprogramowania Altium Designer oraz płyty uruchomieniowej NanoBoard. Zapewnia ono komplet narzędzi i technologii potrzebnych do projektowania, implementowania, testowania i uruchamiania projektów FPGA. Co ważne, uruchamianie i testowanie odbywa się w czasie rzeczywistym. Uprzednio wykonaliśmy projekt licznika rewersyjnego, teraz zweryfikujemy go a następnie skonfigurujemy.

Zanim zaczniemy syntezę i implementowanie projektu powinniśmy wykonać jego weryfikację. Altium Designer daje nam do tego zaawansowane narzędzie.

W środowisku Altium Designer proces kompilowania jest integralną częścią tworzenia net listy, tj. pliku, w którym zawarte są m. in. informacje na temat połączeń modułów. W trakcie tego procesu jest sprawdzany zakres połączeń elektrycznych oraz błędy schematu, zgodnie z opcjami zdefiniowanymi w zakładkach *Error Reporting* oraz *Connection Matrix* z okna *Options for FPGA Project* (*Project* **->** *Project Options;* **rysunek 1**).

**Uwaga:** dla tego projektu ustawienia domyślne są poprawne i nie wymagają zmiany.

- Mając otwarty schemat należy wybrać *Project* **->** *Compile FPGA Project Simple\_Counter.PrjFpg*. Zostanie uruchomiony proces kompilowania projektu.
- Wszelkie Ostrzeżenia (*Warnings*), błędy (*Errors*) oraz błędy krytyczne (*Fatal Errors*) zostaną wyświetlone na panelu *Messages*. Jeżeli pojawią się w projekcie podczas kompilacji jakieś błędy lub błędy krytyczne okno *Messages* zostanie wyświetlone automatycznie. Jeżeli są tylko ostrzeżenia, możesz otworzyć ten panel ręcznie – klikając zakładkę *System* znajdującą się na pasku statusu *Status Bar* w prawym dolnym rogu pod arkuszem edytora schematu, następnie wybierając okno *Messages*. Podwójne kliknięcie na wiadomości (ostrzeżeniu lub błędzie) wyświetli szczegółowe informację odnośnie tego komunikatu na panelu *Compile Errors.* **Jednocześnie miejsce powstania potencjalnego problemu zostanie na schemacie powiększone i zaznaczone.**
- Na naszym schemacie (*licznik\_rewersyjny.SchDoc*) połączenia są poprawne, należy zwrócić uwagę na kilka ostrzeżeń które widnieją w panelu *Messages* – informują one o braku podłączeń wyjść magistrali SQ[7..0]. Dzieje się tak dlatego, że z magistrali SQ wykorzystujemy linię SQ0, natomiast pozostałe linie SQ1…SQ7 są nieużywane (**rysunek 2**).

 Jeżeli w panelu *Messages* został wyświetlony komunikat o błędzie, to należy zlokalizować miejsce występowania problemu, poprawić schemat i ponownie skompilować projekt.

– Zapisać pliki schematu oraz cały projekt.

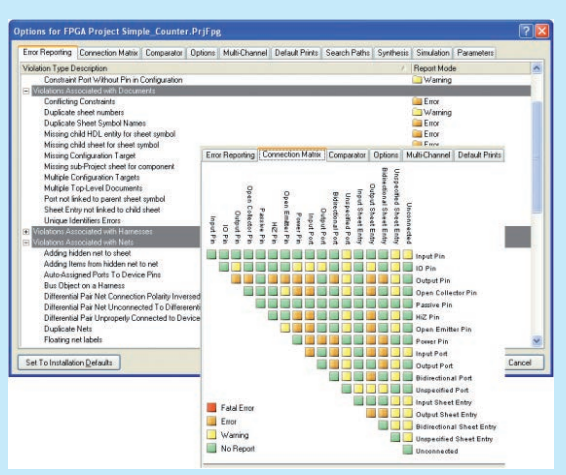

**Rysunek 1. Ustawienia kompilatora. Zakładki Error Reporting i Connection Matrix**

| Document               |                                                                                                    |                   | Time                                                                                                    | <b>Date</b> | No. |                                                                                                    |
|------------------------|----------------------------------------------------------------------------------------------------|-------------------|----------------------------------------------------------------------------------------------------|-------------|-----|----------------------------------------------------------------------------------------------------|
| Prosty licznik r.,     |                                                                                                    |                   | 09:55:59                                                                                                    | 2012-12-07  |     |                                                                                                    |
|                        |                                                                                                    |                   | 09:55:59                                                                                                    |             |     |                                                                                                    |
| Prosty licznik r.,     |                                                                                                    |                   | 09:55:59                                                                                                    |             |     |                                                                                                    |
|                        |                                                                                                    |                   | 09:55:59                                                                                                    |             |     |                                                                                                    |
|                        |                                                                                                    |                   | 09:55:59                                                                                                    |             |     |                                                                                                    |
|                        |                                                                                                    |                   | 09:55:59                                                                                                    |             |     |                                                                                                    |
|                        |                                                                                                    |                   | 095600                                                                                                    |             |     |                                                                                                    |
|                        |                                                                                                    |                   | 035600                                                                                                    |             |     |                                                                                                    |
|                        |                                                                                                    |                   | 0956-00                                                                                                    |             |     |                                                                                                    |
|                        |                                                                                                    |                   | 095600                                                                                                    |             |     |                                                                                                    |
| licenik sewersyi.      |                                                                                                    |                   | 09:56:00                                                                                                    |             |     |                                                                                                    |
| <b>Scorak annuncia</b> |                                                                                                    |                   | 095600                                                                                                    |             |     |                                                                                                    |
|                        |                                                                                                    |                   | 0956-00                                                                                                    |             |     |                                                                                                    |
|                        | Gener.<br><b>C. Fresh</b><br>[Warri licenik_sewensyl.<br>I I Warri  licenski sevenski<br>I [Warri licznik sewersyi.<br>Warri licenski sevenski<br>I Warri | Prosty licenik r. | Source Message<br>Compiler Compile successful, no enors found.<br>Synth Synthesizing Prosty_licznik_rewersying PriFpg.<br>Compiler Compile successful, no engre found.<br>Output Start Output Generation At 09:55:59 On 2012-12-07<br>Output licznik rewersvina VHD<br>Output Finished Output Generation At 09:55:59 On 2012-12-07<br>Compiler Signal NamedSignal, SQ(1) has no load<br>Compiler Signal NamedSignal_SQ[2] has no load<br>Compiler Signal NamedSignal, SQI31 has no load<br>Compiler Signal NamedSignal, SQ(4) has no load<br>Compiler Signal NamedSignal SQI51 has no load<br>Compiler Signal NamedSignal, SQ(6) has no load<br>Compiler Compile successful, no errors found. |             |     | $\sim$<br>2012-12-07 8<br>2012-12-07 15<br>2012-12-07 16<br>2012-12-07 17<br>2012-12-07 18<br>2012-12-07 19<br>2012-12-07 20<br>2012-12-07 21<br>2012-12-07 22<br>2012-12-07 23<br>2012-12-07 24<br>2012-12:07 25 |

**Rysunek 2. Okno z komunikatami kompilatora**

#### Konfigurowanie projektu

Kolejnym etapem będzie określenie, w którym układzie FPGA mamy zamiar zaimplementować nasz projekt, aby ostatecznie móc sprawdzić jego działanie. W tym wypadku wybierzemy płytę dostarczaną przez Altium Designer – NanoBoard 3000 z układem FPGA typu XC3S1400AN.

Proces mapowania czyli powiązania portów układu FPGA ze światem zewnętrznym odbywa się za pośrednictwem tak zwanych plików ograniczeń. Pliki te zawierają minimum informacji projekcie pozwalających na syntezę i implementację projektu. Takimi podstawowymi informacjami są: specyfikacja układu FPGA, mapowanie portów do fizycznych wyprowadzeń układu FPGA, definicja standardu I/O, ograniczenia związane z wartością częstotliwości sygnałów zegarowych, zależności czasowe.

Zestaw jednego lub więcej plików ograniczeń w zależności od złożoności projektu składa się na konfigura-

## <span id="page-23-0"></span>Zestaw ewaluacyjny C2000 Piccolo LaunchPad

*Po sukcesie taniego zestawu ewaluacyjnego MSP430G2 Value Line*  LaunchPad (MSP-EXP430G2) firmy Texas Instruments (TI) zostały *opracowane nowe zestawy, zgodne ze standardem LanuchPad Evaluation Platform. Jako drugi ukazał się zestaw C2000 Piccolo LaunchPad (LAUNCHXL-F28027) z procesorem DSP z rodziny TMS320C2000, a następnie zestaw Stellaris LM4F120 LaunchPad z procesorem LM4F120H5QR z rdzeniem ARM Cortex M. W przygotowaniu* **są następne zestawy***, np. F5529 LaunchPad z procesorem DSP rodziny TMS320C5000.*

Zestaw ewaluacyjny C2000 Piccolo LaunchPad (LAUNCHXL-F28027, fotografia 1) jest przeznaczony do tworzenia i programowania systemów czasu rzeczywistego z procesorem DSP typu TMS320F28027 z rodziny TMS320F2802x Piccolo. Jest on również nazywany mikrokontrolerem czasu rzeczywistego (real-time MCU), gdyż łączy własności procesorów sygnałowych z cechami mikrokontrolerów.

W pamięci Flash procesora jest zapisany przykładowy program *Example\_F2802xLaunch-PadDemo*. Płytka drukowana zawiera dwa rozdzielone układy elektroniczne: emulator XDS100v2 oraz układ procesorowy. Emulator umożliwia debugowanie programu w czasie rzeczywistym. Dokładny opis zestawu jest zamieszczony w dokumencie SPRUHH2.

Pakietu controlSUITE [11] zawiera pełny schemat płytki zestawu ewaluacyjnego C2000 Piccolo LaunchPad, rysunki ścieżek oraz rysunki rozłożenia elementów (oraz kompletny projekt dla programu EAGLE4.x). Są one dostępne po zainstalowaniu pakietu w standardowej ścieżce C:\TI\controlSUITE\development\_kits\ C2000\_LaunchPad\LAUNCHXL-F28027\ HwDevPkg [12].

#### **Emulator XDS100v2**

Górną część płytki (**rysunek 2**), aż do linii złączy JP1 i JP2, zajmuje układ emulatora sprzętowego XDS100v2. Jest tam zamontowane gniazdko standardu USB Mini-B, dwie diody LED (Tx/Rx) do sygnalizacji transmisji oraz zwory JP1, JP2 i JP3 do konfigurowania zasilania układu procesorowego. Są również układy scalone konwertera FT2232H, izolatory cyfrowe ISO27xx oraz liniowy regulator napięcia.

Emulator XDS100 jest bardzo ciekawą inicjatywą firmy Texas Instruments. Jest to projekt taniego emulatora JTAG z łączem USB. Ma on pewne ograniczenia funkcjonalne w porównaniu z emulatorami klasy XDS510. W projekcie zastosowano podwójny konwerter USB-

-RS232/JTAG firmy FTDI (FT2232H). Projekt oraz komplet sterowników jest udostępniony za darmo w Internecie. Wiele modułów oferowanych przez TI ma wbudowany emulator klasy XDS100. Są różne wersje emulatorów XDS100v1 (standardowa) i XDS100v2 (szybka). Wszelkie aktualne informacje można uzyskać na stronie internetowej [5].

Układ scalony konwertera FT2232H firmy FTDI jest zgodny ze specyfikacją USB 2.0 Full Speed (12 Mbit/s) oraz USB High Speed (480Mbits). Pracuje on przy zasilaniu napięciem od 4,35 V do 5 V, co umożliwia poprawną pracę w całym zakresie możliwych napięć VBUS portu USB. Interfejs cyfrowy portu A i portu B ma osobne doprowadzenia zasilania i pozwala na pracę z poziomami logicznymi CMOS od 3,0 V do 5,0 V. Dane konfiguracyjne są zapisane w zewnętrznej pamięci typu EEPROM. Każdy układ ma zapisany w trakcie programowania unikalny numer seryjny łącza USB.

Układ ma dwa niezależne porty cyfrowe A i B. Tryb pracy każdego portu jest osobno konfigurowany. Może to być np. tryb *Multi-Protocol Synchronous Serial Engine* (MPSSE) z szeregowym protokołem zgodnym ze standardem JTAG lub tryb RS232 UART do emulowania portu RS-232. Dokładniejszy opis pracy emulatora klasy XDS100 oraz układu FT2232H jest zamieszczony w książce [10].

#### **Sterowniki emulatora klasy XDS100**

Producent konwertera FT2232H (FTDI) udostępnia wolne od opłat licencyjnych oprogramowanie składające się ze sterownika portu wirtualnego COM (VCP) oraz kompletu sterowników programowych dla aplikacji użytkownika (D2XX Direct Drivers). Oprogramowanie jest przeznaczone dla większości systemów operacyjnych. Dla emulatora klasy XDS100 sterowniki są instalowane razem ze środowiskiem CCSv5. Nie ma potrzeby dodatkowego ich instalowania.

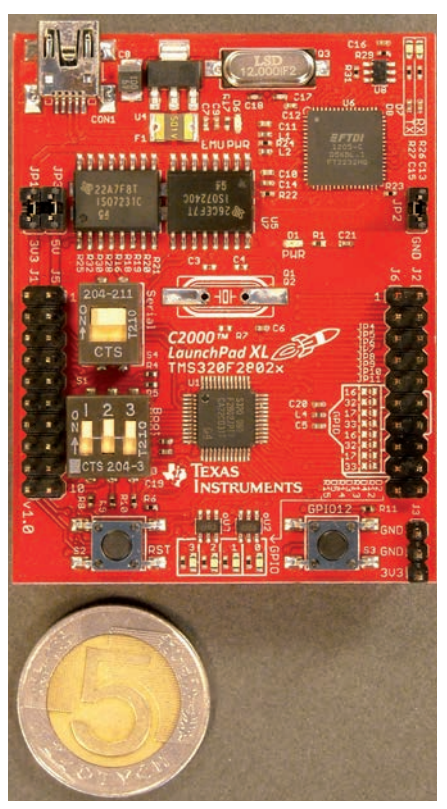

**Fotografi a 1. Płytka zestawu ewaluacyjnego C2000 Piccolo LaunchPad**

Na komputerze PC musi być najpierw zainstalowane środowisko programowe CCSv5 (lub CCSv4). Środowisko CCSv5 zawiera sterowniki dla emulatora klasy XDS100. Dopiero potem można pierwszy raz dołączyć emulator klasy XDS100 do łącza USB komputera. System Windows automatycznie rozpoznaje układ. Zostaną zainstalowane sterowniki systemu Windows dla emulatora. Sterownik nadaje każdemu portowi układu FT2232H osobny uchwyt USB i traktuje jako osobne urządzenie końcowe. Obsługę portu B układu FT2232H skonfigurowanego jako RS232 UART zapewniają standardowe sterowniki FTDI (instalowane razem z CCSv5). Do obsługi tego wirtualnego portu (VCOM) nie jest potrzebne dodatkowe oprogramowanie.

#### **Rozdzielone zasilanie**

Konwerter FT2232H jest zasilany z linii VBUS portu USB. Do tego napięcia dołączony jest również regulator LDO (U4) o napięciu 3,3 V i wydajności do 0,8 A. Dostarcza on napięcia zasilania dla obu portów cyfrowych konwertera FT2232H.

Emulator XDS100v2 jest oddzielony galwanicznie od układu procesorowego. Izolacja

<span id="page-24-0"></span>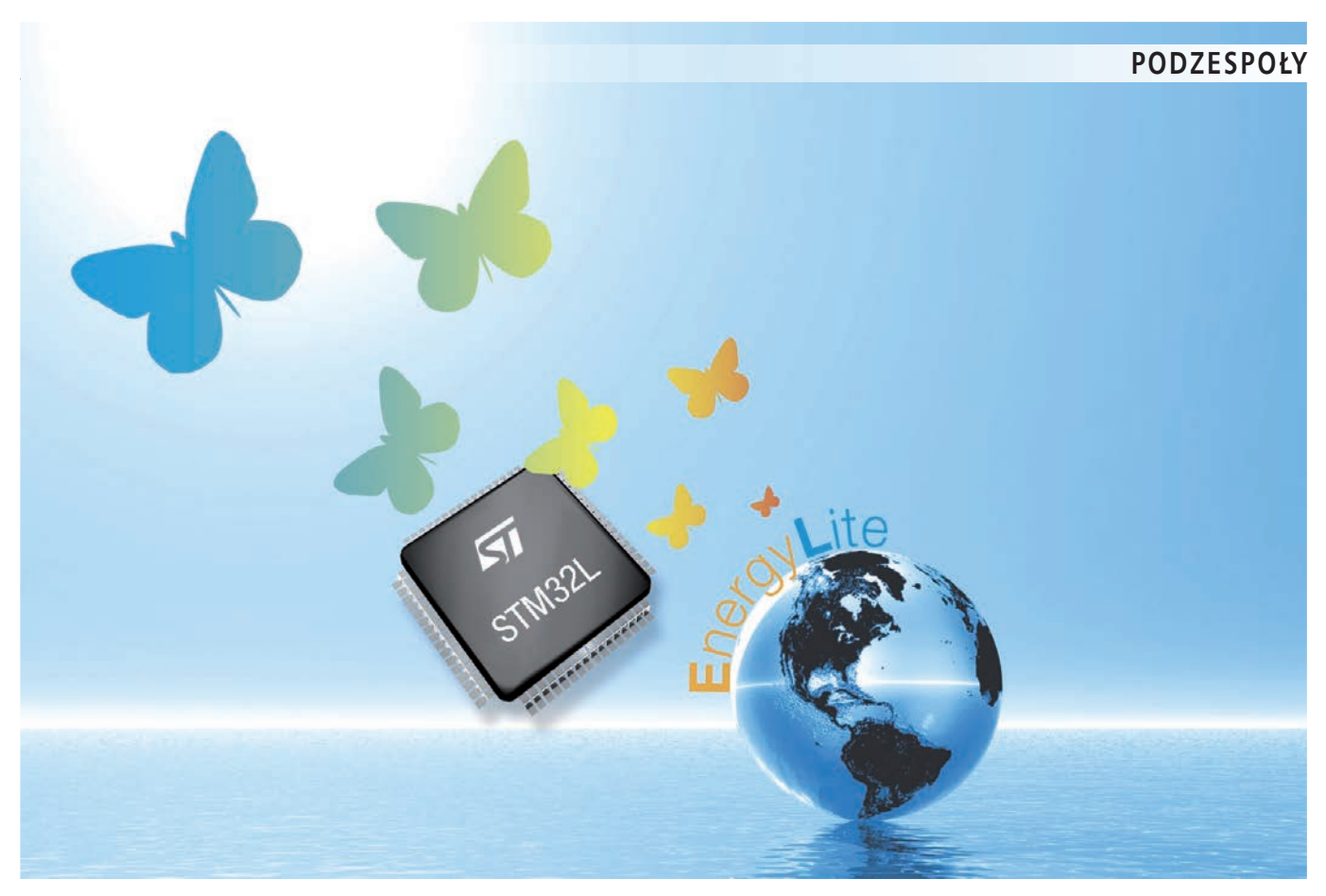

## Nowości w rodzinie STM32L1

### Lepsze wyposażenie, większe możliwości, coraz bardziej ULP (Ultra Low Power)

*Pierwsze wersje not katalogowych mikrokontrolerów STM32L ujrzały światło dzienne 12 kwietnia 2010 roku i obejmowały dwie – nowe w ofercie STMicroelectronics – podrodziny mikrokontrolerów STM32: STM32L151 oraz STM32L152. Po ponad 2 latach wracamy do tematu, ponieważ producent wprowadził w rodzinie STM32L rewolucyjne zmiany, dzięki którym możliwości aplikacyjne mikrokontrolerów znacznie się powiększyły.*

Przypomnijmy: rodzina mikrokontrolerów STM32 składa się z trzech głównych podrodzin wyposażonych w 32-bitowe rdzenie Cortex-M3 oraz dwóch rodzin mikrokontrolerów wyposażonych w rdzeń Cortex- -M4F: STM32F3 i STM32F4.

Do grona mikrokontrolerów wyposażonych w rdzeń z Cortex-M3 należą podrodziny:

- STM32F standardowe mikrokontrolery z wbudowaną pamięcią Flash i bogatym zestawem bloków peryferyjnych, począwszy od I2 C/SPI, przez CAN i funkcjonalnie zaawansowane timery, aż po koprocesory kryptograficzne czy interfejsy USB-OTG i MAC ethernetowy,
- STM32W mikrokontrolery z bogatym zestawem bloków peryferyjnych, wzbo-

gaconych o moduł kryptograficzny realizujący algorytm AES128 oraz kompletny tor radiowy zgodny z zaleceniami IEEE 802.15.4 oraz "dolną" warstwę MAC (*Media Access Control*) protokołu ZigBee,

• STM32L – rodzina mikrokontrolerów o wyposażeniu zbliżonym do STM32F, przystosowanych do taktowania sygnałami zegarowymi o częstotliwości do 32 MHz, zoptymalizowanych konstrukcyjnie pod kątem minimalizacji poboru energii z zasilania.

Obecnie w skład rodziny STM32L (**rysunek 1**) wchodzą trzy grupy mikrokontrolerów:

• STM32L151 – mikrokontrolery wyposażone tak samo jak odpowiedniki z grupy STM32L152, bez kontrolera LCD,

**Nowe wersje dokumentacji** Wraz z poszerzeniem rodziny STM32L o nowe typy mikrokontrolerów producent opublikował nowe wersje dokumentacji, w których zweryfi kowano i zmieniono wartości niektórych istotnych parametrów, w tym: - pobór prądu w trybie standby z aktywnym<br>RTC wynosi 1,1 μA (przy 3,6 V) zamiast<br>wcześniej podawanej wartości 1,4 μA, - pobór prądu w trybie stop z aktywnym RTC wynosi 1,45 mA (przy 3,6 V) zamiast wcześniej podawanej wartości 1,9 mA.

- STM32L152 odpowiedniki mikrokontrolerów STM32L151 z wbudowanym kontrolerem segmentowego LCD,
- STM32L162 odpowiedniki mikrokontrolerów STM32L152 z wbudowanym koprocesorem kryptograficznym.

Już w założeniach koncepcyjnych mikrokontrolery STM32L optymalizowano konstrukcyjnie i technologicznie pod kątem aplikacji wymagających minimalizacji poboru energii. Rdzenie nowych mikrokontrolerów, funkcjonalnie identyczne z zastosowanymi w klasycznej rodzinie STM32, są przystosowane do taktowania sygnałami zegarowymi o częstotliwości do 32 MHz, pobierają przy tym prąd o natężeniu od 50 do 285 $\upmu\mathrm{A/MHz}$ (w zależności od napięcia zasilającego i in-

## <span id="page-25-0"></span>SAM4L – mikrokontroler Cortex-M4 o małym poborze mocy

*Termin "mały pobór mocy" (low power) jest używany tak powszechnie, że jego znaczenie "rozmyło się", a niekiedy bywa ono zupełnie wypaczone. Z punktu widzenia producenta mikrokontrolerów, mały pobór mocy to parametr porównywany z wyrobami konkurencyjnymi i dla inżynierów powinno być oczywiste, że dla przykładu, nie wszystkie mikrokontrolery z rdzeniem Cortex-M4 pobierają podczas pracy tę moc zasilania.*

Aby móc zaoferować komponent, który **rzeczywiście** będzie pobierał niedużą moc z zasilania, producent musi opracować własne technologię i metodologię produkcji, które następnie zastosuje w konkretnym wyrobie, w tym wypadku mikrokontrolerze z rdzeniem Cortex-M4. Autorskie, opatentowane rozwiązanie firmy Atmel nosi nazwę *picoPower*.

Gdy mikrokontroler jest opracowywany z uwzględnieniem małego poboru mocy, to musi ono uwzględniać jego różnorodne aplikacje. Pomiar mocy pobieranej z zasilania, który jest wykonywany w najbardziej sprzyjających warunkach nie jest wiarygodny. Istotne jest, aby inżynier mógł polegać na mikrokontrolerze w każdych warunkach funkcjonowania aplikacji, a nie tylko np. w trybie uśpienia. Pobór mocy przez mikrokontroler odbywa się w dwóch stanach: przy pracy statycznej oraz dynamicznej.

W warunkach pracy dynamicznej, ma znaczenie częstotliwość taktowania obwodów przełączających, ponieważ moc jest w dużej mierze pobierana przez obwody CMOS, w których następuje przełączanie. Obniżenie częstotliwości przełączania, zmniejsza liczbę przełączeń w jednostce czasu, ale nie odnosi się do wymaganej ich liczby po to, aby zostało zrealizowane dane zadanie – ta pozostanie niezmieniona.

Wartość napięcia zasilającego ekspotencjalnie oddziałuje na poziom zużycia energii. Obniżenie napięcia zasilającego powoduje znaczne oszczędności mocy – większe, niż zmiana częstotliwości. Jednak wytworzenie układu pracującego przy niższym napięciu zasilającym nie jest tak łatwe, jak obniżenie częstotliwości taktowania i musi być wykonane na poziomie technologicznym.

Gdy element logiczny CMOS jest w stanie spoczynku, to z zasilania jest pobierana tzw. moc statyczna. Teoretycznie, w tym stanie z zasilania nie powinna być pobierana żadna energia. Jednak w praktyce zbudowanie tran-

zystora o nowoczesnym kształcie struktury, zapewniającym dobre parametry przełączające, który w stanie spoczynku nie będzie pobierał żadnego prądu, jest bardzo trudne. Ogólnie rzecz ujmując, im mniejsza wielkość tranzystora, tym jest większy prąd upływu. Z drugiej strony, rośnie skala integracji układów scalonych i jak łatwo domyślić się, większa liczba tranzystorów zintegrowana w strukturze podwyższa sumaryczną wartość natężenia prądu upływu w stanie spoczynku. Firma Atmel rozwiązała ten problem opracowując technologię *picoPower*, która jest panaceum na opisywane wyżej problemy i umożliwia uzyskanie prądu upływu blisko teoretycznego zera bez poświęcania wydajności (**rysunek 1**).

W związku z tym, że najszybsze i najczęściej przełączane tranzystory w mikrokontrolerze pracują w pamięci RAM rdzenia oraz w samym rdzeniu doprowadza to do wniosku, że jeśli rdzeń i jego podsystemy są aktywne, to właśnie one będą rozpraszały największą ilość mocy systemu. Dlatego producenci coraz powszechniej "uzbrajają" mikrokontrolery w różnorodne tryby uśpienia. Rdzeń Cortex-M4 został opracowany przez firmę ARM jako mający możliwość pracy w dwóch trybach uśpienia, z których każdy w większym lub mniejszym stopniu manipuluje częstotliwością zegara systemowego. Jak łatwo domyślić się, te dwa tryby to za mało dla nowoczesnego i mikrokontrolera i dlatego producenci implementują własne rozwiązania, jednak każde z nich wymaga aktywności rdzenia do zapamiętania krytycznych danych systemowych w rejestrach i pamięci RAM, tak aby były one gotowe do odtworzenia i użycia po opuszczeniu trybu uśpienia. To zajmuje czas, a w typowej aplikacji mikrokontrolera, czas jest synonimem szybkości reakcji.

Na podstawie powyższych rozważań można łatwo wysnuć wnioski, że mały pobór mocy jest nie tylko skutkiem odpowiedniej technolo-

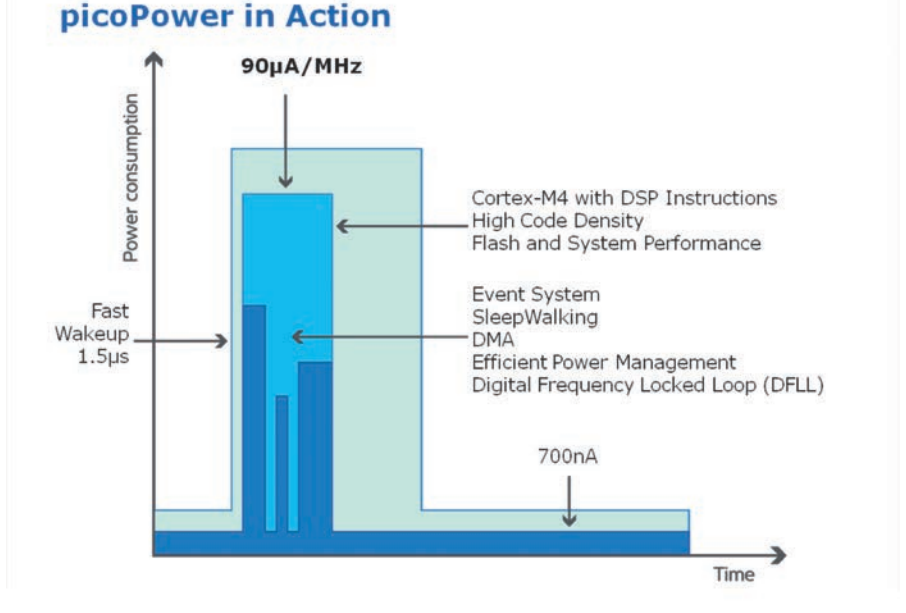

**Rysunek 1. Jeden z najbardziej wydajnych, dostępnych mikrokontrolerów, Atmelowski SAM4L osiąga 28 pkt. w teście CoreMark/mA przy zastosowaniu IAR Embedded Workbench w wersji 6.40**

<span id="page-26-0"></span>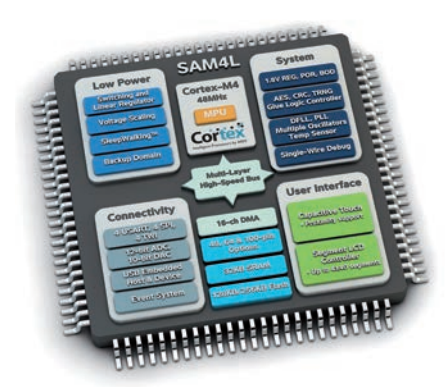

**Rysunek 2. Schemat blokowy**  mikrokontrolera SAM4L firmy Atmel

gii wykonania komponentów , ale rezultatem całkowitej, przemyślanej architektury mikrokontrolera. Tylko dzięki ujęciu systemowemu producent może dostarczyć rozwiązanie o rzeczywistym, małym poborze energii. Wykonanie rdzenia Cortex-M4 w technologii niskiego poboru energii będzie skutkowała, co oczywiste, mikrokontrolerem pobierającym znacznie mniejszą moc, niż gdyby był on wykonany w technologii gwarantującej najwyższe osiągi. Jednak jeśli jego projekt będzie skupiony wokół rdzenia sprawującego nadrzędną kontrolę nad wszystkim blokami funkcjonalnymi, to jest prawdopodobne, że nawet najbardziej prozaiczne zadania będą wymagały interwencji CPU. Na przykład, procedura obsługi przerwania, nawet taka niewymagająca podejmowania żadnej akcji, będzie wymagała użycia rdzenia, pamięci Flash i innych modułów systemowych, które trzeba będzie aktywować. Przy zastosowaniu rdzenia o dużej wydajności, takiego jak Cortex-M4, proces aktywowania CPU i jego podsystemów z głębokiego uśpienia, będzie przebiegał zauważalnie dłużej niż czas potrzebny na wykonanie tego zadania. Nie tylko spowoduje to zużycie energii, ale większość z niej zostanie skonsumowana w celu obudzenie systemu. Jeśli jest to robione tylko po to, aby stwierdzić, że… CPU nie ma nic do zrobienia, to chyba każdy dostrzeże tu jawne marnowanie energii zasilającej.

Najlepszym i najbardziej skutecznym sposobem zoptymalizowania poboru energii jest wspomniane wcześniej ujęcie kompleksowe. Stopień uwzględnienia różnych aspektów jest tym, co w rzeczywistości różnicuje wyroby producentów mikrokontrolerów z rdzeniem Cortex-M4. Podczas projektowania układu scalonego, zanim moc pobierana w stanie statycznym zacznie spędzać sen z powiek zespołu projektantów, to jest brana pod uwagę przede wszystkim moc pobierana w trybie aktywnym. Firma Atmel może poszczycić się różnymi produktami mikrokontrolerowymi, które w porównaniu do wyrobów konkurencyjnych mają największą wydajność przy najmniejszej mocy pobieranej w trybie aktywnym. To nie jest przypadkowe.

Jednym z aspektów utrzymywania niskiego poziomu poboru mocy w trybie aktywnym jest znalezienie najbardziej efektywnej drogi załączenia trybów uśpienia oraz aktywowania mikrokontrolera. Im szybciej ponownie może być ustabilizowana częstotliwość generatora sygnału zegara systemowego, tym szybciej rdzeń może wykonać zadanie i jest zużywane mniej energii.

Idąc dalej, firma Atmel implementuje w swoich mikrokontrolera bloki funkcjonalne, które mogą pracować niezależnie od rdzenia (**rysunek 2**). Inteligentne, autonomiczne peryferia mają możliwość przetwarzania sygnałów wejściowych i reagowania niezależnie od CPU. Taka filozofia pracy układu umożliwia dłuższe pozostawanie CPU w trybie uśpienia, mało tego – dzięki specjalnej architekturze bloki funkcjonalne mogą również wymieniać pomiędzy sobą dane używając współdzielonej magistrali oraz samodzielnie podejmować decyzje na podstawie zaistniałych warunków, bez konieczności aktywowania rdzenia. Takie zezwolenie peryferiom rdzenia na autonomiczną pracę jest teraz postrzegane jako kluczowy dodatek do trybu obniżonego poboru mocy. Jednak ponownie ogromne znaczenie odgrywa fakt, że implementacja peryferiów autonomicznych jest integralną częścią architektury całego mikrokontrolera. Powinny one

mieć jak najkrótszy czas odpowiedzi od punktu pobudzenia do podjęcia czynności przy jednocześnie niedużym poborze energii, aby ich implementacja ogóle miała sens. Dla przykładu, w mikrokontrolerze SAM4L zaimplementowano *Peripheral Event System*. Jest on niezależny od rdzenia i sygnału zegara systemowego. Z własnym systemem kontroli zegara czasu rzeczywistego, PES ma możliwość pracy, gdy CPU i generator systemowego sygnału zegarowego są wyłączone.

Technologię *picoPower* opatentowaną przez firmę Atmel po raz pierwszy zastosowano w 8-bitowych AVR z rodziny XMega. Teraz znalazła ona również zastosowanie w pierwszym mikrokontrolerze Atmela z rdzeniem Cortex-M4 – SAM4L. Rozwiązuje ona problemy występujące w trzech głównych obszarach konsumpcji mocy przez mikrokontroler: trybie uśpienia, trybie aktywnym i podczas zmiany trybu z uśpienia na aktywny. Zastosowanie technologii *picoPower* w mikrokontrolerze SAM4L pozwoliło na osiągniecie w trybie aktywnym poboru prądu znacznie niższego niż u konkurencji, to jest zaledwie 90 mA/MHz. Jest on osiągany za pomocą bloku przetwornicy *buck* o ultra niskim poborze mocy, która obniża napięcie dla większości często przełączanych obwodów logicznych mając przy tym bardzo dobrą sprawność.

Dzięki kompleksowemu ujęciu zagadnień związanych z oszczędzaniem energii podczas projektowania mikrokontrolera SAM4L, może on być zasilany napięciem 1,62 V. Mikrokontroler SAM4L pobiera znikomy prąd o natężeniu 1,5 mA w trybie *Wait* przy podtrzymaniu zawartości całej pamięci RAM. Mając bezkonkurencyjny czas aktywowania wynoszący zaledwie 1,5 µs, podczas zmiany trybu SAM4L pobiera najmniejszą moc. W stanie uśpienia, przy pracującym module zegara RTC, z zasilania jest pobierany prąd nie większy niż 0,5 mA, a czas wybudzenia jest krótszy od 2 $\upmu s.$ 

> **Andreas Eieland Senior Product Manager, Atmel**

> > 149\$!

Nagroda

Redakcja Elektroniki Praktycznej wspólnie z firmą Atmel organizują konkurs, w którym można wygrać płytkę ewaluacyjną SAM4L-EK o wartości aż 149\$, z najnowszym mikrokontrolerem ATSAM4LC4C, wyposażonym w rdzeń Cortex-M4. Aby wziąć udział w konkursie, należy w terminie do 3 lutego 2013 przesłać e-mailem na adres **[konkurs@ep.com.pl](mailto:konkurs@ep.com.pl)** odpowiedzi na następujące pytania:

- Które bloki funkcjonalne mikrokontrolera SAM4L mogą pracować niezależnie od rdzenia?
- Jak nazywa się technologia wytwarzania energooszczędnych mikrokontrolerów opatentowana przez firmę Atmel?
- Jaka jest rola przetwornicy wbudowanej w strukturę mikrokontrolera i w jaki sposób wpływa ona na jego parametry funkcjonalne?

W temacie e-maila prosimy wpisać "konkurs SAM4L-EK", a w treści – oprócz prawidłowych odpowiedzi – imię, nazwisko oraz miejscowość.

Do rozdania mamy aż 4 zestawy. Szczegóły "uzbrojenia" można znaleźć pod adresem *<http://www.atmel.com/tools/SAM4L-EK.aspx>*. Zacznij nowy rok 2013 z nowym wyposażeniem! Listę osób nagrodzonych ogłosimy na stronie internetowej EP.

### <span id="page-27-0"></span>Dotyk w trzech wymiarach? Scalony kontroler zbliżeniowych "touch-paneli" 3D z oferty firmy Microchip

*Tegoroczne targi Electronica były okazją dla wielu firm do pokazania nowych podzespołów oraz nowych idei, które obrócą się w krzem w niedługim czasie. Jedną z ciekawszych nowości były jednoukładowe kontrolery bezstykowych, zbliżeniowych "touchpaneli" potrafiących rozpoznawać gesty w trzech wymiarach. Jest to poważny krok na drodze rozwoju inter fejsów użytkownika, w jakie powszechnie są wyposażane współczesne urządzenia.*

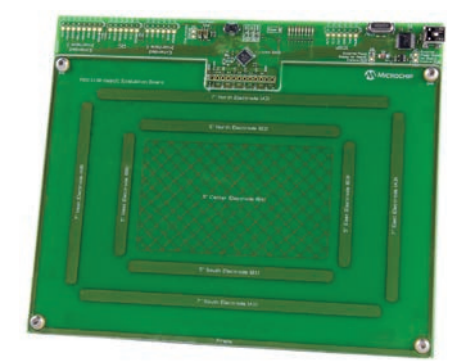

#### Fotografia 1.

#### **Zasada działania układu MCG3130**

Technologia GestIC bazuje na emisji zmiennego pola elektromagnetycznego o częstotliwości ok. 100 kHz, którego długośc fali wynosi ok. 3 km. W odniesieniu do wymiarów ekranu, długość emitowanej fali jest nieskończenie duża, co powoduje, że składowa magnetyczna jest bliska zeru, co w przybliżeniu pozwala traktować emitowane pole jako "czysto" elektryczne. Pole to - ze swej natury - chętnie "zamyka" się w obiektach przewodzących prąd elektryczny,<br>do takich należy ciało ludzkie, składające się w znacznym stopniu z elektrolitów.

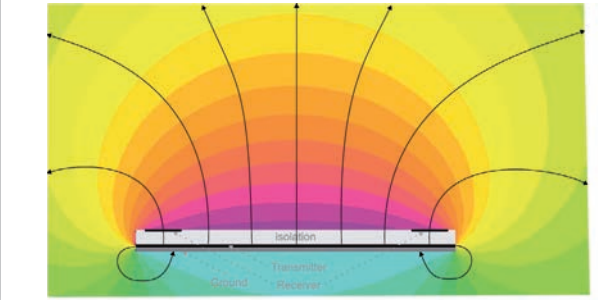

Firma Microchip pokazała działające zestawy ewaluacyjne (fotografia 1) wyposażone w układy oznaczone symbolem MGC3130. Są to kompletne, jednoukładowe kontrolery 3-wymiarowych "touch-paneli", których działanie bazuje na pomiarze wartości rozkładu natężeń pól quasi-elektrycznych pomiędzy elektrodą nadawczą i pięcioma elektrodami czujnikowymi. Układy MGC3130 są pierwszym członkiem nowej w ofercie Microchipa rodziny o nazwie GestIC. Schemat blokowy układu MGC3130 pokazano na **rysunku 2**.

Rozdzielczo ś ć ruchów wykrywanych przez MGC3130 jest nie mniejsza niż 150 dpi, przy typowej częstotliwości próbkowania 200 Hz – można ją zmienić, minimalizując między innymi pobór prądu przez układ, co ma duże znaczenie w aplikacjach mobilnych. Układ może pracować w trybie oszczędzania energii, pobierając ok. 150 mW i samoczynnie wybudzając się po

**Dodatkowe informacje...** ...są dostępne na stronie producenta układu pod adresem: *[www.microchip.com/GestIC](http://www.microchip.com/GestIC)*

wykryciu aktywności operatora. Wybudzanie może następować za pomocą wybranego przez użytkownika gestu, co ułatwia stosowanie tego układu w urządzeniach przenośnych.

Detekcja położenia dłoni bazuje na pomiarze natężenia pól quasi-elektrycznych, których częstotliwość mieści się w zakresie do 70 do 130 kHz. Żeby zminimalizować ryzyko wpływu zakłóceń na jakość pracy sterownika, częstotliwość emisji jest podczas pracy zmieniana. Zasięg poprawnego działania układu wynosi do 15 cm od płaszczyzny wytyczonej przez anteny (umieszczone w jednej płaszczyźnie), a za realizację algorytmów rozpoznawania gestów odpowiada wbudowany w układ 32-bitowy procesor oraz biblioteki programowe o nazwie Colibri Suite. Duży wpływ na wygodę implementowania i użytkowania kontrolera MCG3130 mają wbudowane w biblioteki procedury autokalibracji, które pozwalają modyfi kować sposób działania kontrolera w zależności od zmieniających się warunków zewnętrznych.

Pomimo dużej złożoności funkcjonalnej, układ MCG3130 jest oferowany w obudowie QFN z 28 wyprowadzeniami, a dzięki zastosowaniu do komunikacji z procesorem nadrzędnym interfejsu I2 C aplikacja kontrolera jest tak prosta jak pokazano na **rysunku 3**. Układy MCG3130 będą dostępne w masowej produkcji od połowy roku 2013. **Tomasz Starak**

32-bit signal

processing unit

storage

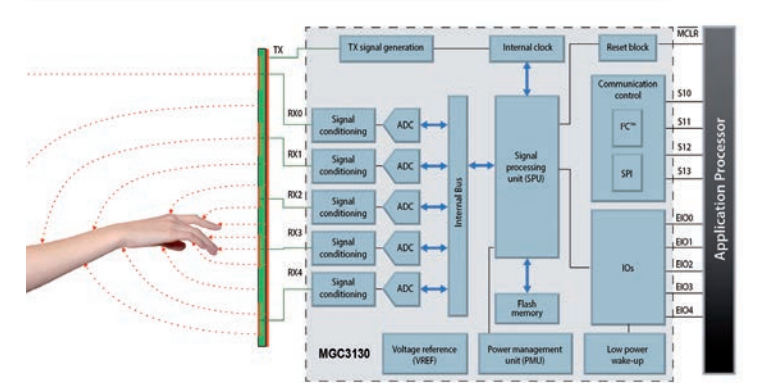

**Rysunek 2. Rysunek 3.**

5x5mm QFN

28-pin package

low noise AFE

5ch Rx / 1T

I<sup>2</sup>C™ / SPI

Colibri Suite

**Applicatio**<br>Processo

IO / interface

### <span id="page-28-0"></span>STEVAL-MKI063V1

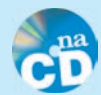

### Przykład oprogramowania akcelerometru i magnetometru LSM303DLH

Technologia MEMS na dobre zagościła już w takich zastosowaniach jak akcelerometry, magnetometry, żyroskopy, czujniki ciśnienia czy mikrofony, a w ofercie ST Microelectronics można znaleźć szeroką gamę tego typu układów. Oprócz samych układów, STM udostępnia także moduły demonstrujące możliwości poszczególnych grup produktów. Jednym z takich modułów jest STEVAL-MKI1063V1 oparty na układzie LSM303DLH zawierającym akcelerometr i magnetometr. W artykule opisano moduł oraz przedstawiono sposób komunikacji z nim z poziomu komputera PC na przykładzie aplikacji napisanej w języku C++/CLI (.NET).

#### Moduł demonstracyjny

Pokazany na **rysunku 1** moduł STEVAL-MKI1063V1 jest oparty na układzie LSM303DLH. Jest to układ typu *system-in-package* zawierający 3-osiowy akcelerometr i 3-osiowy magnetometr. Oprócz wspomnianego układu, moduł zawiera także mikrokontroler ST7, którego zadaniem jest zapewnienie komunikacji przez złącze USB pomiędzy komputerem PC a układem. Na płytce modułu umieszczono także 3 przyciski, SW1 służy do zerowania układu natomiast SW2 i SW3 nie mają przypisanych funkcji i można je wykorzystać dowolnie.

Poznawanie możliwości modułu najlepiej jest zacząć od pobrania spod adresu *[http://www.st.com/internet/com/SO-](http://www.st.com/internet/com/SOFTWARE_RESOURCES/SW_COMPONENT/SW_FUNCTION/mems_demonstration_kit_sw_%20package.zip)[FTWARE\\_RESOURCES/SW\\_COMPONENT/SW\\_FUNCTION/](http://www.st.com/internet/com/SOFTWARE_RESOURCES/SW_COMPONENT/SW_FUNCTION/mems_demonstration_kit_sw_%20package.zip) [mems\\_demonstration\\_kit\\_sw\\_%20package.zip](http://www.st.com/internet/com/SOFTWARE_RESOURCES/SW_COMPONENT/SW_FUNCTION/mems_demonstration_kit_sw_%20package.zip)* archiwum z pakietem o nazwie MEMS demonstration kit SW package. Zawiera on program Unico, który służy do wizualizacji danych z różnych modułów demonstracyjnych MEMS od STM. Oprócz Unico, pakiet ten zawiera między innymi sterownik wirtualnego portu szeregowego dla mikrokontrolerów ST7 i STM32 oraz pliki źródłowe programów i wykorzystywanych przez nie bibliotek obsługi układów umieszczonych na poszczególnych modułach demonstracyjnych. Należy pamiętać, że podczas instalacji programu Unico sterowniki portu szeregowego nie są automatycznie instalowane i należy tę czynność wykonać samodzielnie. Odpowiedni plik .inf znajduje się w podkatalogu \Unico\drivers\ ST7\_VCOM\_Driver.

Po podłączeniu modułu i wykryciu go przez system Windows można uruchomić program *Unico*. Na ekranie startowym należy wybrać rodzaj modułu, który podłączyliśmy. Następnie, po uruchomieniu się zasadniczej części *Unico*, trzeba wybrać odpowiedni port COM, a następnie kliknąć ikonę nawiązania połączenia. Po połączeniu można, po wybraniu ikony *Start*, rozpocząć obserwację napływających danych. Kolejne ikony pozwalają przywołać ekrany, na których można zmienić konfigurację układu, obejrzeć i modyfikować zawartość rejestrów, a także obserwować i wizualizować odbierane dane na kilka sposobów. Jeden ze sposobów wizualizacji pokazano na **rysunku 2**.

#### Układ LSM303DLH

Jak już wspomniano, głównym elementem modułu demonstracyjnego jest układ LSM303DLH, zawierający w sobie 3-osiowy akcelerometr (o dostępnych zakresach  $\pm 2$ ,  $\pm 4$  lub  $\pm 8$  g) i 3-osiowy magnetometr (o zakresach  $\pm 1,3, \pm 1,9, \pm 2,5, \pm 4,0, \pm 4,7, \pm 5,6$  i  $\pm 8,1$  Gaussa). Ponadto układ ma m.in. możliwość wykrywania swobodnego spadku oraz zgłaszania przerwań, których źródła można konfigurować. Komunikacja pomiędzy mikrokontrolerem a układem odbywa się z wykorzystaniem interfejsu I2 C. Układ wykonuje pomiary z rozdzielczością 12 bitów, a wyniki udostępnianie są w postaci słów 16-bitowych,

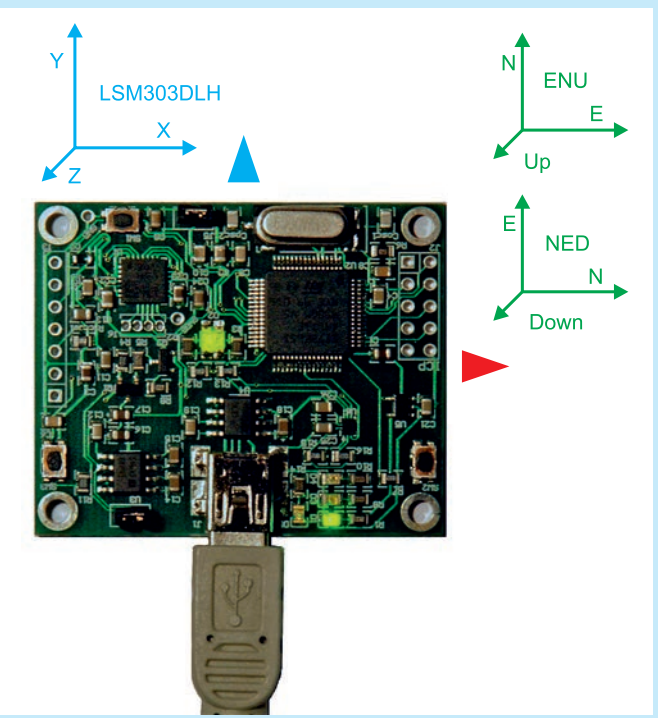

**Rysunek 1. Moduł STEVAL-MKI1063V1 z zaznaczonymi układami współrzędnych**

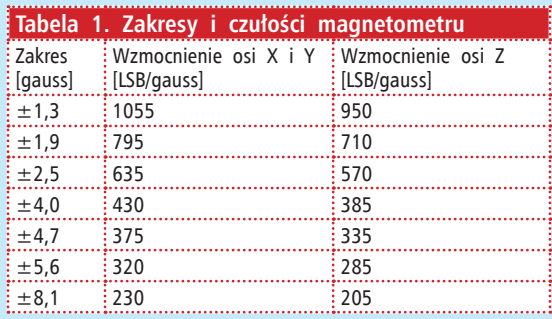

## <span id="page-29-0"></span>MSP430 w przykładach (5)

Konfigurowanie Watchdoga

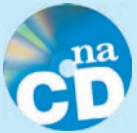

W urządzeniach, które działają bez obsługi człowieka, a zatrzymanie ich pracy może mieć tragiczne konsekwencje (np.: czujniki dymu, detektory nieszczelności instalacji gazowej, systemy alarmowe) zawsze powinien być stosowany układ Watchdog. Wszystkie aktualnie produkowane MSP430 mają wbudowany moduł Watchdog-Timer (WDT), który może pracować w trybie układu Watchdog. Dodatkowo do nóżki #RST/ NMI mikrokontrolera można dołączyć zewnętrzny, dodatkowy timer Watchdog. W artykule omówimy pracę układu Watchdog w MSP430.

Układ Watchdog ma za zadanie stać na straży ciągłości pracy mikrokontrolera. W wypadku, gdy mikrokontroler przestanie pracować, zawiesi się, to układ Watchdog generuje sygnał zerujący i wymusza restart mikrokontrolera.

Watchdog jest wbudowany w strukturę mikrokontrolera. Jest to rodzaj timera, który pracuje niezależnie od CPU, zliczając impulsy sygnału zegarowego doprowadzonego do wejścia, od zera do wartości maksymalnej, zdefiniowanej przez programistę. Jeśli wartość licznika osiągnie wartość maksymalną, to z kolejnym taktem sygnału zegarowego licznik wyzeruje się, a na jego wyjściu zostanie wygenerowany sygnał zerujący mikrokontroler.

Czas, pracy Watchdoga oblicza się jako (5.1):  $(5.1)$  tPracy =  $(mLicznik + 1) / fZegara$ gdzie:

tPracy – czas pracy układu Watchdog [s],

fZegara – częstotliwość sygnału zegarowego taktującego układ [Hz].

mLicznik – maksymalna wartość licznika zdefiniowana przez programistę.

Zadaniem programisty jest okresowe zerowanie licznika Watchdoga, co w żargonie programistów nazywa się "poganianiem Watchodoga". Aby to zrobić, w kodzie programu umieszcza się instrukcje zerowania licznika Watchodga, które wywoływane są cyklicznie, a czas pomiędzy instrukcjami musi być krótszy, niż czas pracy układu Watchdog. Zerowanie licznika ma nie dopuścić do sytuacji, w której licznik Watchodga osiągnie wartość maksymalną i wygeneruje sygnał restartujący mikrokontroler.

#### Moduł Watchdog-Timer

Schemat blokowy modułu Watchdog-Timer (WDT) wbudowanego w MSP430f1232 ilustruje **rysunek 1**. Moduł jest konfigurowany za pomocą 16-bitowego rejestru WDTCTL. Bardziej znaczący bajt rejestru jest przeznaczono na hasło, mniej znaczący na bity konfiguracyjne. Żeby zmienić bity konfiguracyjne rejestru zawsze trzeba podać hasło. W wypadku dostępu do rejestru bez hasła, bądź z błędnym hasłem, jest wykonywany restart PUC mikrokontrolera. Hasło ma wartość 0x5A (w środowisku IAR definicja WDTPW). Podczas odczytu rejestru bardziej znaczący bajt ma zawsze wartość 0x69, mniej znaczący ilustruje ustawienie bitów konfiguracyjnych. Opis bitów konfiguracyjnych rejestru WDTCTL zamieszczono w materiałach dodatkowych na płycie CD EP1/2013 oraz na serwerze FTP.

#### **Dodatkowe informacje:**

W materiałach dodatkowych zamieszczonych na CD-EP1/2013 oraz na serwerze FTP prezentujemy fi lmy ilustrujące działanie przykładów opisywanych w artykule. [ftp://ep.com.pl, u](ftp://ep.com.pl)ser: 86304, pass: 418ogqs3

Moduł Watchdog Timer, poza podstawowym trybem pracy Watchdog (restart), może dodatkowo pracować w trybie Timer (zegar). O wyborze trybu pracy decyduje ustawienie bitu WDTTMSEL. W trybie pracy jako Watchdog, licznik układu zerujemy (poganiamy Watchdog) ustawiając bit konfiguracyjny WDTCNTCL. W sytuacji, gdy licznik nie zostanie wyzerowany i minie ustawiony czas, to w rejestrze IFG1 zostanie ustawiony bit WDTIFG (flaga przerwania). Dodatkowo, zostanie ustawiony sygnał PUC i wykona się restart mikrokontrolera. W trybie pracy zegara, gdy minie zaprogramowany czas, to w rejestrze IFG1 także zostanie ustawiony bit WDTIFG (flaga przerwania). Nie zostanie jednak ustawiony sygnał PUC i nie wykona się restart mikrokontrolera. Licznik układu Watchdog "przekręci się" i rozpocznie pracę od wartości zero. Moment ustawienia flagi WDTIFG możemy przechwycić w przerwaniu, a fakt, że flaga ustawia się cyklicznie w równych odcinkach czasu odpowiadających cyklowi pracy układu WDT, wykorzystać do odmierzania czasu.

Moduł Watchdog Timer może być taktowany jednym z dwóch wewnętrznych sygnałów zegarowych: ACLK, SMCLK. O wyborze sygnału taktującego decyduje bit TASSELx. Maksymalna wartość licznika definiowana jest przy pomocy bitu WDTISx. Wybrać można jedną spośród 4 wartości: 32767, 8191, 511, oraz 63. W praktyce bardzo często moduł Watchdog Timer taktowany jest sygnałem zegarowym ACLK, o częstotliwości 32768 Hz (kwarc zegarkowy dołączony do źródła LFXT1), a maksymalną wartości licznika ustawiana jest na 32767. Wówczas – zgodnie ze wzorem 5.1 – czas pracy układu wynosi 1 sekundę. Po podzieleniu częstotliwości sygnału ACLK przez 2, 4 lub 8 (konfiguracja w module Basic Clock), czas pracy układu można wydłużyć do 2, 4 lub 8 sekund.

Po starcie mikrokontrolera moduł Watchdog Timer pracuje w trybie restartu. Źródłem sygnału taktującego WDT jest sygnał SMCLK. Częstotliwość sygnału SMCLK jest równa częstotliwości sygnału DCOCLK. Dla mikrokontrolera MSP430f1232 wynosi ona około 740 kHz. Maksymalna wartość licznika wynosi 32767. Zgodnie ze wzorem 5.1, czas pracy układu WDT to około 45 ms. Po takim czasie od startu mikrokontrolera układ Watchdog

### <span id="page-30-0"></span>FlowCode i E-blocks (5) Przykładowy projekt zegarka z wyświetlaczem LED

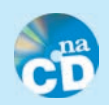

W poprzednim odcinku cyklu opisaliśmy podstawy multipleksowania wyświetlaczy LED. Teraz nauczymy się, jak wykorzystać tę umiejętność w praktyce do wyświetlania wartości liczby. Posłużymy się przykładem nieskomplikowanego programu zegara czasu rzeczywistego, odmierzającego czas z użyciem systemu przerwań mikrokontrolera. Wspomniane przerwanie będzie współistniało z użytym wcześniej przerwaniem obsługi wyświetlacza.

Zegarek to aplikacja najchętniej wykonywana przez początkujących adeptów sztuki programowania. Jeśli do jego budowy zastosujemy moduł wyświetlacza LCD, to wykonanie oprogramowania jest stosunkowo łatwe, ponieważ ten moduł wymaga jedynie przesłania danych do wyświetlenia. Nieco gorzej jest z wyświetlaczem LED, którego obsługą od ogółu do detalu musi zająć się tworzone przez nas oprogramowanie. Niemniej, jego wykonanie za pomocą FlowCode jest bajecznie łatwe.

#### Ćwiczenie 3: Zegar z wyświetlaczem 4-cyfrowym

Sposób włączenia i sterowania multipleksowanych wyświetlaczy LED był omówiony poprzednio. Teraz proponuję takie zmodyfikowanie programu, aby powstała użyteczna aplikacja zegara. W związku z tym, że najbardziej zależy mi na opisie sposobu funkcjonowania systemu przerwań oraz zaprzęgnięcia go do pracy, zdecydowałem się na wykonanie bardzo uproszczonego sposobu wprowadzania nastawy czasu, dobrze znanego z dalekowschodnich radiobudzików. Jeśli na wejściu PORTA\_L(0) występuje poziom wysoki, to zegar wchodzi do trybu nastaw. Jeśli na doprowadzeniach PORTA\_L(1) i PORTA\_L(2) występują poziomy wysokie, to – odpowiednio – zwiększane są godziny lub minuty. Tak więc ustawienie czasu wymaga naciśnięcia i przytrzymania przycisku dołączonego do wejścia PORTA\_L(0) – nazwijmy go umownie SW0 – i jednoczesnego naciskania (trzymając wciśnięty SW0) pozostałych dwóch – nazwijmy je SW1 (ustawianie godzin) i SW2 (ustawianie minut). Po zwolnieniu przycisku SW0 licznik sekund jest zerowany, a zegar rozpoczyna odmierzanie czasu.

Do wykonania aplikacji z tego ćwiczenia użyłem płytek EB0064-00-2 (bazowa z mikrokontrolerem) oraz EB0008-00-1 (wyświetlacz 4-cyfrowy, 7-segmentowy LED). Na płytce bazowej zainstalowałem mikrokontroler dsPIC33FJ32GP202. Jego wybór był podyktowany liczbą wyprowadzeń I/O oraz dostępnością w przysłowiowej szufl adzie. Normalnie do wykonania zegarka oczywiście nie potrzeba aż tak szybkiego mikrokontrolera.

Do portu AL dołączyłem przyciski przylutowane do złącza DSUB9. Płytkę z wyświetlaczami dołączyłem do złącz PORT\_BL i PORT\_BH. Oprócz tego połączenia, należy za pomocą odrębnego przewodu dołączyć zasilanie od terminatora J1 na płytce bazowej (styku oznaczonego +14 V) do terminatora J3 na płytce wyświetlacza

(do styku oznaczonego jako +V). Jak poprzednio, całość zasiliłem z zasilacza stabilizowanego dostarczającego napięcie 12 V przy obciążeniu do 1 A. Mikrokontroler jest taktowany sygnałem generowanym na bazie zewnętrznego rezonatora kwarcowego o częstotliwości 12 MHz.

Tworzenie programu można rozpocząć od wybrania z okienka dialogowego opcji *Create a new FlowCode chart* lub modyfikując poprzednio wykonany program do obsługi wyświetlacza LED. W tym drugim wypadku, najlepiej aby "stary program" zapisać nadając mu nową nazwę. Ja zapamiętałem go jako "Zegar Led7seg4" i pod tą nazwą można znaleźć go wśród materiałów dodatkowych na płycie CD. Jest to rozwiązanie łatwiejsze, unikniemy potrzeby tworzenia od nowa procedury obsługi wyświetlania.

Na początek, jeśli tworzymy program od nowa, na panelu należy ułożyć wyświetlacz LED (komponent *led7seg4* z menu *Outputs*) i dołączyć go w sposób opisany wcześniej, w odcinku kursu nt. multipleksowania wyświetlacza.

Zacznijmy od zmian, które musimy wykonać na zakładce *Main.* Pierwsze pole, umieszczone tuż za *BEGIN* (**rysunek 1**) należy zmienić w sposób pokazany na **rysunku 2**. Wcześniej, za pomocą

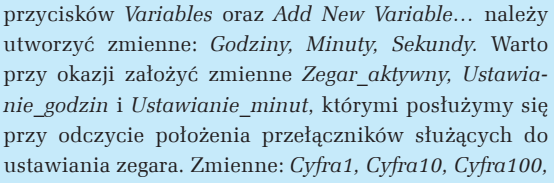

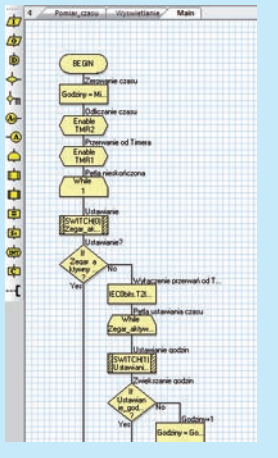

**Rysunek 1. Zakładka**  *Main –* **początek programu głównego**

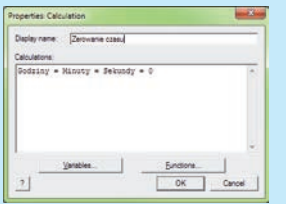

**Rysunek 2. Zerowanie wskazań czasu za pomocą instrukcji języka C**

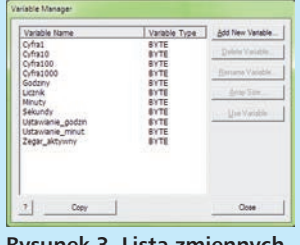

**Rysunek 3. Lista zmiennych używanych w programie (nie obejmuje zmiennej lokalnej Kropka\_dzies)**

<span id="page-31-0"></span>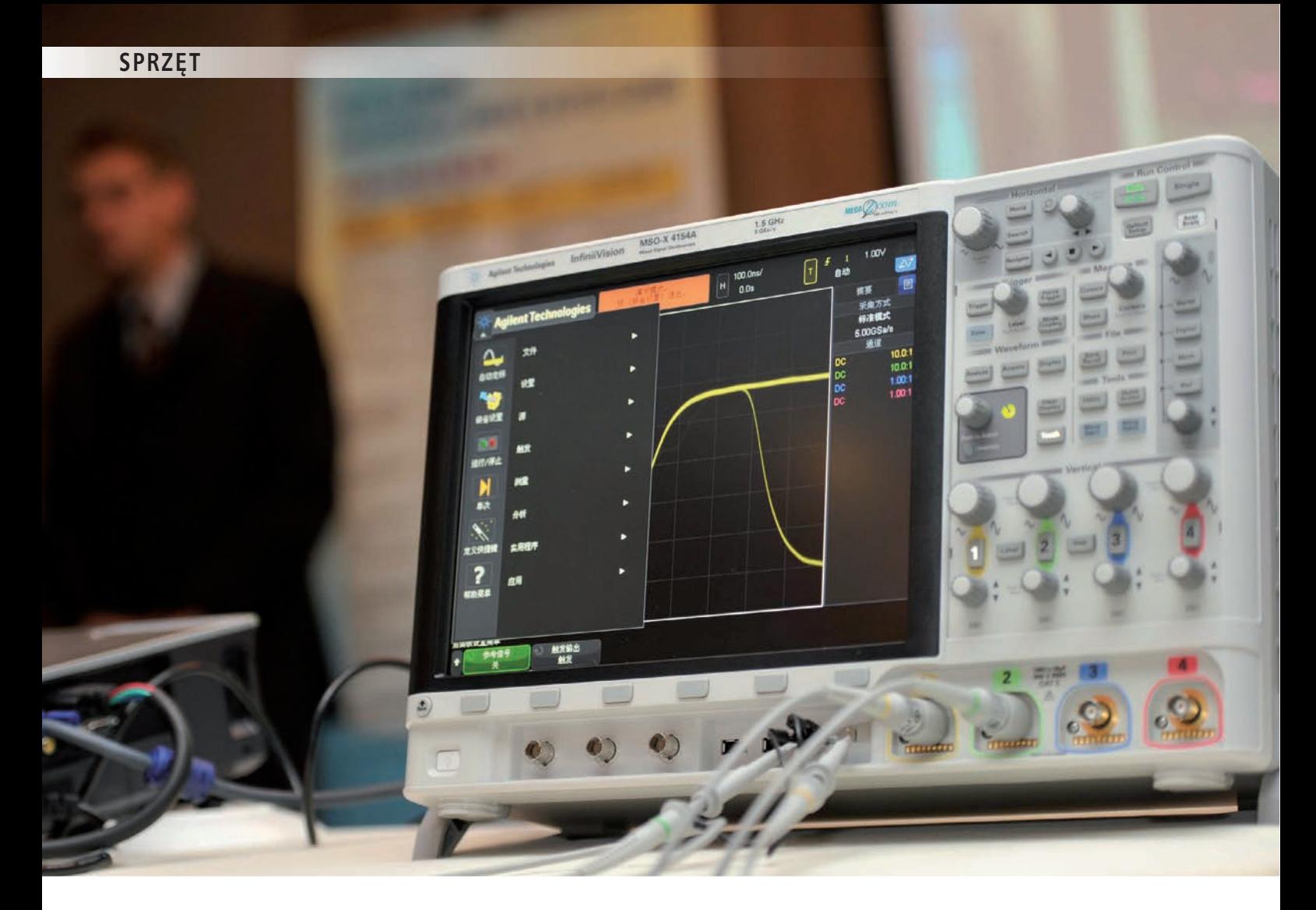

### **InfiniiVision MSO-X 4154A** Oscyloskop na pasma gigahercowe

*Parametry techniczne oscyloskopów cyfrowych są poprawiane niczym rekordy na olimpijskich pływalniach. Wydaje się, że nie ma tu żadnych granic, ale przecież fi zyka musi kiedyś dać znać o sobie. Pytanie tylko, kiedy to się stanie? Odpowiedzi na razie nie ma, więc pozostaje nam tylko odnotowywać kolejne typy oscyloskopów wkraczające w gigahercowe zakresy.* 

Można oczywiście zadać sobie następne pytanie – czy ten postęp oby na pewno jest nam potrzebny? W tym przypadku odpowiedź jest twierdząca i łatwo ją wypowiedzą nawet osoby nie znające się na elektronice, za to będące jej mniej lub bardziej świadomymi użytkownikami. Jaki bowiem odsetek ludzi czynnych zawodowo nie korzysta na co dzień z komputerów, telefonów komórkowych, systemów nawigacyjnych, tabletów, aparatów telefonicznych, telewizorów itp. W każdym z tych urządzeń na pewno znajduje się co najmniej jeden procesor, od wydajności którego zależą cechy użytkowe sprzętu. A są to układy, w których coraz częściej występują komponenty (np. pamięci dynamiczne) taktowane przebiegami zegarowymi o częstotliwościach równych kilkaset megaherców. I ciągle jest to za mało. I ciągle są ulepszane.

### **AM Technologies**

**Dodatkowe informacje:** AM Technologies Polska Sp. z o. o. Al. Jerozolimskie 146C, 02-305 Warszawa, *[www.amt.pl](http://www.amt.pl)*

#### **4 kanały analogowe i 16 cyfrowych**

Już w nazwie typu oscyloskopu – MSO-X 4154A – zakodowana jest jego podstawowa cecha, czyli możliwość jednoczesnej obserwacji przebiegów analogowych i cyfrowych (**rysunek 1**). Wiąże się z tym jednak duża liczba oscylogramów wyświetlanych na ekranie. Przy maksymalnym wykorzystaniu możliwości oscyloskopu są to przebiegi z 4 kanałów analogowych, 16 cyfrowych, przebieg referencyjny, 2 magistrale szeregowe, wyniki obliczeń matematycznych. Nawet na tak dużym wyświetlaczu, jaki jest w oscyloskopie MSO-X 4154A (przekątna 30,7 cm) na ekranie jest w takim przypadku dość gęsto. Zwykle jednak nie ma potrzeby wyświetlania aż tylu przebiegów jednocześnie, a wtedy warunki pracy są wręcz wyśmienite. Jeśli jednak w przypadku jednoczesnej obserwacja dużej liczby oscylogramów użytkownik uzna, że korzystny byłby jeszcze większy ekran, może podłączyć zewnętrzny wyświetlacz poprzez wbudowany na tylnym panelu interfejs SVGA.

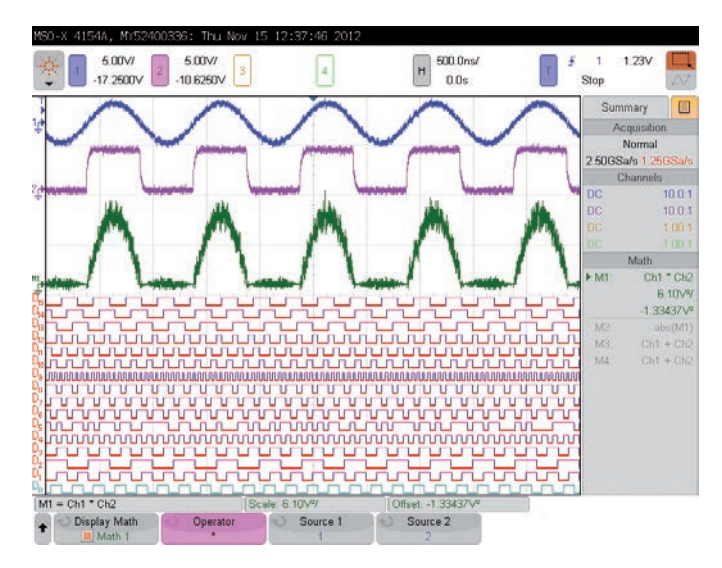

**Rysunek 1. Jednoczesna obserwacja przebiegów analogowych i cyfrowych na ekranie oscyloskopu MSO-X 4154A**

Oglądanie sygnałów o częstotliwościach do 1,5 GHz jest możliwe tylko przy zastosowaniu sond aktywnych. Do oscyloskopu MSO-X 4154A standardowo są dostarczane dwa komplety sond: cztery bierne sondy N2894 pracujące w pasmie do 700 MHz i cztery 1-gigahercowe sondy aktywne N2795A. W komplecie są też dwie 8-kanałowe sondy cyfrowe 54620-61601 wraz z typowymi chwytakami umożliwiający-

mi podpinanie końcówek bezpośrednio do wyprowadzeń układów scalonych. Sondy bierne mają "resorowane" igły, co zabezpiecza punkty pomiarowe przed mechanicznymi uszkodzeniami. Zdarza się to, gdy osoba wykonująca pomiar nie ma pewności czy zapewniony jest odpowiedni kontakt elektryczny sondy z punktem pomiarowym. Często końcówka sondy jest machinalnie dociskana z nadmierną siłą. Do sond są dodawane dość liczne akcesoria ułatwiające pomiar i zapewniające odpowiednie warunki pomiarowe. Są to sprężynki służące do dołączania masy, kolorowe pierścienie ułatwiające orientację w fizycznym identyfikowaniu połączeń itp.

#### **Zarządzanie pamięcią**

Wraz z rosnącymi szybkościami próbkowania rośnie liczba danych zbierana przez układ akwizycji oscyloskopu. Aby dane te były użyteczne, muszą być przechowywane w dostatecznie dużej pamięci. Nie dziwią więc już nikogo rekordy, w których są zachowywane miliony próbek badanego sygnału. Efektywność wykorzystania pamięci nie wynika jednak z bezpośredniego przeliczenia relacji między szybkością próbkowania a długością rekordu. W praktyce liczą się jeszcze przyjęte w danym oscyloskopie algorytmy zarządzania pamięcią. Okazuje się, że przy zastosowaniu odpowiednich algorytmów można znacznie redukować wielkość pamięci nie obniżając przy tym funkcjonalności przyrządu. Jedną z takich metod jest segmentacja pamięci zastosowana w oscyloskopach InfiniiVision.

Wyobraźmy sobie, że obserwujemy bardzo krótkie impulsy, albo paczki impulsów pojawiających się w badanym sygnale z relatywnie długimi przerwami między nimi. Aby nie zgubić takiego impulsu, należy zastosować odpowiednio szybkie próbkowanie, ale będzie to oznaczało, że rekord

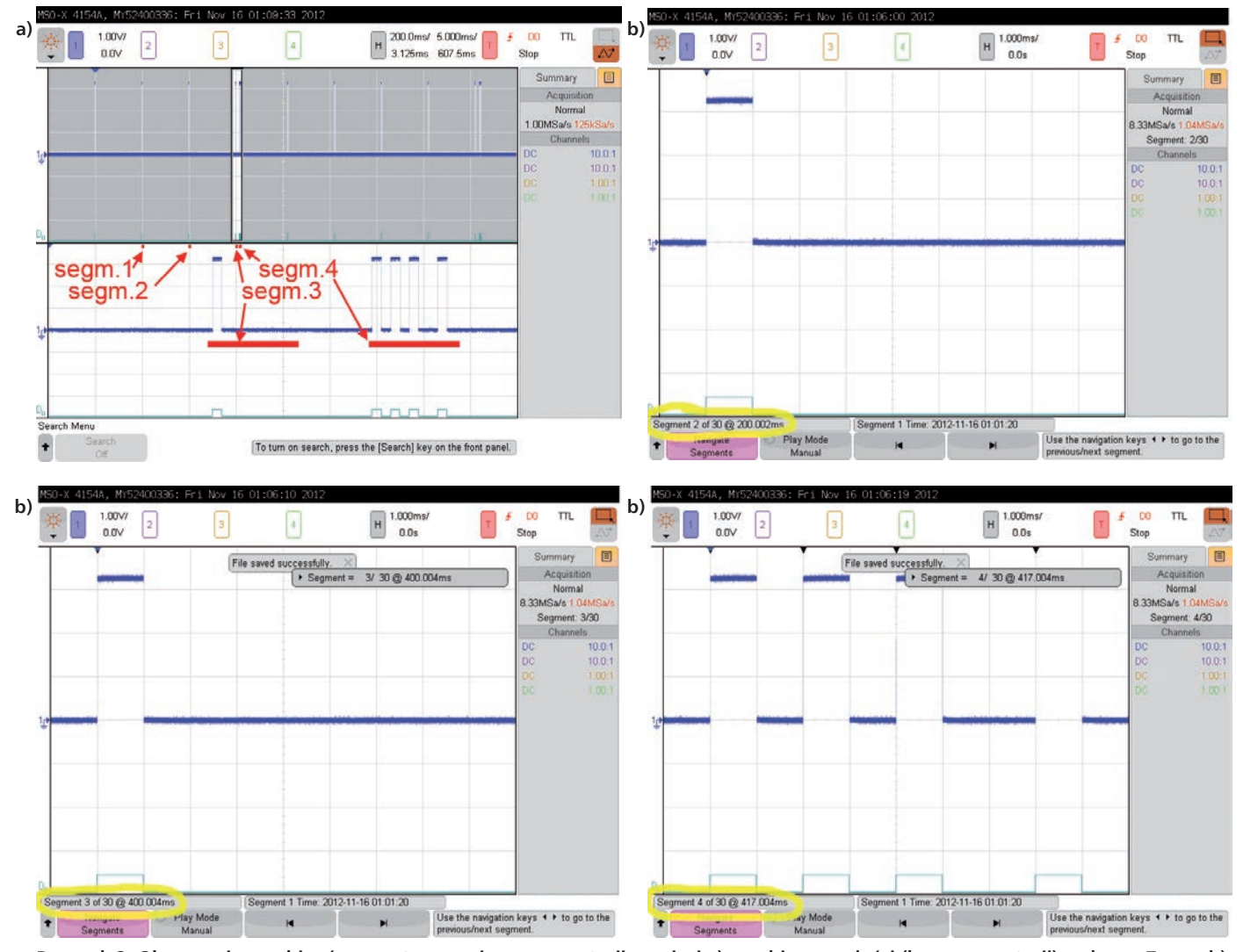

**Rysunek 2. Obserwacja przebiegów z zastosowaniem segmentacji pamięci a) przebieg w całości (bez segmentacji) z oknem Zoom, b) 3 zarejestrowane zdarzenia umieszczone w odrębnych segmentach pamięci**

## <span id="page-33-0"></span>Cztery feralne nastawy

*Często podczas budowania prototypów urządzeń zdarzają się nam różne "przygody" i "wpadki". Słuszna jest maksyma, że nie myli się tylko ten, kto nic nie robi.*

teriału. Jego zadaniem było wsunięcie do maszyny taśmy metalowej o zadanej długości, z jak największą prędkością przy jednoczesnym, precyzyjnym pomiarze długości. Typowo, w takich aplikacjach używa się silnika prądu przemiennego ze sterownikiem oraz enkodera. Ten ostatni pozwala pomiar prędkości przesuwu oraz przemieszenia materiału. Nasz pomysł (i jednocześnie innowacja) polegał na zastosowaniu silnika krokowego, który jest o wiele tańszy i nie wymaga tak drogiego osprzętu. Enkoder chcieliśmy dodać jedynie jako opcję dla klientów, u których mogło nastąpić zakleszczenie materiału.

Prototyp sterownika wykonałem w oparciu o mikrokontroler z rodziny 8052. Program napisany w asemblerze zajmował prawie całą dostępną pamięć Flash mieszczącą 8 kB. Konstrukcja mechaniczna i oprogramowanie pozwalały na uzyskanie dokładności rzędu 0,1 mm, więc interfejs użytkownika musiał umożliwiać wprowadzenie nastawy odmierzanej długości z taką dokładnością. Urządzenie w kolejnej z "pierwszych" wersji oprogramowania pozwalało na wprowadzenie nastawy długości z zakresu 25,0…2500,0 mm. Łatwo policzyć, że jest to 24750 nastaw.

Testowanie oprogramowania z grubsza polegało na tym, że w pracowni, na pasku metalowym wykonywaliśmy znaki, wprowadzaliśmy nastawę, materiał był kilkakrotnie przesuwany, a po każdym przesunięciu był wykonywany znak. Następnie, za pomocą suwmiarki były sprawdzane odległości od znaku do znaku – istotne były dokładność i powtarzalność odmierzania. W ten sposób "uczyliśmy się" wspólnie z konstruktorem części mechanicznej różnych materiałów, ponieważ różne metale lub tworzywa sztuczne pozwalały na użycie różnych charakterystyk rozpędzania i hamowania. Celem było uzyskanie optymalnego kompromisu pomiędzy szybkością podawania materiału a uchybem odmierzania długości. Przy dużych prędkościach dużą rolę odgrywają parametry, takie jak: bezwładność mechaniczna, moment obrotowy silnika, prąd jego uzwojeń, nachylenie charakterystyki startu/hamowania itp. To była iście benedyktyńska, żmudna praca, która zajęła sporo czasu.

Po wykonaniu testów, prototyp urządzenia oddałem klientowi, którym była firma niemiecka. Za testowanie maszyny zabrał się Matthias. Pracował w ten sam sposób co my, w Polsce, posługując się różnymi materiałami i suwmiarką. Byłem pewien sprawdzonego przez siebie urządzenia, toteż kompletnie zaskoczył mnie telefon od Matthiasa:

Kiedyś wykonałem sterownik podajnika ma-w "Jacek, maszyna kręci się bez przerwy". "Jak towoją wiedzą i doświadczeniem. bez przerwy?!" – zapytałem zaskoczony. "Nie zatrzymuje się przy ustawionej długości, ale dopiero za pewien czas.".

> Matthias wykonał swoje zadanie znacznie lepiej ode mnie. Chociaż zajęło mu to prawie trzy tygodnie, to pokazał mi, na czym naprawdę polega testowanie urządzenia. Gdy przyjechałem do jego biura, to było ono dosłownie zasypane paskami metalu, które miały znaczki namalowane różnymi kolorami, zarysowane kreski o różnych długościach – wszystko dla odróżnienia kolejnych testów. Matthias testując urządzenie sprawdził **wszystkie ustawienia długości** i wśród ponad 24 tysięcy nastaw znalazł 4 takie, przy których sterownik nie zatrzymywał się po odmierzeniu długości, a dopiero po zadziałaniu zabezpieczenia, które wykonałem na wszelki wypadek, np. gdyby mikrokontroler zawiesił się. Długo sprawdzałem program wprowadzając różne ustawienia, pracę z różnymi charakterystykami mechanicznymi, ale sprawdziłem może kilkaset ustawień i myślałem, że jeśli oprogramowanie poprawnie wylicza parametry przesuwu dla tych ogólnych przypadków, to będzie liczyło je równie dobrze w całym zakresie. Okazało się jednak inaczej.

> Matthias pokazał mi te 4 feralne nastawy i rozpocząłem analizowanie programu. Programy napisane w asemblerze mają to do siebie, że proces ich uruchamiania jest zwykle niedoceniany przez programistę (a konkretnie chodzi o niedoszacowanie czasu potrzebnego na uruchomienie programu) i trwa mniej więcej trzy razy dłużej, niż mu się to pierwotnie wydawało. Znajomy prezes firmy zatrudniającej programistów urządzeń embedded kiedyś podczas rozmowy powiedział mi, że jeśli programista piszący w asemblerze mówi mu, że na napisanie programu potrzebuje 2 tygodnie, to on przy planowaniu – zależnie od poziomu zaawansowania projektu – zakłada od 4 do 6 tygodni. Faktycznie, znalezienie pluskwy nie było łatwe, ponieważ funkcjonujący program, ze swoim systemem przerwań, nie jest łatwy do analizowania w warunkach poligonowych, bez specjalistycznego sprzętu. Niemniej, po kilku godzinach znalazłem błąd.

> Na początku pracy urządzenia była wykonywana kalibracja. Ze względu na to, że były stosowane różne silniki, o różnych mocach i różnych przekładniach, to należało wykonać kalibrację. Sterownik "domagał się" przesunięcie materiału o pewną, stałą wartość, a program zliczał ile impulsów sterujących jest potrzebne na to przemieszczenie. Następnie, liczba impulsów była

Każdy z nas, elektroników, ma historie, które lubi opowiedzieć swoim kolegom. Zmierzyłeś się z jakimś trudnym problemem i udało Ci się go rozwiązać? Znalazłeś błąd w tworzonym przez siebie oprogramowaniu lub zderzyłeś się z "czarami" w konstruowanym przez siebie<br>urządzeniu? Napisz o tym w EP, podziel się

zapamiętywana w pamięci EEPROM i traktowana jako wzorzec do zamiany przemieszczenia ustawionego przez użytkownika w milimetrach na liczbę impulsów sterujących silnikiem. Błąd był zawarty w procedurze wykonującej dzielenie. Po prostu, przy tych 4 feralnych nastawach długości, najmłodszy bajt 4-bajtowej zmiennej był zerowany, procedura dzieląca liczbę na skutek błędnego testu stwierdzała, że nie ma nic do roboty, w rejestrach pozostawały same jedynki, więc po impulsie *Start* program po prostu robił swoje, przesuwając materiał do granic swoich możliwości, w tym wypadku – do zadziałania bezpiecznika. Poprawienie błędu nie było łatwe, ponieważ zmiany wymagała cała "filozofia" procedury obliczeniowej. Niemniej, udało się to zrobić na miejscu, od ręki, przy pełnej niezgodności z prawem Murphy'ego, które mówi "że poprawienie jednego błędu pociąga za sobą powstanie dwóch kolejnych". Urządzenie zostało ponownie sprawdzone przez Matthiasa, który tym razem niczego nie znalazł. Co najmniej kilkadziesiąt sztuk sterowników pracuje dziś w różnych krajach i nadal są sprzedawane stanowiąc tańszą alternatywę dla urządzeń z silnikami prądu przemiennego.

Na koniec przyszły mi do głowy dwie refleksje. Po pierwsze, była to dla mnie lekcja dobrej roboty. Matthias pokazał mi, jak należy wykonać test urządzenia, za które bierze się odpowiedzialność i które będzie oferowane w handlu zakładom przemysłowym. A to nie byle co, ponieważ konkurencja jest silna i bardzo łatwo zrazić klientów. Po drugie, doświadczenie to udowodniło mi, że program to konstrukcja logiczna i że myśląc popełnia się błędy i dlatego warto pracować w zespole.

Pamiętam moment, gdy pisałem oprogramowanie dla nowej wersji sterownika, ale już w języku C. Proces jego uruchamiania, testowania i wyszukiwania błędów był bajecznie łatwy w porównaniu z asemblerem. Niegdyś przeczytałem na forum dyskusyjnym wypowiedź użytkownika, który twierdził, że "programując w asemblerze czuje się jak Neo chwytający kule w locie, ponieważ nad wszystkim ma kontrolę". To prawda, optymalny program napisany w asemblerze wykonuje się bardzo szybko, ale za tę optymalność płaci się czasem, ślęcząc przy komputerze. Dziś piszę w C lub C++ a jedynie wstawki wykonuję w asemblerze. I stale mam w pamięci tamtą lekcję dobrej roboty i niemieckiej solidności.

**Jacek Bogusz, EP**

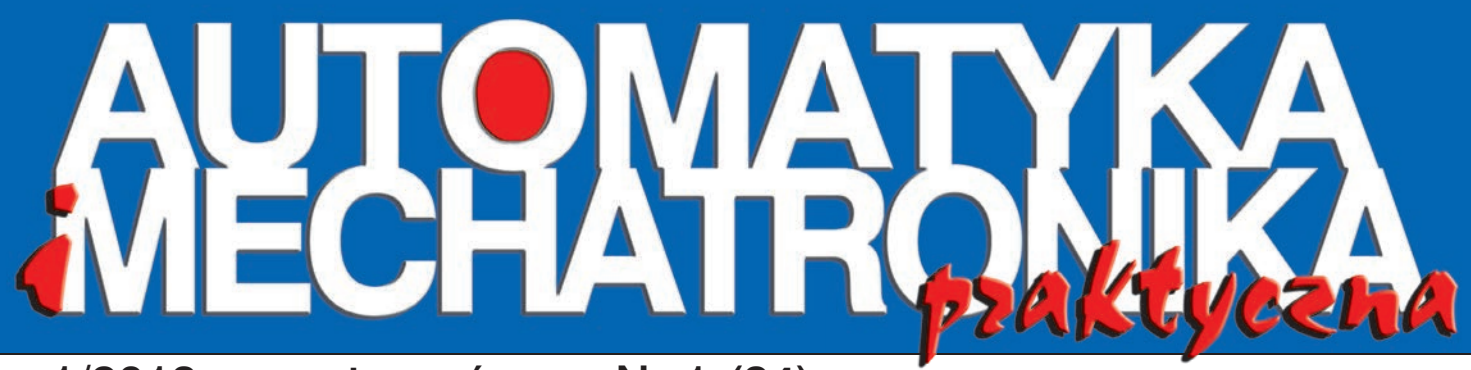

A

#### Nr 1 (84) 1/2013 styczeń

### **M Technologies**

**Agilent Technologies** 

**Authorized Distributor** 

### Najnowsza seria oscyloskopów Agilent InfiniiVision 4000X

Nowa rodzina obejmuje modele o paśmie od 200 MHz do 1,5 GHz wyposażone w kilka nowinek technologicznych. Pierwszą z nich jest najwyższa na rynku szybkość odświeżania, wynosząca 1 milion przebiegów na sekundę, oraz możliwość segmentacji pamięci w standardzie, wykorzystujące opatentowaną technologię MegaZoom IV Kolejne to 12-calowy pojemnościowy ekran dotykowy, największy w przyrządach tej klasy, oraz wprowadzona po raz pierwszy funkcja dotykowego wyzwalania InfiniiScan Żone.

62

Kluczowymi cechami oscyloskopów 4000 X-Series są szybkość, łatwość obsługi i integracja. Przyrządy te w każdej sytuacji zapewniają dużą szybkość działania, nawet podczas równoległej analizy kanałów cyfrowych, użyciu funkcji matematycznych, pomiarów automatycznych i dekodowania protokołów. Szybkość jest tu kluczowym elementem zapewniającym największe prawdopodobieństwo wychwycenia przypadkowo występujących lub nieciągłych anomalii, często niewidocznych podczas analizy przebiegów za pomocą oscyloskopów o małej szybkości aktualizacji.

Oscyloskopy 4000 X-Series zaprojektowano specjalnie pod kątem obsługi za pomocą interfejsu dotykowego wybór obiektów odbywa się tu szybko i naturalnie. Dla przykładu, funkcja InfiniiScan Zone pozwala na wybór punktu wyzwalania bezpośrednio na ekranie poprzez obrysowanie konkretnego fragmentu sygnału: gdy tylko użytkownik zobaczy sygnał, może się szybko na nim wyzwolić. W skład interfejsu użytkownika wchodzi ponadto alfanumeryczny touchpad, zastępujący tradycyjne pokrętła. Interaktywne okna zapewniają wygodniejszą prezentację parametrów pomiarowych.

Pod pojęciem dużej integracji kryje się obecność pięciu przyrządów w pojedynczej obudowie: oscyloskopu z analizatorem stanów logicznych (MSO), analizatora protokołów, woltomierza cyfrowego oraz dwukanałowego generatora przebiegów arbitralnych i funkcyjnych WaveGen. Oscyloskopy 4000 X-Series dają ponadto możliwość sprzętowego wyzwalania i dekodowania sygnałów wielu popularnych standardów, takich jak: MIL-STD 1553<br>i ARINC 429, I2S, CAN/LIN, FlexRay, RS232/422/485/UART, I2C/ SPI oraz USB 2.0 Hi-Speed, Full-Speed i Low-Speed. Jako pierwsze oferują funkcję sprzętowego wyzwalania/dekodowania sygnałów USB.

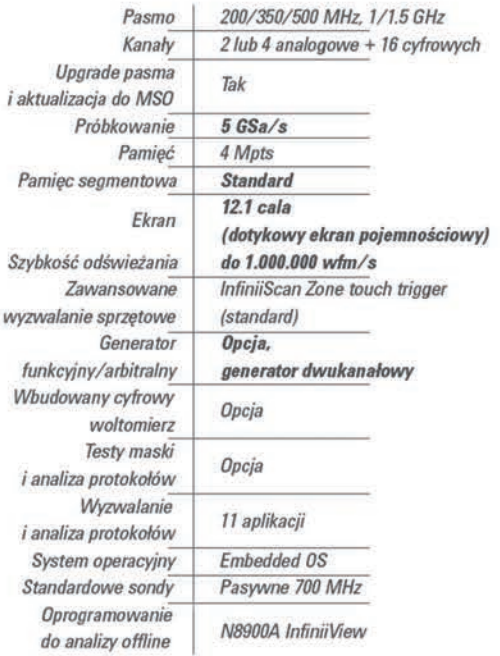

### **Nowoczesne oświetlenie LED**

### • wodoodporne

- energooszczędne
	- · wygodne w montażu
		- samoprzylepne
			- · elastyczne

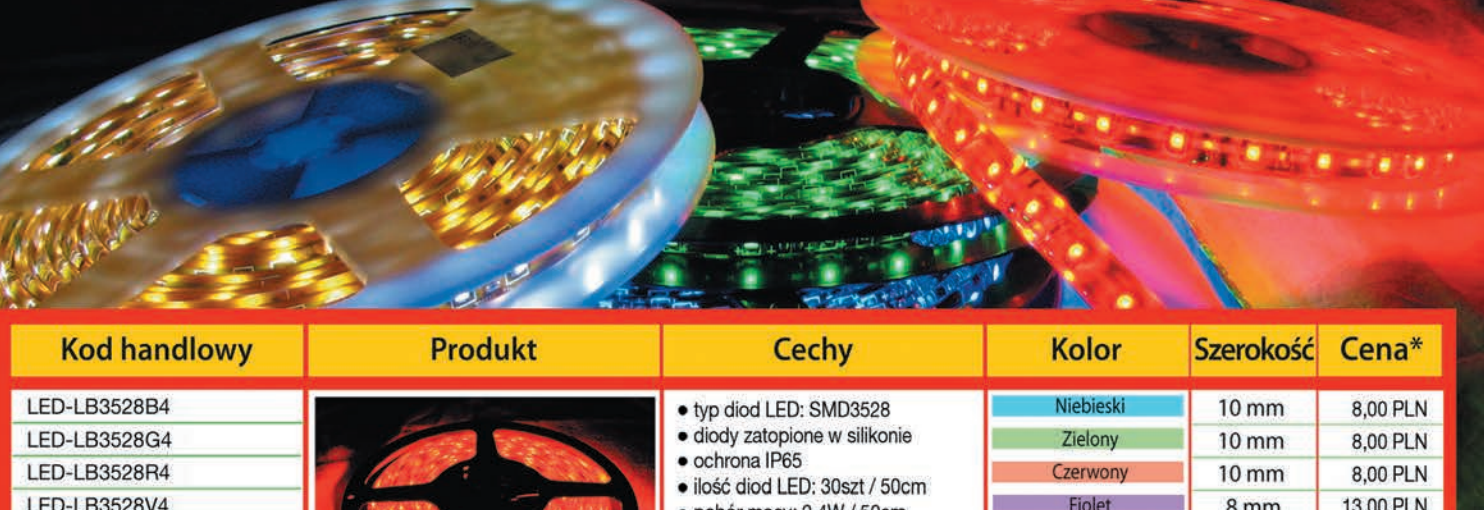

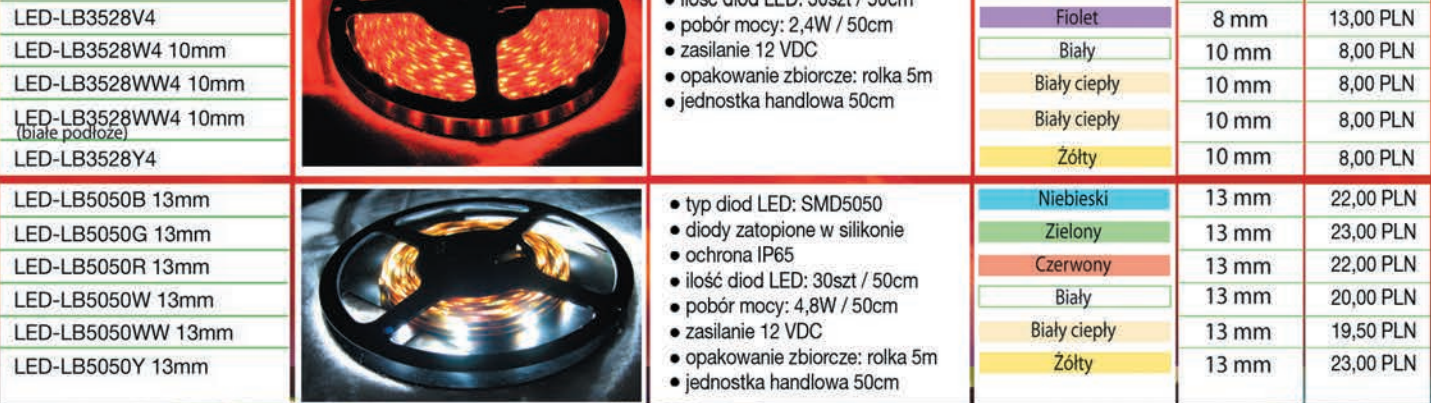

Cena brutto za odcinek 50 cm. Sprawdź aktualne ceny na www.sklep.avt.pl

### Zastosowania: zabudowy kuchenne / półki / schody/ sufity podwieszane / baseny / witryny sklepowe / reklamy / tuning aut

W ofercie sklepu dostępne są również profile do montażu taśm LED

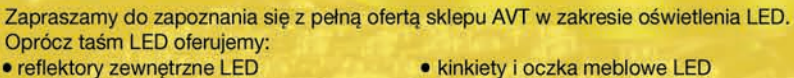

- 
- · lampy LED dla fotografów
- · weże LED

· kinkiety i oczka meblowe LED · oprawy i żarówki LED

- 
- zasilacze i inne akcesoria

AVT Korporacja Sp. z o. o. 03-197 Warszawa, ul. Leszczynowa 11 tel. (22) 257 84 50 www.sklep.avt.pl

**AMALA** 

<span id="page-36-0"></span>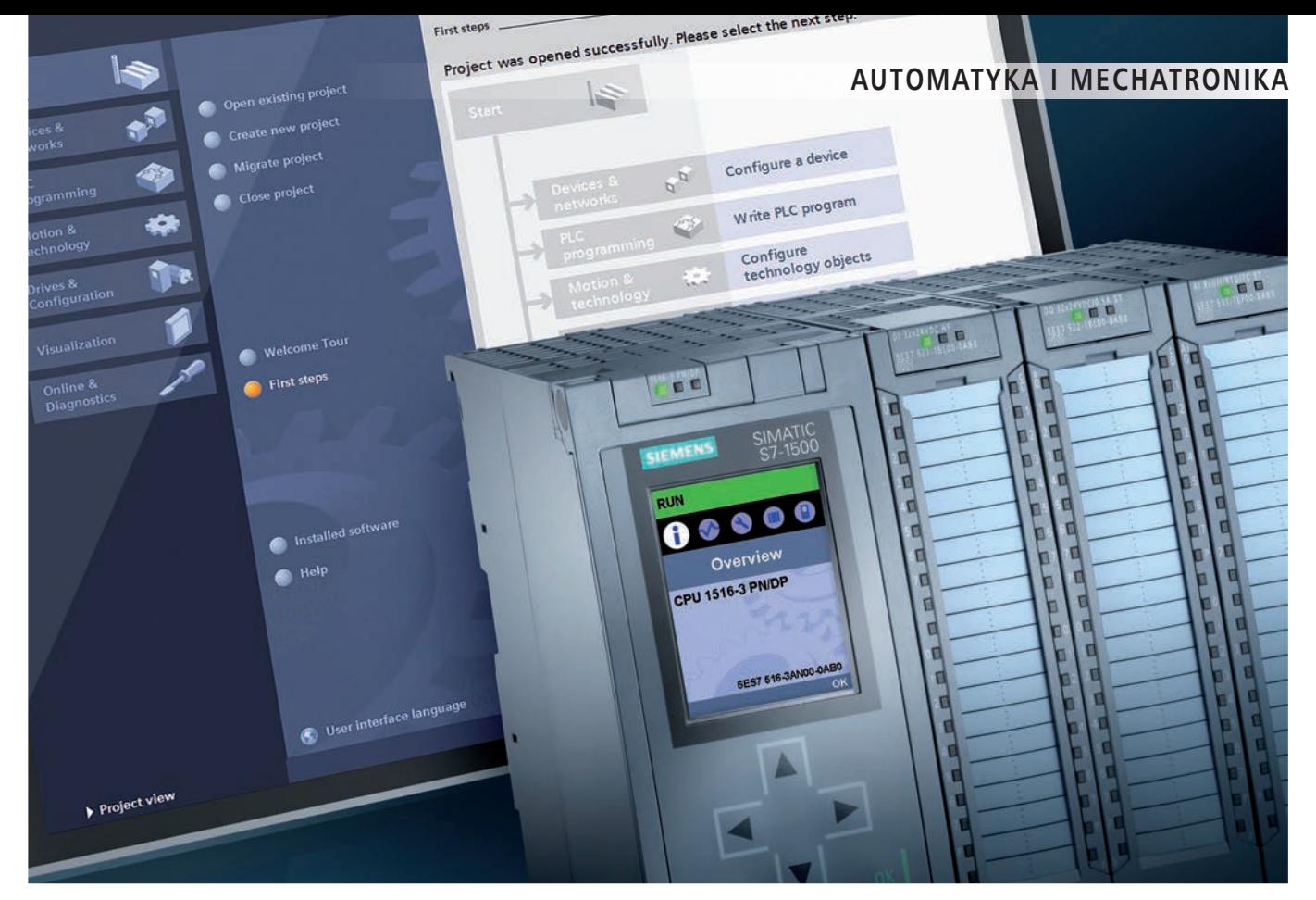

## SIMATIC S7-1500: nowa generacja sterowników dla średnich i dużych aplikacji

Podczas targów SPS Drives 2012 w Norymberdze firma Siemens *zaprezentowała nową generację sterowników SIMATIC S7- 1500, opracowanych z myślą o średnich i dużych aplikacjach przemysłowych. Obok dużej wydajności, sterowniki z rodziny SIMATIC S7-1500 charakteryzują się wieloma nowymi funkcjami, w tym sprzętowym wsparciem technologii Motion Control, Security oraz aplikacji Safety. Sprzętowe możliwości sterowników są wspierane przez nowe wersje oprogramowania narzędziowego TIA Portal, którego wykorzystanie umożliwia szybsze i tańsze przygotowanie zaawansowanych aplikacji.*

Wprowadzenie na rynek nowej generacji sterowników odbędzie się w kilku etapach: w pierwszym na rynek trafią trzy typy: CPU1511, 1513, 1516, przeznaczone do pracy w aplikacjach przemysłowych o średnich wymaganiach. Każdy ze sterowników będzie dostępny także w wariancie "F" (*failsafe*), przeznaczonym dla aplikacji systemów bezpieczeństwa. Zależnie od realizowanego zadania automatyki, działanie CPU sterowników SIMATIC S7-1500 może być wspierane przez maksymalnie 32 moduły sprzętowych rozszerzeń funkcjonalnych. Mogą to być moduły technologiczne, komunikacyjne lub moduły I/O. Te same moduły można instalować na wyspie ET200MP.

#### **Wydajność systemu**

Dobre osiągi współczesnego systemu sterowania wymagają od CPU szybkiego prze-

#### **Dodatkowe informacje:**

Siemens Sp. z o.o. ul. Żupnicza 11, 03-821 Warszawa tel. +48 22 870 90 00, fax 22 870 90 09 [siemens.pl@siemens.com](mailto:siemens.pl@siemens.com)

twarzania sygnałów analogowych i cyfrowych i ekstremalnie krótkich czasów reakcji na ich zmiany. Dlatego sterowniki SIMATIC S7-1500 wyposażono w szybką magistralę komunikacyjną. Dzięki temu stało się możliwe szybkie przesłanie sygnałów pomiędzy poszczególnymi modułami rozszerzeń, które zajmuje co najwyżej 500 µs, a przetwarzanie instrukcji bitowych – w zależności od wersji CPU – może odbywać się w czasie krótszym niż 10 ns.

Jednostki centralne CPU1511 oraz CPU1513 mają zintegrowane 2 porty komunikacyjne Profinet, natomiast jednostka CPU1516 ma wbudowane 3 porty Profinet: dwa do komunikowania się z innymi urządzeniami polowymi, jeden służący do dołączenia do korporacyjnej sieci biurowej.

## <span id="page-37-0"></span>Złącza w automatyce przemysłowej

*Złącza przemysłowe są używane w wielu branżach i dlatego są oferowane przez wielu dostawców. Wśród złączy można znaleźć zarówno takie umożliwiające łączenie sygnałów silnoprądowych, sterujących, pomiarowych i innych, jak również o niewielkim napięciu i natężeniu przewodzonego prądu. Złącza są stosowane nie tylko w przemyśle, ale również w wyrobach elektronicznych powszechnego użytku, motoryzacji, aparaturze medycznej, górnictwie, kolejnictwie, energetyce – praktycznie wszędzie tam, gdzie mamy do czynienia z przepływem prądu elektrycznego. Artykuł jest przeglądem polskiego rynku złączy elektrycznych i powstał na podstawie ankiet wypełnianych przez Czytelników.*

Rynek złącz – pomimo ich ugruntowanej, wieloletniej pozycji na rynku – stale rozwija się, a w Polsce można nabyć praktycznie wyroby wszystkich, liczących się na świecie dostawców złączy przemysłowych, oferujący bogaty wybór tych produktów.

Złącza przemysłowe towarzyszą automatyce już od ponad pół wieku, przechodząc w tym czasie długą ewolucję. Elementy te stosuje się w maszynach, robotach, pojazdach i wielu innych zastosowaniach, gdzie istnieje konieczność szybkiego i pewnego łączenia ze sobą modułów, różnych elementów większych systemów oraz maszyn.

Asortyment dostępnych na rynku wyrobów jest bardzo duży, co właściwie zawsze pozwala na dobór właściwego złącza do aplikacji – zarówno pod względem parametrów elektrycznych czy mechanicznych, jak również ceny zakupu. Zanim omówiony zostanie rynek tych produktów oraz najważniejsze trendy w branży, należy dokonać wstępnej klasyfikacji produktów. Główne obszary zastosowań złączy pokazano na **rysunku 1**. Syntetyczny przegląd oferty firm, które wzięły udział w ankiecie umieszczono w **tabeli 1**.

Energetyka Przemysł maszynowy

Transport

Flektronika

Gómictwo

Zastosowania specialne Automatyka budynkowa

Urzadzenia spawalnicze Przemysł spożywczy

Przemysł chemiczny

 $2%$ 

 $496$ 

15,6%

14.8%

11.0%

 $10,7%$ 

10,6%

8.0%

 $7.9%$  $7.3%$ 

7.3% 6.8%

8%

10%

12%

14%

16%

#### **Dodatkowe informacje:**

Artykuł powstał na podstawie materiałów zamieszczonych w miesięczniku APA wydawanym przez Wydawnictwo AVT. Pełny tekst jest dostępny na stronie internetowej automatykab2b.pl. Dane teleadresowe firm, które wzięły udział w ankiecie umieszczono w tabeli 2.

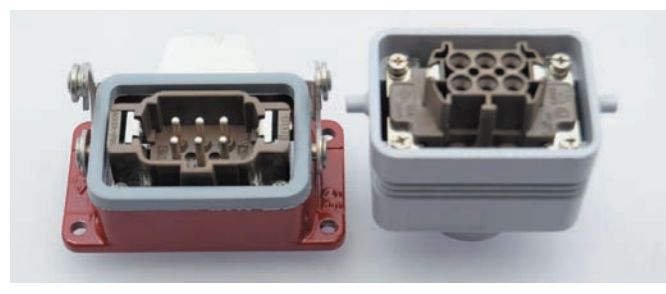

#### **Złącza silnoprądowe i sygnałowe**

Wyroby z tej grupy można podzielić stosując wiele kryteriów. Obudowy złączy mogą być okrągłe, płaskie, prostokątne i o nieregularnych kształtach, jeżeli chodzi o sposoby montażu przewodów, to występować mogą zaciski śrubowe, styki sprężynowe i szybkozłącza. Różne mogą być też pokrycia samych styków oraz materiały obudów.

Te ostatnie powinny przy tym zapewniać odporność na różne czynniki środowiskowe, pozwalać na wykorzystanie złączy w warunkach, gdzie występują ciecze i duże zapylenie. Producenci złączy wprowadzają zazwyczaj w obrębie swoich wyrobów własne standardy dotyczące ich budowy, stosowanych materiałów oraz różnych detali, co dodatkowo zwiększa asortyment elementów dostępnych na rynku.

Najważniejszym sposobem klasyfikacji złączy jest jednak, w tym również w bieżącym artykule, ten związany z maksymalnymi prądami przewodzonymi. Wyróżnić można tutaj dwie podstawowe grupy złączy –silnoprądowe i sygnałowe. Złącza silnoprądowe, czyli służące do przesyłania prądów o wartościach typowo kilkudziesięciu do kilkuset amperów, służą do łączenia urządzeń zasilających, maszyn, napędów i różnych podzespołów oraz systemów elektrycznych. Złącza sygnałowe są używane głównie do transmisji sygnałów analogowych i cyfrowych, przy czym prądy i napięcia są o wiele niższe, niż w wypadku złącz silnoprądowych. Jednocześnie liczy się tutaj często

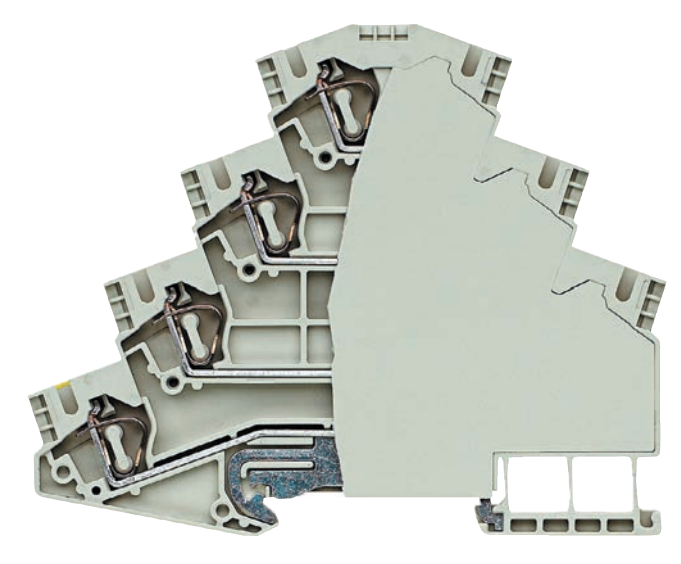

## <span id="page-38-0"></span>Enkodery jako doskonała alternatywa dla potencjometru

*Podobnie jak nowoczesność ściera się z tradycją, tak magnetyczne enkodery obrotowe coraz częściej zastępują potencjometry oraz w pewnych zastosowaniach – optyczne enkodery obrotowe. W artykule będzie omówiona zasada działania enkodera magnetycznego oraz najważniejsze zalety i wady tych produktów w oparciu o potencjometry i enkodery firmy Megatron, której wyłącznym przedstawicielem w Polsce jest firma WObit.* 

#### **Potencjometry**

Zasada działania potencjometru jest nieskomplikowana. Te elementy był z powodzeniem stosowane przez wiele lat w aplikacjach wymagających wprowadzenia nastaw czy też przesłania informacji zwrotnej. Wartość rezystancji potencjometru o charakterystyce liniowej może być z łatwością przetwarzana, a sam potencjometr jest niedrogim i łatwo dostępnym rozwiązaniem. Zasada działania potencjometru wymaga dobrego kontaktu elektrycznego ślizgacza z warstwą rezystywną, jednak ten kontakt powoduje tarcie i ogranicza żywotność urządzenia. Styk (ślizgacz) jest wykonany z metalu szlachetnego i porusza się precyzyjnie wzdłuż ścieżki oporowej ze stałym naciskiem kontaktowym. Zmiana położenia ślizgacza wywołuje zmianę rezystancji pomiędzy ślizgaczem a dowolnym ze skrajnych doprowadzeń ścieżki. Proces ten ma pewne wady, takie jak ograniczenie żywotności urządzenia, brak odporności na wibracje oraz stosunkowo wysoki koszt w przypadku gdy wymagana jest dobra liniowość. Nie bez znaczenia są również straty mocy na potencjometrze, które mogą doprowadzić do jego uszkodzenia, zwłaszcza wtedy, gdy jest źle dobrany.

#### **Enkodery optyczne**

W enkoderach optycznych, zarówno inkrementalnych jak i absolutnych, stosuje się technikę bezkontaktową, zapewniającą wyższą żywotność, jednak za wyższą cenę, niż koszt potencjometru. Oba rodzaje przetworników obrotowych różnią się sygnałem wyjściowym oraz możliwością "zapamiętywania" mierzonej wielkości.

Enkoder inkrementalny generuje na wyjściach sygnały impulsowe, a liczba impulsów na jeden obrót określa rozdzielczość przetwornika. Aby było możliwe określenie kierunku obrotów oraz położenia enkodera, najczęściej ma on trzy wyjścia: kanał "A", kanał "B" oraz "Zero".

Enkoder inkrementalny nie zapamiętuje aktualnego położenia, a jedynie generuje impulsy, do dekodowania których jest potrzebne urządzenie zewnętrzne (sterow-

**Dodatkowe informacje:** P.P.H. WObit E. K. J. Ober s.c. Dęborzyce 16, 62-045 Pniewy [wobit@wobit.com.pl](mailto:wobit@wobit.com.pl) tel. +48 61 291 22 25, fax +48 61 291 10 11

nik, licznik). W przeciwieństwie do nich, enkodery absolutne "pamiętają" aktualną pozycję, nawet po wyłączeniu zasilania. Absolutne przetworniki optyczne generują na wyjściu sygnał w kodzie dwójkowym lub Gray'a. Kod jest umieszczony na tarczy kodowej, która jest ruchomym elementem zamontowanym na wale enkodera. Gdy wał obraca się, unikalna kombinacja fotoreceptorów jest oświetlana lub dopływ światła jest blokowany przez wzór na tarczy. Absolutne enkodery optyczne można jeszcze podzielić na jednoobrotowe oraz wieloobrotowe, wieloobrotowe oprócz pozycji zapamiętują również liczbę obrotów. Dzięki takim zaletom, jak szybka odpowiedź oraz łatwe w obsłudze interfejsy wyjściowe, urządzenia te są stosowane w wielu aplikacjach kontroli ruchu.

W podstawowym wykonaniu przetworniki optyczne nie nadają się do stosowania w zabrudzonym, zapylonym oraz potencjalnie wilgotnym środowisku przemysłowym. Dla trudnych warunków otoczenia muszą być wykonane w specjalnej obudowie lub z dodatkowym uszczelnieniem. Bardziej złożona konstrukcja powoduje jednak wzrost kosztów urządzenia.

#### **Porównanie enkodera absolutnego, czujnika obrotowego i potencjometru**

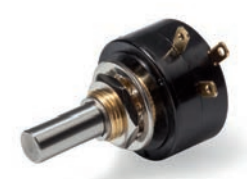

#### **Potencjometr drutowy RP20:**

- **Kąt elektryczny 355° ±5°.**
- Rezystancja od 10 $\Omega$  do 20 $k\Omega$ .
- **Tolerancja liniowości ±3%.**
- **Liniowość ±0,5%.**
- **Łożysko ślizgowe.**
- **Żywotność 106 cykli.**
- **Średnica zewnętrzna: 22 mm.**
- **Średnica osi: 6 mm.**
- **Długość osi: 16 mm.**

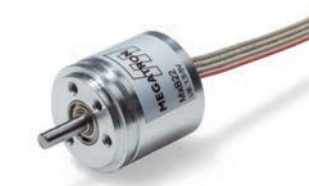

#### **Enkoder absolutny MAB22A**

- **Kąt elektryczny 360°.**
- **Rozdzielczość 12 bit.**
- **Tolerancja liniowości ±0,3%.**
- **Sygnał wyjściowy 0…5 V, 0…10 V, 0…20 mA lub 4…20 mA.**
- **Łożysko kulowe.**
- **Średnica zewnętrzna: 22 mm.**
- **Średnica osi: 4 mm.**
- **Długość osi: 12 mm.**

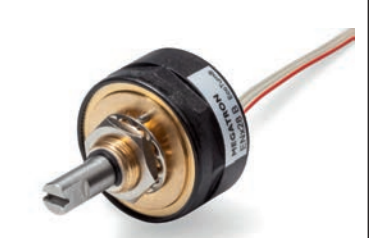

**Czujnik obrotowy serii EcoTurn ENA22B**

- **Kąt elektryczny 360°.**
- **Rozdzielczość 12 bit.**
- **Tolerancja liniowości ±0,5%.**
- **Sygnał wyjściowy 0…5 V, 0…10 V, 0…20 mA lub 4…20 mA.**
- **Łożysko kulowe lub ślizgowe.**
- **Żywotność 10×106 dla łożyska kulowego, 20×106 dla łożyska ślizgowego.**
- **Średnica zewnętrzna: 22 mm.**
- **Średnica osi: 5 mm.**
- **Długość osi: 13 mm.**

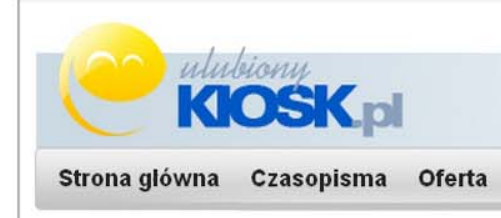

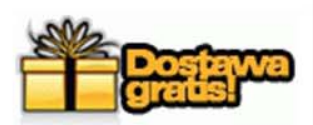

Przeglądasz fragmenty bieżącego numeru.

### Kup wydanie papierowe z dostawą do domu

### bez ponoszenia kosztów przesyłki

lub zamów pełne e-wydanie w formacie PDF wzbogacone o treści multimedialne i linki.

#### A może PRENUMERATA?

Przygotowaliśmy dwie dogodne formy zamówienia czasopisma:

• Prenumerata w formie stałego zlecenia bankowego - składasz w swoim banku zlecenie regularnego opłacania kolejnych numerów czasopisma.

 $Dalej...$ 

• Klasyczna prenumerata w formie przedpłaty - płacisz jednorazowo za cały okres wybranej prenumeraty.

Prenumerata...

E-prenumerata...

#### Pozdrawiamy serdecznie i zachęcamy do lektury całego czasopisma